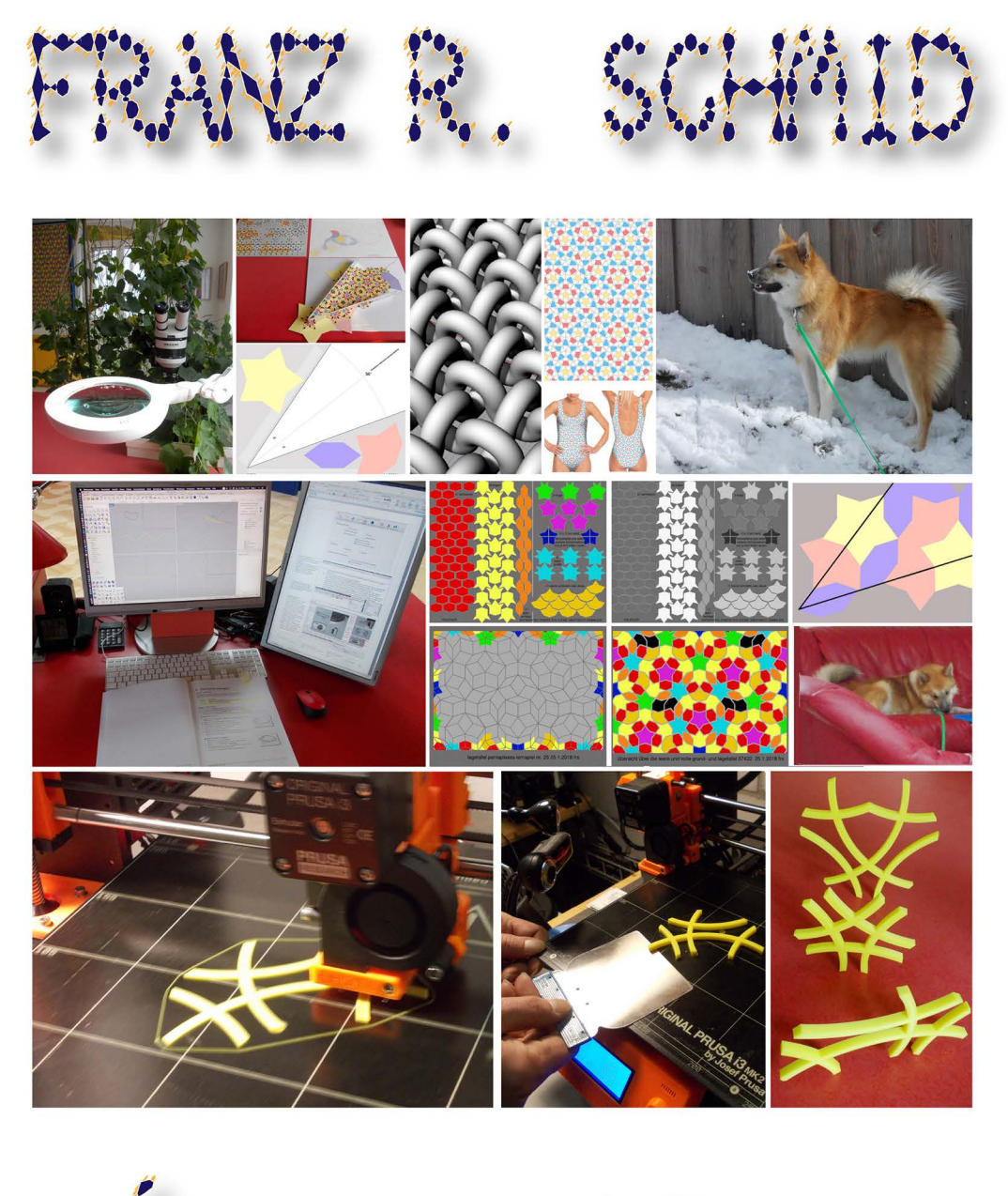

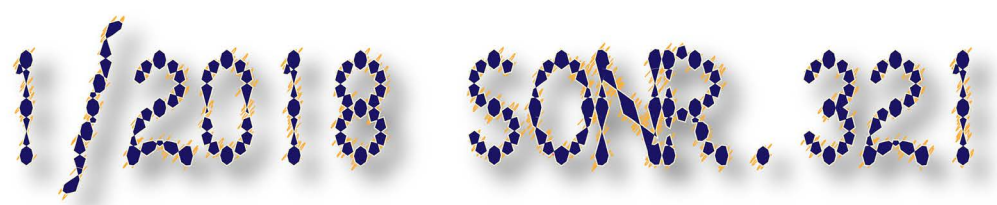

arlies in katalog 37586

dieser katalog umfasst die wichtigsten arbeiten vom 1.11.2018 – 30.3.2018<br>er wurde als unikat von den originaldateien gedruckt und<br>liegt als sicherheitskopie in form einer lightversion als pdf (arbeit 37586)<br>auf der hybrid

reproduktion mit der folgenden quellenangabe gestattet: «aus: 4. quartalsbericht 2017 von franz r. schmid; www.pentagitter.ch» (s.o.nr. 321)

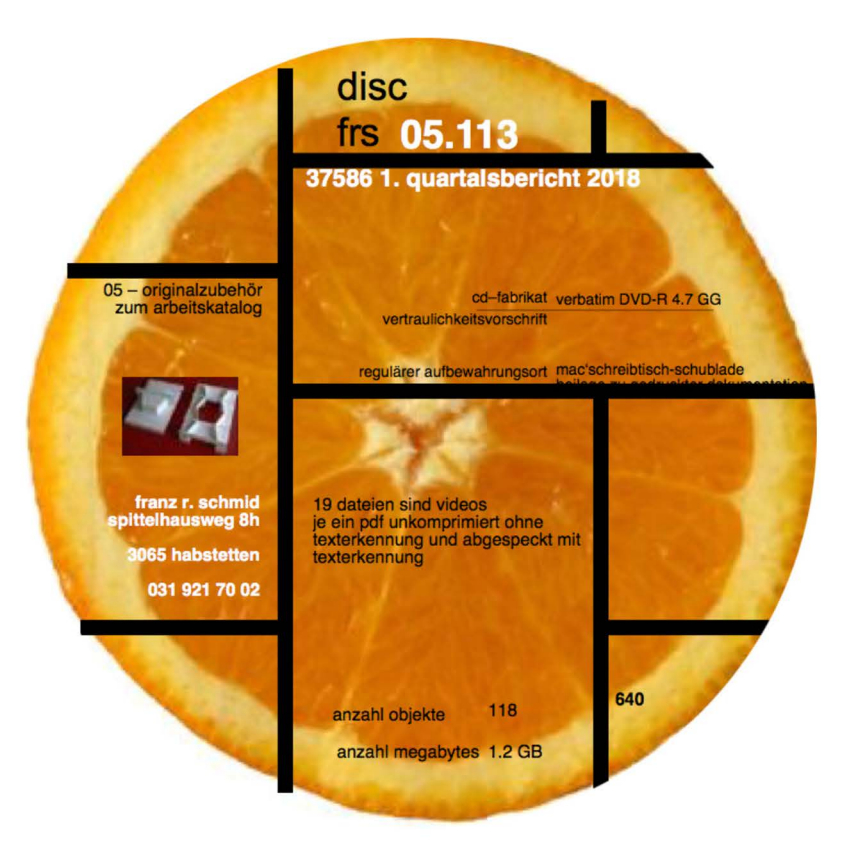

DVD 05.113 (hybrid, d.h fürmacund pc); arbeit 37586 als pdf-datei mit 112 objekten, 1.2GB, wovon 19 videoclips

eine übersieht der videoclips befindet sich auf seile 95 dieses Schraubenordner 321

#### **vorwort**

ohne es mir vorgenommen zu haben, habe ich in diesem quartal mit verschiedenen wissenschaftlern (den herren eschenburg von der uni augsburg, erbudak von der ETH zürich und armbruster von bern) wie dem neu kennen gelernten informatiker vinzenz schulz weiterführende korrespondenz führen können. angefangen hat sie mit dem überraschend sponatnen angebot von «Vinz» zu prüfen, ob er für meine arbeit mit einem programm behilflich sein könnte. dass der islam penroses parkettierung noch nicht vorweggenommen hat, ist mir mit genauerer betrachtung eines von herrn eschenburg vor mehrern jahren zugesandten bilds durch eine analyse der girihs nach peter j. Iu (universität harward) klar geworden: es war viel mehr kepler, der dies im jahr 1619 tat. spätestens seit 2006 (dem in berlin doktorierende kroaten davorin kempf) ist auch in wissenschaflicher Iiteratur klar gestellt, dass penrose auf kepler aufbaute. seit 2014 weist penrose auch in einer vorlesung (die ich im letzten quartal mit youtube kennen lernte) selber darauf hin. dass aber ernst bindel, der schon 1965(!) auf die periodizität und aperiodizität von keplers entwurf hingewiesen hat, im unterschied zum heute weltweit gefeierten pernrose von der fachliteratur nie zur kenntnis genommen worden ist. kann ich nicht verstehen. nach einer persönlichen mitteilung von herrn thomas armbruster sei das darauf zurück zu führen, dass bindel bloss eine didaktische «interpretaion» geschrieben hätte. - das gibt mir zu denken. ins gleiche kapitel geht die (in unipress bern, 1. ausgabe 2018) erfahrene tatsache, dass das genie ludwig schläfli, der einstein wichtige werkzeuge für die relativitätstheorie vorbereitet haben soll, heute noch - weit über seinen tod hinaus, von der gesellschaft (für die er sich im stillen kämmerlein engagierte) unwürdig behandelt wird. ich freue mich deshalb über meine mutter, die ich wöchentlich einmal besuche, weil sie sich dafür einsetzt, dass der erst provisorisch platzierte grabstein schläflis, in burgdort mal einen würdigen platz findet. - diese kontakte, vorab das überraschende angbot von vinzenz schulz, der zwar Iust hätte, wenn auch jetzt vielleicht noch keine zeit, zu versuchen, quasipenrose zu generieren, habt in diesem quartal das setzten meiner prioritäten massgeblich beeinflusst.

als ich versuchte, ein problem möglichst genau zu formulieren, das für einen programmierer eine interessante herausforderung darstellen könnte, ohne damit etwas vorweg zu nehmen, das ich noch selber erkunden könnte, musste ich nochmals der einmaligkeit der penroseparkettierung nach gehen. dass ich eschenburgs behauptung, dass es nicht nur eine, sondern unabzählbar viele möglichkeiten penros'scher parkettierungen gäbe, trotz seiner noch so geduldigen erklärungen nicht verstehe, ärgert mich zwar sehr. ob seinen liebevollen versuchen, mir das beizubringen, habe ich aus einer arbeit einer seiner schülerinnen immerhin soviel begriffen: die inflation ist eindeutig; was nicht eindeutig ist, sei die deflation. wenn also vinz auch auf der inflation aufbauen wird, sollte für ihn bei den beiden von mir formulierten problemstellungen keine unklarheiten/mehrdeutigkeiten zu befürchten sein. die beiden isolierten problerne könnten unter seinem namen auf meiner hompage dereinst aller weit die erzeugung von zeichnungen pentagonaler gellechte ermöglichen. wenn jemand später gar einen «webstuhl» für die erzeugung realer geflechte erfinden sollte, dann hätte ich dagegen so wenig einzuwenden wie mondrian gegenüber jenen eingewendet hätte, die seine kunst hätten kopieren wollen.

um vinz schulz das problem erklären zu können, hielt ich es für nötig, **alle bisherigen pentaplexen Iernspieie, didaktisch aufzuarbeiten,** die ich (ihrer unordnung und unvollständigkeit zum troz) vor einem guten jahr aus dem gesichtsfeld in einer truhe verschwinden liess. dass ich im letzten quartal geschafft habe, mit anlegeregeln für den 2 mal dreiteiligen polygonsatz eine penroseparkettierung erstmals so weit nach aussen entwickeln zu können hat mich dazu beflügelt, in diesem quartal nicht nur fünf pentaplexe Iernspieie zu ergänzen, sondern auch alle bisherigen, mit Spielregeln zu komplettieren, alle zu überprüfen und einige zu überarbeiten. zwei von ihnen wurden ersetzt, das eine oder andere mit vektorgrafik präzisiert und korrigiert. die beiden konkreten fragen an den informatiker konnten damit nicht nur formuliert, sondern die dafür nötigen pentaplexen Iernspieie ausgewählt und in einer neuen übersieht zusammengestellt werden.

die anfrage von herrn erbudak, ob ich im herbst mit türkischen architekturstudenten im rahmen der architekturbiennale in venedig im türkischen pavillon an einem projekt mithelfen würde, hat mich geehrt. offensichtlich hat er meine vorschläge brauchen können und ich habe meine mitarbeit zugesagt.- so haben das abermalige nicht begreifen können der erklärungen von herrn eschenburg zur uneindeutigkeit der deflation einer penroseparkettierung (37497) und die praktisch gleichzeitige anfrage von prof. erbudak (37492) zu angenehm spannenden Selbstwertschwankungen geführt.

**die arbeitsplätze an beiden Schreibtischen sind optimiert worden.** für den untern platz habe ich nach jahrzehnte langer ausschau endlich eine schreibtischlampe (mit Iupe) gefunden, am obern, also dem computerarbeitsplatz, wurde die lampenstärke optimiert, der schalter endlich repariert und die seit einem halben jahr wieder angestauten voraussichten auf zetteln restlos abgebaut. die regenerierung des elektronischen arbeitskatalogs im letzten quartal hat sich sehr bewährt doch ein paar wenige, dabei übersehenene Stellvertreter mussten noch verbessert werden. die physiche Optimierung beider täglichen arbeitsorte in diesem quartal führen zu einer lange ersehnten kontinuität und genussfähigkeit während der eigentlichen arbeit. der seit fast einem jahr auf dem schreibtisch liegende rhinolehrgang konnte endlich angepackt werden. die angenehme arbeitsatmosphäre führt dazu, dass ich wie noch nie in meinem leben überhaupt habe ununterbrochen am gleichen Selbststudium weiter fahren können, wie ich es eben mit rhinoceros habe vornehmen können. über 14 tage habe ich durchschnittlich 8 stunden insgesammt also 112 stunden mit diesem Iehrgang gelernt. auch dieses glück gibt mir zu denken: wenn ich in einer gesellschaft erst habe pensioniert worden sein müssen, bevor ich in dieser konzentration ein Selbststudium vornehmen kann , dann läuft in dieser gesellschaft einiges schief. weil ich weiss, dass dafür entschlossenheit, Iust, geduld und wille nicht genügen, sondern vieles mehr noch nötig ist, wie ein weites zeitfenster, das eruieren, kaufen und installieren des programms in meiner sprache an einem einigermassen funktionstüchtigen compi, das ist alles wunderbar! dass ich bisher noch keinen einzigen bekannten habe, mit dem ich gemeinsam über problerne und Iösungswege mit rhinoceros sprechen könn-

te, ist zwar bedauerlich, doch auch das könnte sich noch ändern. das selbststudium des professionellen CADprogramms (36509) führt mich weit über die aneignung der grundkenntnisse hinaus: es zeigt mir, dass über die numerischen eingaben genauer pläne auch intuitive formulierungen möglich sind, und es zeigt mir, wo meine einstige farmenlehre elementare mängel aufwies: ich lerne formen mit vielen neuen fachausdrücken benennen, vermessen und beurteilen, ich lerne oberflächenbeschaffenheiten charakterisieren und kennen, wie heutige designer besser und fairer von guten programmen und weniger von schlechten dozenten ihr rüstzeug erhalten. das studium bringt eigentlich das, was ich als zeichenlehrer immer hätte wissen wollen, doch in der ausbildung mangels kompetenter ausbildner und durchdachter curriculas nicht erwerben konnte. wegen des dauerstresses ohne musse während des ausübens des berufs waren nach der ausbildung weder zeit gegeben, das richtige werkzeug (programm) und die allenfalls vorliegende anleitungen (eines getexteten Iehrgangs und einer DVD mit videos) zu evaluieren, erst recht nicht, diese dann zu studieren. ich bin froh, heute bei voller gesundheit und mit dieser Iebensqualität endlich doch noch lernen zu können, was ich seit 1984 so sträflich vermisst habe, und mit dem internet (google sei dank) genügend unterstützung finde. die DVD liegt seit 12.7.2015 vor, ein ausgedrucktes pdf als Iehrgang seit 12.7.2017. dass pc- und mac-oberfläche in rhino sich so sehr unterscheiden, ist mühsam, weil sich die aktuellen Iehrgänge alle auf den pc und teilweise veraltete versionen beziehen, aber das Selbststudium erweist sich als gangbarer weg. alles kann man eben nicht haben...

es ist schon wahnsinnig, wie vieles manchmal nötig ist, um substanz bilden zu können und nicht mehr, wie zur zeit des broterwerbs als durchlauferhitzer chronisch das teuer dort schnell löschen zu müssen, wo es eben brennt ohne das mühevoll aufgebaute aus den augen zu verlieren. vielleicht werde ich einmal sogar mein einstiges projekt «antigesta», eine kunstkritische idee von 1987, die schnitte durch den raum des pentagitters 41 wie 10 weitere, in 37620 zusammengestellte vorhaben doch jemals noch selber realisieren können. die stimmung erlebe ich jedenfalls in zuversicht als aufbruch in die zukunft. programmkenntnisse könnten vielleich dereinst die erzeugung der tollsten objekte ohne jede schmutzige, staubige oder chemische werkstatt bequem über einen 3d-drucker erlauben.

den 3d-drucker prusa i3 MK2 als vorläufermodell des empfohlenen **prusas i3 MK3** (arbeitsmappe 37532) habe ich in einem fablab, das im ehemaligen betrieb meines vaters eingerichtet wurde, kennen gelernt. er ist günstiger, seine druckfläche ist grösser und er erweist sich gegenüber ultimaker auch als ästhetisch noch gerade akzeptabel. meine drei dortigen besuche (24.,28.2. u. 7.3.2018) geben mir zudem einblick in ein neueres system am mac. die eingeklemmten titelleisten (die den zugang zum schliessknopf verhindern) haben mir alarmierend deutlich gezeigt, dass macintosh die zeit noch nicht genutzt hat, sich für ein akzeptables system was einfallen zu lassen. prusa hat aber schnell den bisherigen favoriten ultimaker in den schatten gestellt. die einblicke auch in das von prusa angebotene slikerprogramm slic3r (als alternative zu cura) haben mir klar gemacht, dass ein eigenes gerät bei mir erwünschter ist, als lange arbeitswege mit fahrkarten an

einen ort mit beschränkten öffnungszeiten, wo ich weder frei experimentieren, noch wirklich lernen könnte.

das an sich nicht sonderlich geliebte Winterquartal war schneereich und kalt. vom unwirtlichen wetter hätte ich ende märz, da es noch immer kaum anstalten macht, sich zu bessern, mehr als genug. insgesammt erlebte ich dennoch einmal mehr ein **erfreulich produktives quartal.** viel angenehmer, als noch im Ietzen jahr, erwies sich das hüten der sokka. sie nagt nicht mehr an allem, lässt anstandslos sein, was verboten werden muss und darf nun auch im dachstock neben dem compi und auf dem sofa ruhen.

auf die dauer etwas vom mühsamsten an der computereri ist immer wieder der mac: daran, dass dieser seit yosemite, also seit über 2 jahren wöchentlich im durchschnitt mindestens einmal abstürzt, habe ich mich gewöhnen müssen. bloss ein schwacher trost, dass von kerlen dieses blufferherstellers auch im fablab nicht mehr zu erwarten war. über mehrere tage dauerte es in diesem quartal gute 5 sekunden, bis ein in den papierkorb gezogenes dokument vom desktop verschwundenist. und dass ich eine ganze woche für den versuch ein 2TB medium zu verschlüsseln verloren habe, ohne es bewerkstelligt haben zu können (zum glück habe ich das einst entsprechend formatierte medium dann doch noch gefunden) ist ärgerlich. aus ebenso unerfindlichen gründen hat sich das gnietige stocken nach einigen tagen wieder gelegt. ich geniesse die arbeit daheim schon nur deshalb, weil ich hier nicht auch noch auf Öffnungszeiten oder besserwisser angewiesen bin. dass die athosphäre seit etwa einem quartal daheim endlich auch wieder so ruhig ist, dass ich mich genügend für ein studium konzentrieren kann, wüsste ich vielleicht nicht zu schätzen, wenn das immer so gewesen wäre. - ein telefon mit thomas schütz ergibt, dass er mir beim updaten weiterhin aushelfen würde. weder die aktuelle photoshop-version noch filemekerversionen würden vom neuen system noch unterstützt. die im letzten quartal auf separater partition angelegte mit dem neuesten OS habe ich noch nicht testen mögen, weil ich dank akzeptabler verhältnisse definitiv vorgezogen habe, mit rhino vorwärts zu machen. dass jedes neue system ein dutzend felder zurück versetet weiss ich aus gewohnheit gut genug. dass das system bis zuletzt, das heisst im moment wo es definitiv überholt ist nie funktionniert hatte, ist mir in der ganzen 23-jährigen computergeschichte noch nie passiert. mitwachsende bundles und dmg.-dateieien sind nach wie vor unbrauchbare bluffs. aus den ärgernissen mit dem mac ist immerhin eine aktulisierte übersicht und die festplattenerweiterung (12.xyz auf 2 tb) resultiert. ein neuer anlauf, den mac als tonbandgerät zu brauchen scheint 22 jahre nach dem ersten versuch geklappt zu haben, sobal ich ihn aber mit imovie in die anwendung (37481) gezügelt habe, (weil snpz-pro nie mit ton funktionnierte) erwies sich die tonqualität gleich wieder als unbrauchbar.

das miese wetter hat eingeladen, das populärwissenschaftliche fachbuch «gut gebrüllt» zu lesen, zwei ganztägige entomologentagung (im naturhistorischen) und je ein ausstellungsbesuch in der sfg bern, in Iangental und unterseen habe ich vornehmen können. mindestens bis zu dem, in auftrag gegebenen eichenparkett im ersten stock dürfte es daheim noch ruhig bleiben.

## **inhaltsverzeichnis**

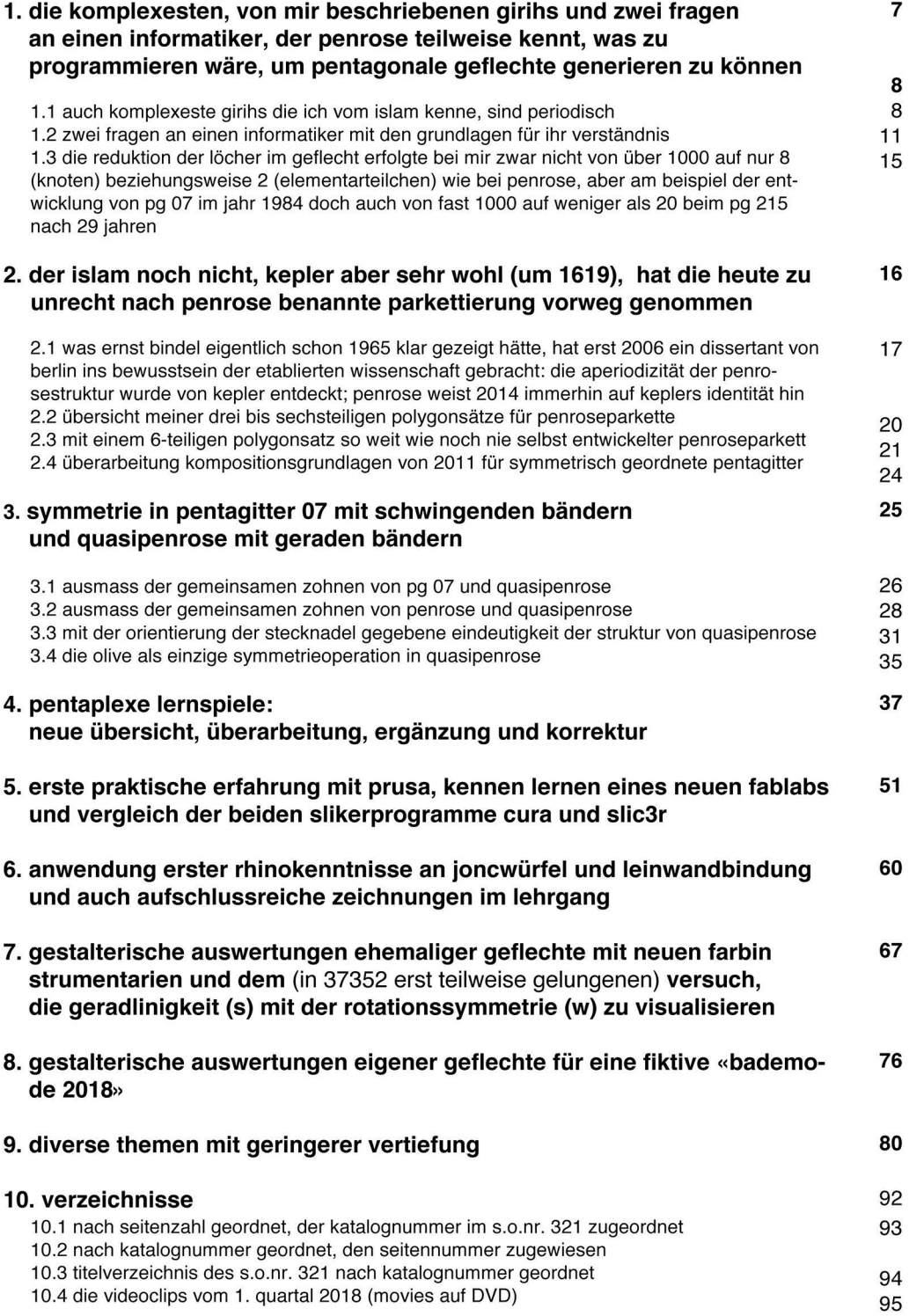

**1. die komplexesten, von mir beschriebenen girihs und zwei fragen an einen informatiker, der penrose teilweise kennt, was zu programmieren wäre, um pentagonale geflechte generieren zu können** 

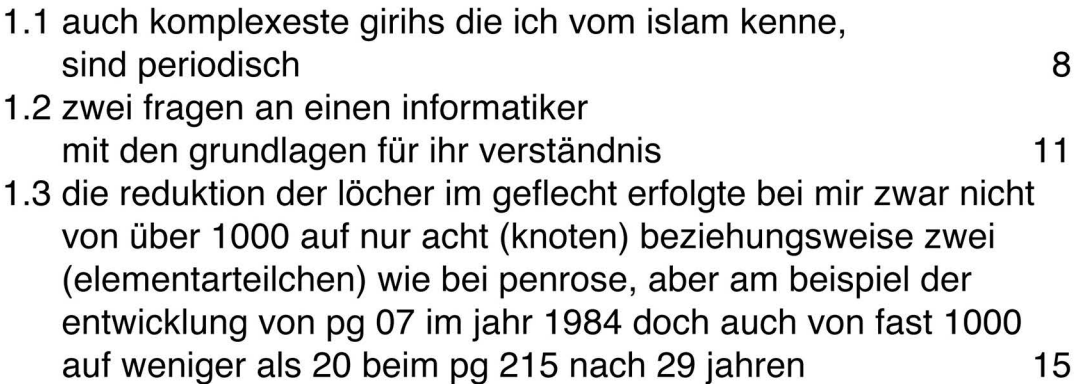

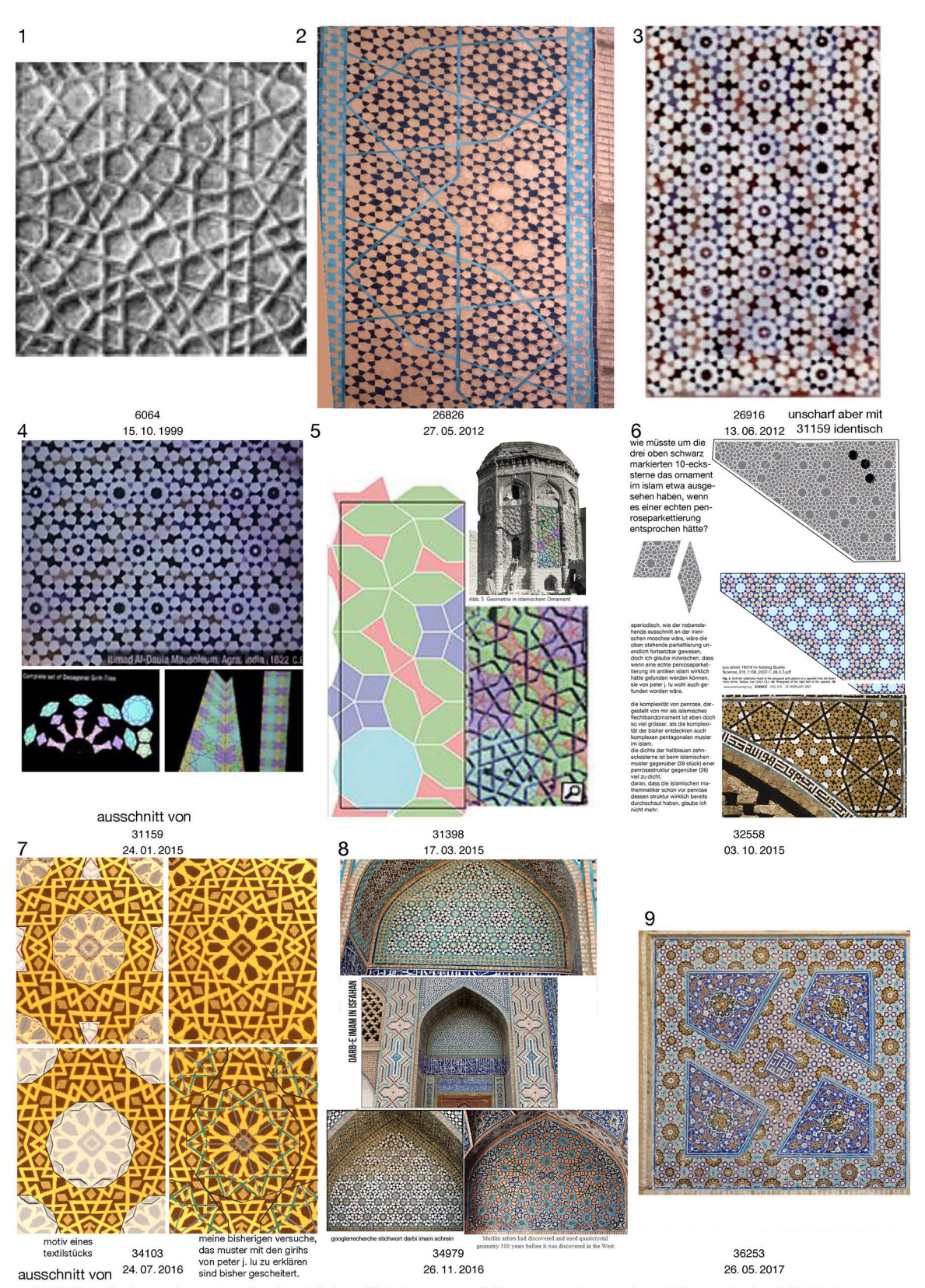

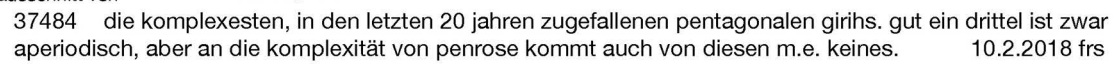

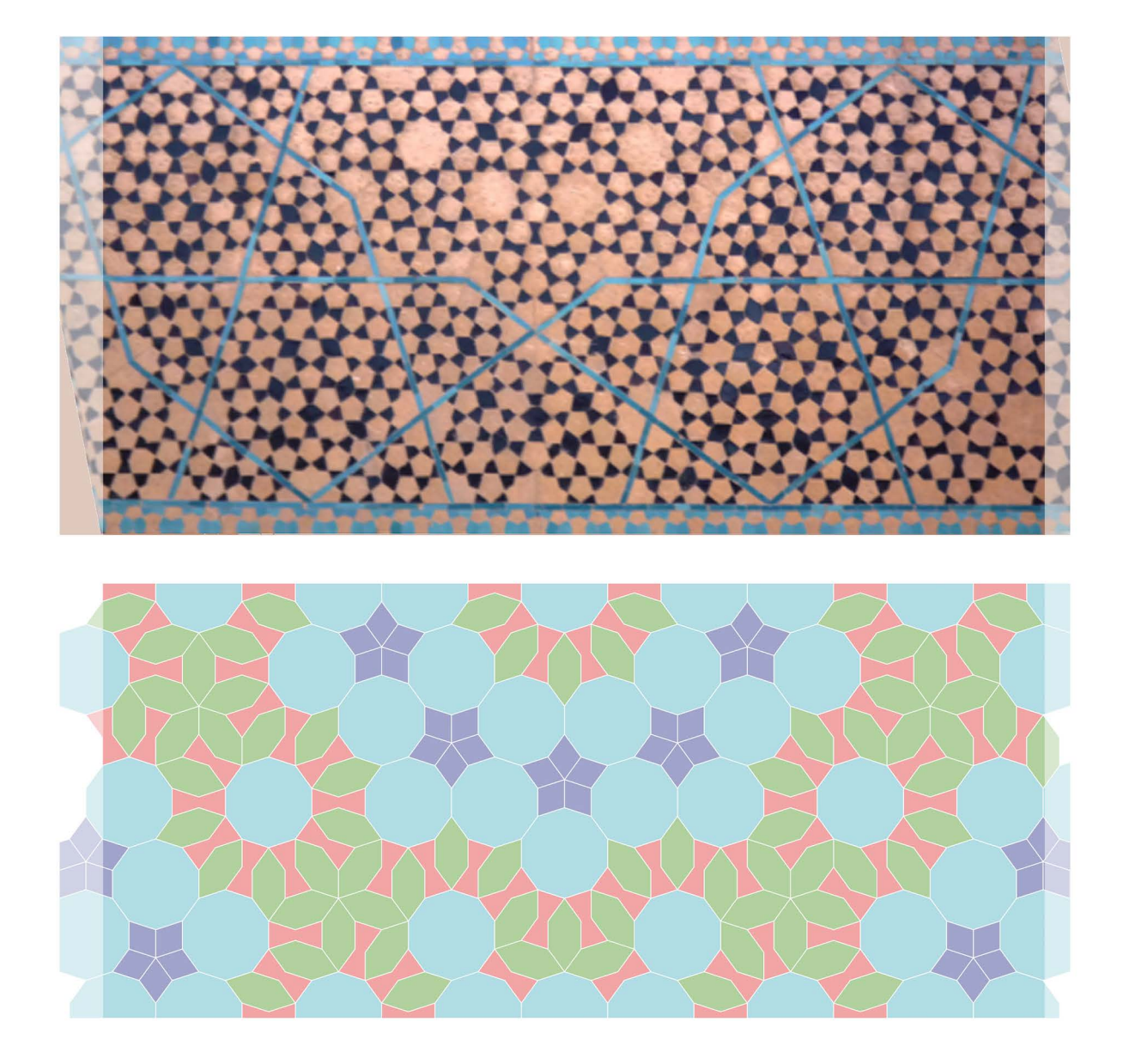

das foto von herrn dr. h. eschenburg (P1030575.JPG) hätte ich seit 6 jahren gerne mal in die girihs von Iu «übersetzt». jetzt hab'ich's endlich gemacht.

schon die blauen Iinien in der parkettierung haben vermuten lassen, dass die übergeordnete metastruktur ein periodischer flächenfüller aus gleich vielen zehnecken und konkaven sechsecken darstellt, der hier als band mit den spiegelachsen an den rändern dargestellt wird. es ist dies eine struktur wie ich sie im antiken islam schon öfters angetroffen habe (18535, 36252 und 36466). auch die kante dieser metapolygene ist in andern anwendungen damals schon gebraucht worden (18018 seite 1109 in Science\_315\_11 06\_2007- 1\_26.3.7 von peter j. Iu}

das vorgehen entspricht zwar nicht direkt einer inflation/deflation, wie sie mit penroses parkettierungen erfolgen kann, es lässt aber annehmen, dass den kunstschaftenden im islam ein ähnliches verfahren vorgeschwebt haben könnte.

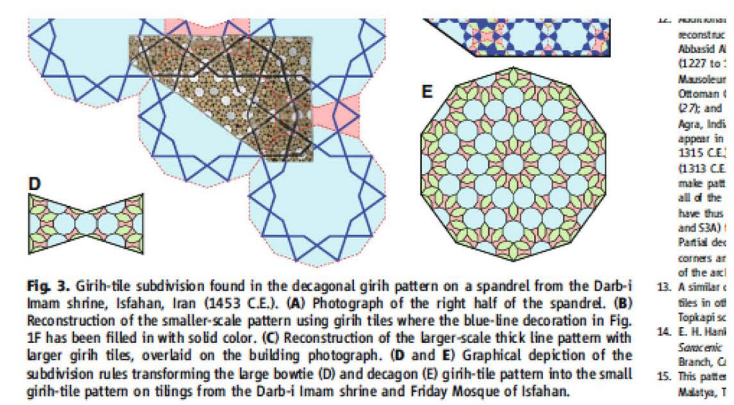

**Fig. 3.** Girlh-tile subdivision found in the decagonal girlh pattern on a spandrel from the Darb-i Imam shrine, Isfahan, Iran (1453 C.E.). (A) Photograph of the right half of the spandrel. (B) Reconstruction of the small

www.sciencemag.org SCIENCE VOL 315 23 FEBRUARY 2007

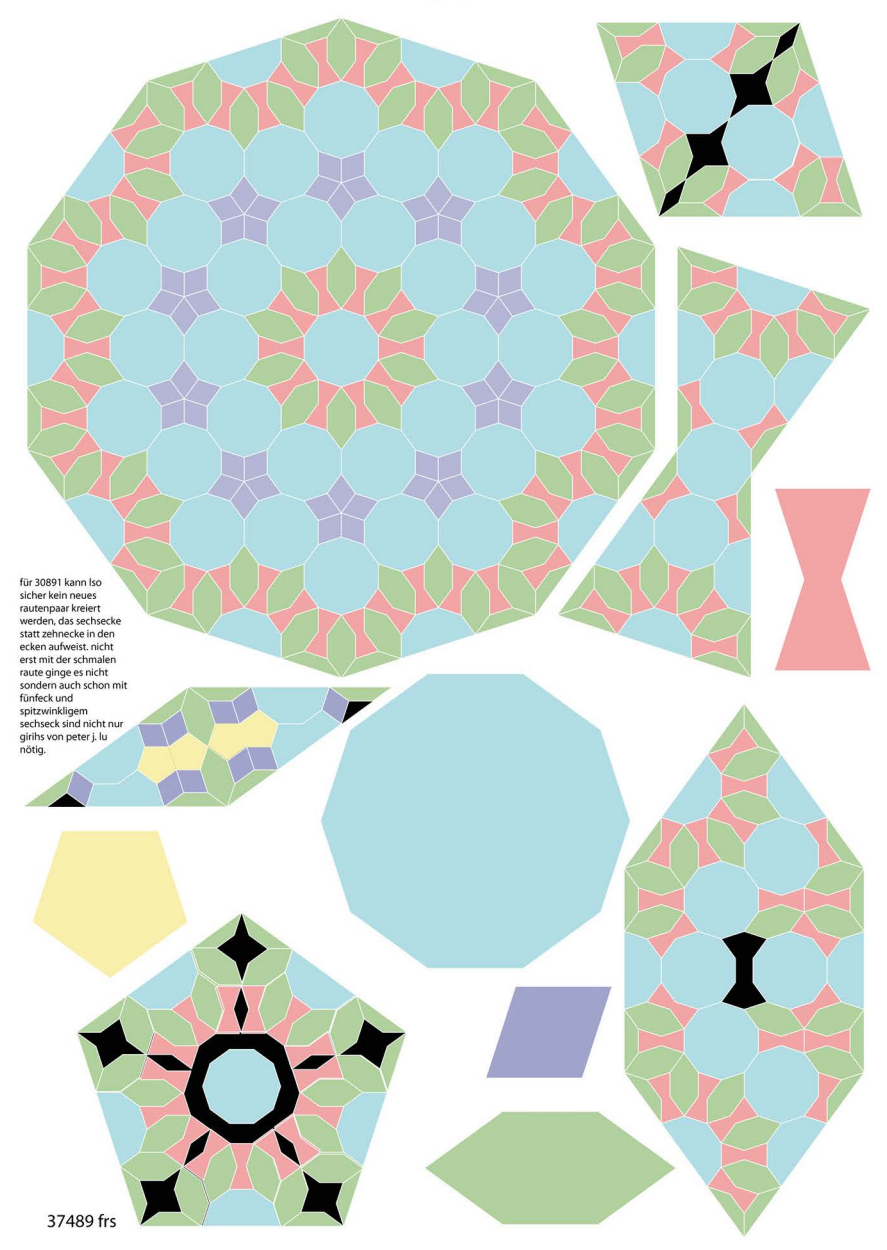

## **ein computerprogramm, mit dem man pentagonal flechten kann**

was braucht ein informatiker an informationen, der penrose erst ungefähr kennt, mit denen er verstehen kann, was ich von ihm gerne programmieren liesse, um pentagonal flechten zu können. anders: meine konkrete vorbereitung für mein rendez-vous mit vinzenz schulz von burgdorf.

## **1. erst grundlage: ausgewählte pentaplexe Iernspieie**

nr. 1 wurmlinien und rosenblütenlinien

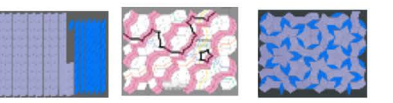

**nr. 8** inflation u. deflation: wie **BOB Seiner Wie sein programm** für penroseparkette aufbaute und die anfänge meiner quasipenrosereihen über der schmalen und fetten penroseraute. (29589) **nr. 9** das einfachste u. älteste flechtrautenpaar (2013) zeigt die **anlegeregeln u. schränkung** 

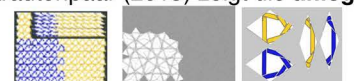

am lernspiel 21 sind prinzip der **selbstähnlich**keit u. **unendliche** fortsetzbarkeit erfassbar<br>das lernspiel 24 ist einerseits eine vertiefung des spiels 21 aber zeigt dass ohne das wisse<br>beiden anfänge von lernspiel 21 im das Iernspiei 24 ist einerseits eine vertiefung des spiels 21 aber zeigt dass ohne das wissen um die

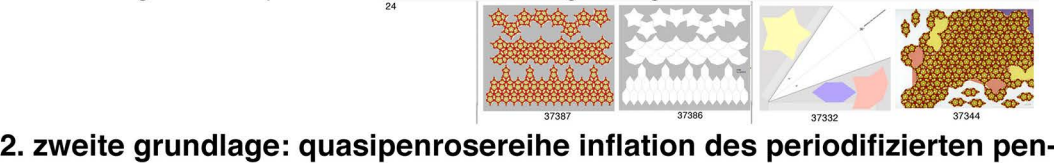

# **roses**

periodischer quasipenrose über der fetten raute als zwite grundlage **deflation** bis zum anfang und **inflation** bis 8. glied

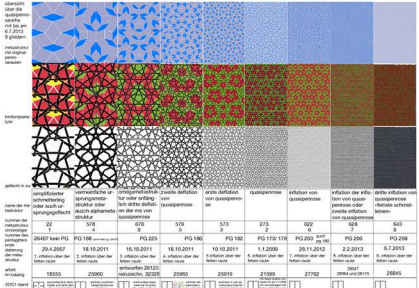

arbeit 32321 pentagitter 180 ist in der 7. spalte  $(8.9.15)$ 

## **3. meine beiden fragen an den informatiker**

a) könntest du ein programm schreiben, mit dem sich die **quasipenrosereihe über der fetten und der schmalen raute mit meinem flechtrautenpaar** von 2013 (siehe pentaplexes Iernspiei nr.9) **generieren liesse?** das programm sollte im idealfall am mac brauchbar sein, sonst halt für den PC. b) könntest du ein programm schreiben, mit dem sich die metastrukturdas pentagitter 180, so realieiseren liesse, dass man nur **in ein bildfeld die** schmale und die fette **raute eingeben** könnte, mit der dann in der richtigen drehlage und schränkung sich alle andern plätze automatisch besetzen liessen?

beilagen: 30891 die datenbank mit den rautenpaaren oder 37333 datensatz mit drei bzw. 6-teiligem polygonsatz)

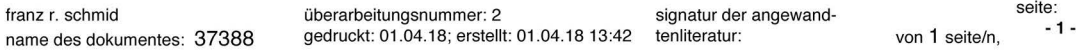

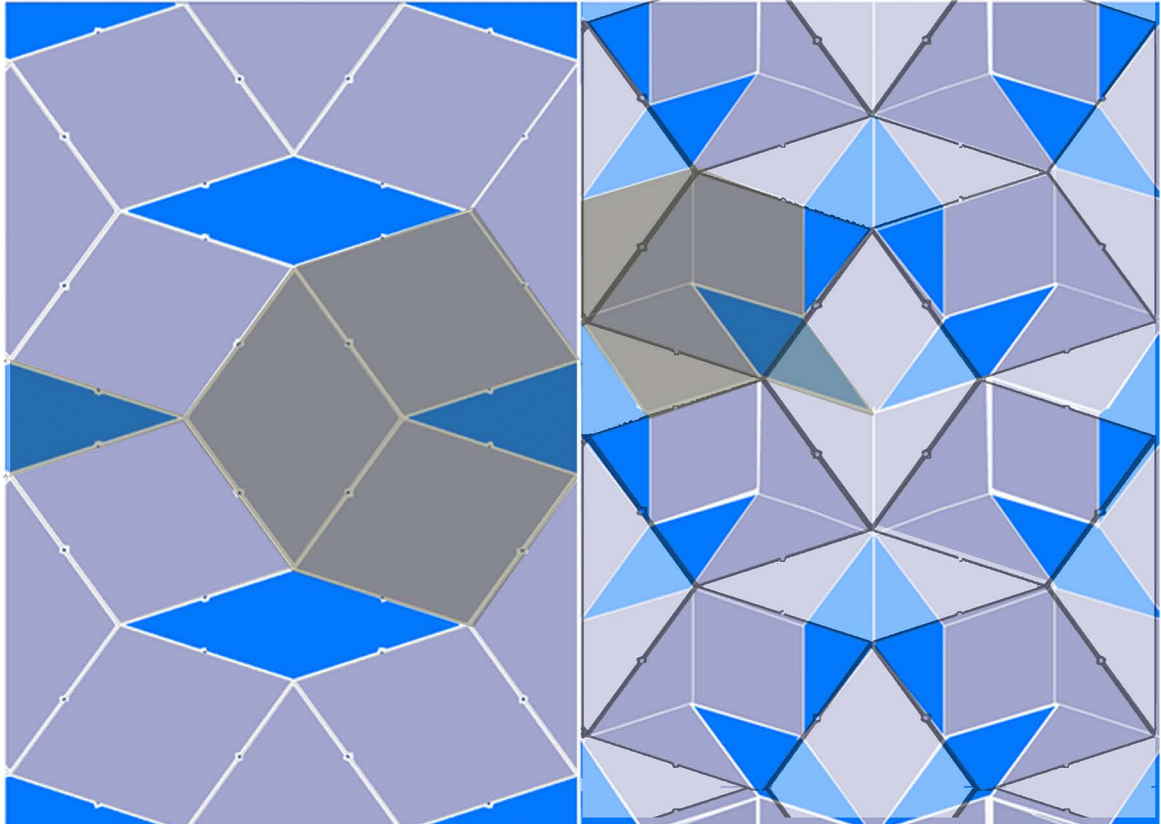

ergänzung zu vinzenz's frage: wie komme ich von pg 22 (links )zu pg 578 (rechts)?

provisorische antwort: durch eine inflation. dabeiist aber zu beachten, dass abgesehen von der steckna· del eine **zweite penroseinkosequenz** nötig ist, die ich bei der ersten erklärung vergessen habe, nämlich folgende beide fetten raute(n):

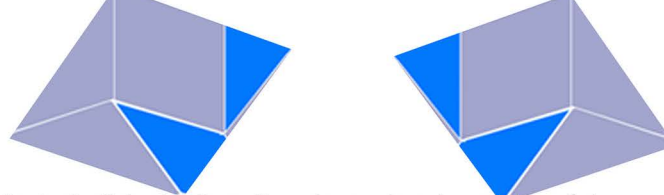

bei einer regulären penroseparkettierung stösst nämlich nie die spitze einer schmalen raute auf den stumpfen winkel einer andern schmalen raute.

#### **ab hier kommt dann nur noch das normale inflationsrautenpaar zum zug, das oben rechts aufgehellt dargestellt ist.**

dass oben die rapparte ein wenig versetzt sind, ist didaktisch ziemlich ungeschickt, die strukur wird damit aber nicht in frage gestellt, weil quasipenrose im unterschied zu penroses grundsätzlicher punktsymmetie (grünbaum und BOB machen nicht diesen anschein, aber eschenburg bestätigt dies) strukturell einer Iinien-/bandsymmetrie entspricht.

dass oben nur ungefähr die gleiche sequenz gezeigt wurde, hängt mit meinem grundsätzlichen versuch zusammen, zwei immer für jede metastrukturmöglichst typische rechteckrapparte zu zeigen. interessent bei obigem prozess ist insbesondere, dass die **stecknadel,** die ich mit einer komplementär lasierenden aberfläche versehen habe, in die diagonale position kommt, in der sie dann bei der fortsetzung der inflation beiben wird. - während ich bisher immer dachte, dass man für eine generierung von pg 22 ausgehen könnte, scheint mir neu, dass man wohl von pg 578 ausgehen müsste.

verfolgt man die stecknadeln in pg 578, sei hier noch mein begriff des «tännchenlaufens» erwähnt. im geflecht entspicht das tännchenlaufen luoenreinen gleitspiegelungen.

 $37464$  5.2.2018 frs

## **20 wichtige begriffe zur struktur pentagonaler ebener geflechte**

weil nur knapp die hälfte meiner nötigen sprachlichen begriffe offizielle sind und um missverständnissen vorzubeugen, will ich für den dialag mit vinzenz schulz eine alphabetische nachschlagemöglichkeit nachliefern.

|             | fachausdruck                            | verbindlichkeit                                                                                                    | seit      | erklärungsversuch                                                                                                    |
|-------------|-----------------------------------------|----------------------------------------------------------------------------------------------------|-----------|----------------------------------------------------------------------------------------------------|
| 1.          | bindung                                 | offiziell                                                                                                    | 29.1.2018 | stabilisierendes element im geflecht gegensatz zu<br>band-knoten und band-kreuzung! aber synon. zu mathem. knoten?                                                                                                    |
| 2.          | <b>BOB</b>                              | offiziell                                                                                                    | 29.1.2018 | im internet angebotenes PC programm zur<br>generierung einer penrosestruktur ausgehend<br>von schmaler oder fetter raute                                                                                                    |
| 3.          | flechtrautenpaar                        | inoffiziell                                                                                                    | 29.1.2018 | rautenpaar (also ein vierteiliger polygonsatz),<br>deren binnenzeichnungen eine geflochtene<br>penrosestruktur impliziert.                                                                                                    |
| 4.          | inflation und deflati-<br>on            | offiziell<br>aber noch unklar in<br>welche richtung welches<br>von beidem passiert                                                                                           | 29.1.2018 | verfeinern bzw. vergröbern mit dem entspre-<br>chenden inflationsrautenpaar.                                                                                                    |
| 5.          | langreichweitig                         | offiziell                                                                                                    | 5.2.2018  | lokale, d.h. beschränkte symmetrieeigenschaft,<br>im gegensatz zu global symmetrisch.                                                                                                    |
| 6.          | penrose                                 | offiziell                                                                                                    | 29.1.2018 | 1973 enteckt, 1974 publizierte pentagonale<br>struktur.<br>https://de.wikipedia.org/wiki/Penrose-Parkettierung                                                                                                    |
| 7.          | penroseraute 21355                      | inoffiziell<br>in der literatur wird auch<br>von «dicken» und «dün-<br>nen» rauten gesprochen.                                                                               | 29.1.2018 | die schmale (spitz 36°; stumpf 144°) Oder fette<br>(spitz 72°; stumpf 108°) raute für penroseparkette.<br>flächenverhältnis der einen zur andern, wie auch häufigkeit der<br>beiden untereinander stehen im verhältnis zum goldenen schnitt.                                                                                               |
| 8.          | pentagitter                             | offiziell pentagrid                                                                                                    | 29.1.2018 | pentagonale struktur.<br>in meiner anwendung kann es auch eine geflochtene struktur sein,<br>meist aber ist ein ungeflochtenes gitter gemeint.                                                                                                    |
| 9.          | pentagonal                              | offiziell                                                                                                    | 29.1.2018 | fünfeckig, auf winkeln des regulären<br>bas.                                                                                                    |
| 10.         | pentagonales geflecht                   | inoffiziell                                                                                                    | 29.1.2018 | geflochtenes pentagitter.                                                                                                    |
| 11.         | quasipenrose                            | inoffiziell                                                                                                    | 29.1.2018 | «periodifizierter» penrose.                                                                                                    |
| 12.         | raute (pentagonale)                     | Offiziell ob wirklich alle 3<br>rauten, also auch die hellblau-<br>en der kramerpolyeder<br>«pentagonale rauten» (36454)<br>sind, ist zur zeit noch offen.                   | 29.1.2018 | ein ebenes viereck mit vier gleich langen sei-<br>ten. gegenüberliegende seiten sind parallel<br>und gegenüberliegende winkel gleich gross.<br>https://de.wikipedia.org/wiki/Raute                                                                                                    |
| 13.         | rautenpaar                              | inoffiziell                                                                                                    | 29.1.2018 | schmale und fette pentagonale raute mit der<br>einander entsprechenden binnenzeichnung.<br>kann je nach art eine penroseparkettierung implizieren, ermögli-<br>chen oder verhindern (30891).                                                                                                    |
| 14.         | rautenrapport                           | inoffiziell                                                                                                    | 29.1.2018 | elementarmuster, das aus 4 motiven besteht<br>und sich als kleinste einheit verschieben lässt.                                                                                                    |
| 15.         | rechteckrapport                         | inoffiziell                                                                                                    | 29.1.2018 | zwei übereinander gelagert rechteckrapporte<br>haben sich als darstellung von quasipenrose<br>bei fetter und schmaler raute bewährt.                                                                                                    |
| 16.         | reguläres alternieren<br>der schränkung | inoffiziell<br>(offiziell sind zwar die<br>ausdrücke der unter- und<br>überbindung) infoffiziell<br>verwende ich aber den<br>ausdruck der schrän-<br>kung als sammelbegriff) | 29.1.2018 | auf jede bandkreuzung unten durch (offiz. sog.<br>unterbindung) muss eine soche oben drüber<br>folgen (offiziell sog. überbindung).<br>anders: das flechtband darf nicht mehrere male nach kreuzungen<br>von bändern unten durch oder oben drüber. elementares beispiel<br>ist die leinwandbindung, nicht dazu gehören jacquard und jeans. |
| 17.         | seitensprung                            | inoffiziell                                                                                                    | 29.1.2018 | plötzlicher bandwechsel von einem minor- zu<br>einem majorabstand bzw. umgekehrt.<br>nach über 20 synonymen habe ich mich 2014 (30924) entschieden,<br>diesen ausdruck gegenüber versetzung u. verrückung vorzuziehen.                                                                                                    |
| 18.         | stecknadel<br>die asymmetrischen        | inoffiziell                                                                                                    | 5.2.2018  | aus 28301<br>eine der beiden nicht kompatiblen penrose-<br>kompositionen für quasipenrose.                                                                                                    |
| 19.         | stecknadel<br>die symmetrische(n)       | inoffiziell                                                                                                    | 29.1.2018 | aus 28301<br>die andere nicht kompatible penrose-<br>kompositionen für quasipenrose.                                                                                                    |
| 20.         | tännchenlaufen                          | inoffiziell                                                                                                    | 5.2.2018  | lokale gleitspiegelungen in pentagonalen ge-<br>flechten über quasipenrose.<br>aber auch sehr schön sichtbar bei den kleinen schildkröten und<br>schränkungsanalysen.                                                                                                    |
| z r. schmid | ne des dokumentes: 37466 docx           | überarbeitungsnummer: 2<br>nedruckt: 01 04 18; erstellt: 01 04 18 13:59                                                                                                    |           | seite:<br>von 1<br>signatur der angewandten literatur:<br>- 1 -<br>arheitakat und wikinedia<br>S                                                                                                    |

franz r. schmid überarbeitungsnummer: 2 namedes dokumentes: 37466.docx gedruckt: 01.04.18; erstellt: 01.04.18 t 3:5g signaturder angewandten Iiteratur: arbeitakat und wikipedia

von 1<br>s.

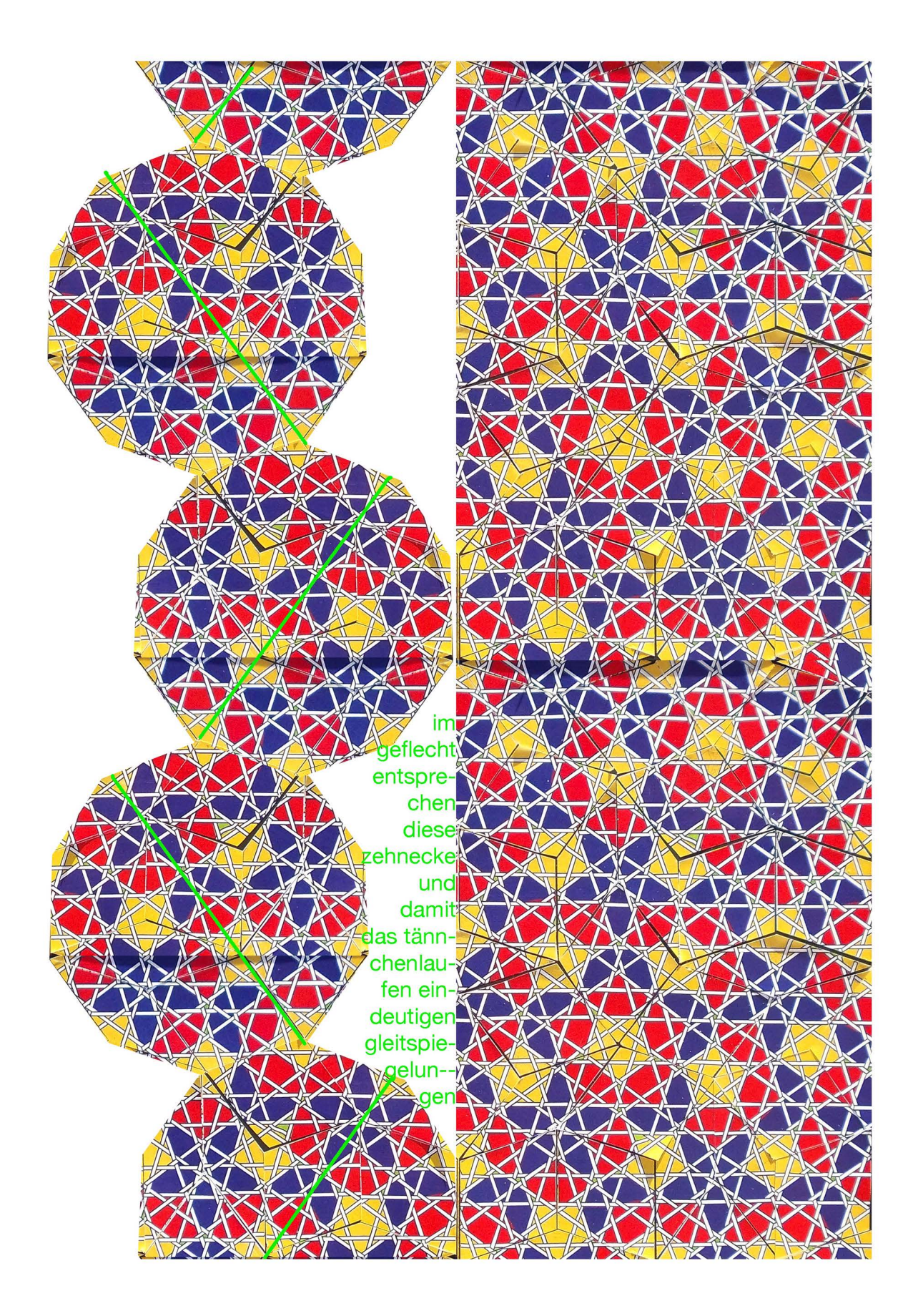

warum ich keine mühe habe, nachzuvollziehen, dass penrose seine recherche bei einem rapport mit über tausend einzelteilen begonnen hat und am schluss bei nur noch dem rautenpaar oder pfeil und drachen also bei zwei gelandet ist:

auch ich begann1986 mit pg 07 mit einem geflecht aus ca 2 mal 460 = 920 löchern bei kaum berechenbar schwingenden bändern in allen 5 richtungen (7358),

jeder nach so komplexe quasipenrose, z. b. das pg 203 liess sich auf 10 präziese knoten (27906),

flecht (pentagitter 215 vom 23.5.2013) mit ausschliesslich geraden bändern, ohne seitensprung und ausschliesslich regulärer schränkung (nach 29 jahren! mit 28705) mit höchstens 20 lochfomnen auf einen derart schlichten rechteckrapperl reduzieren!<br>37491

11.2.2018 frs

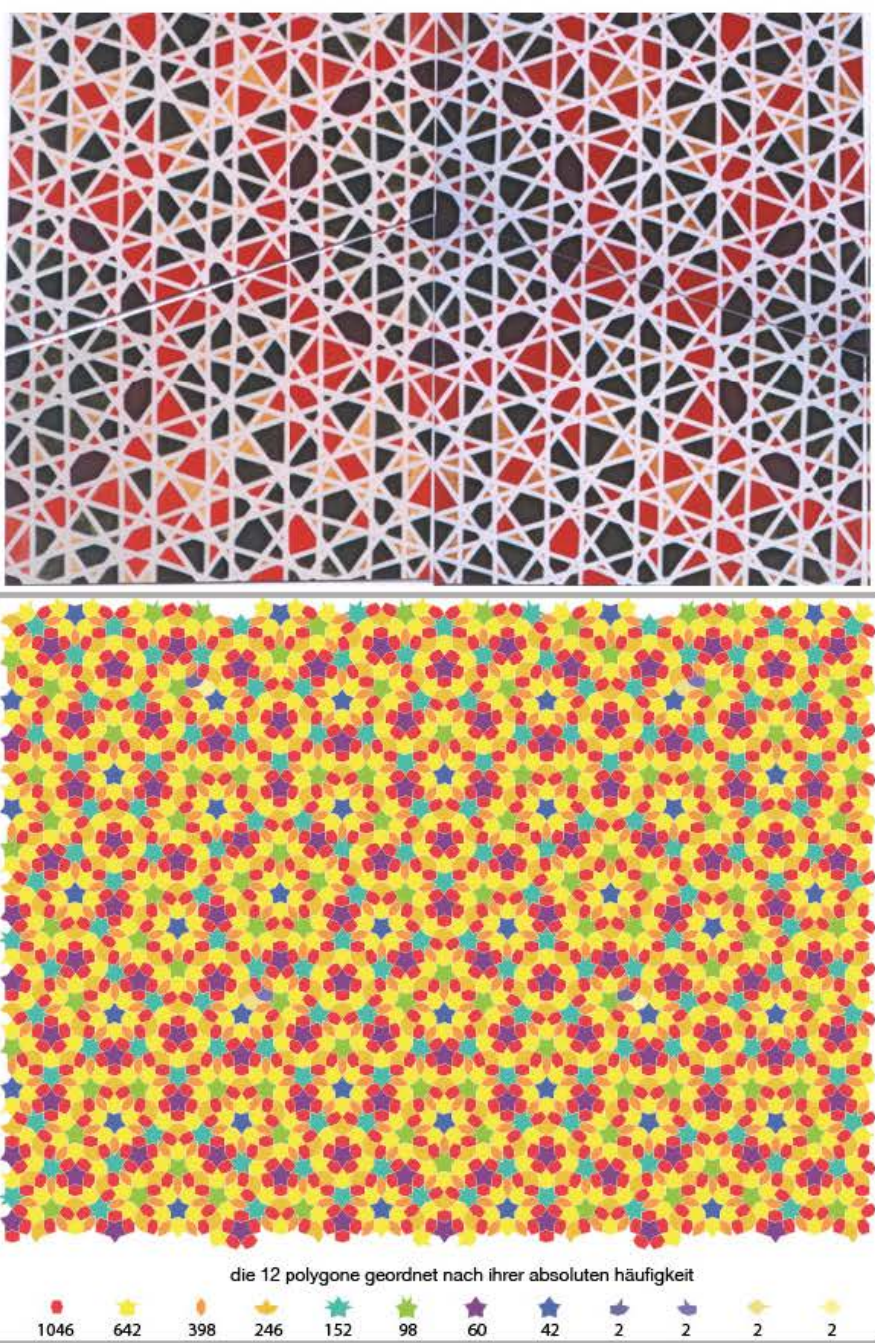

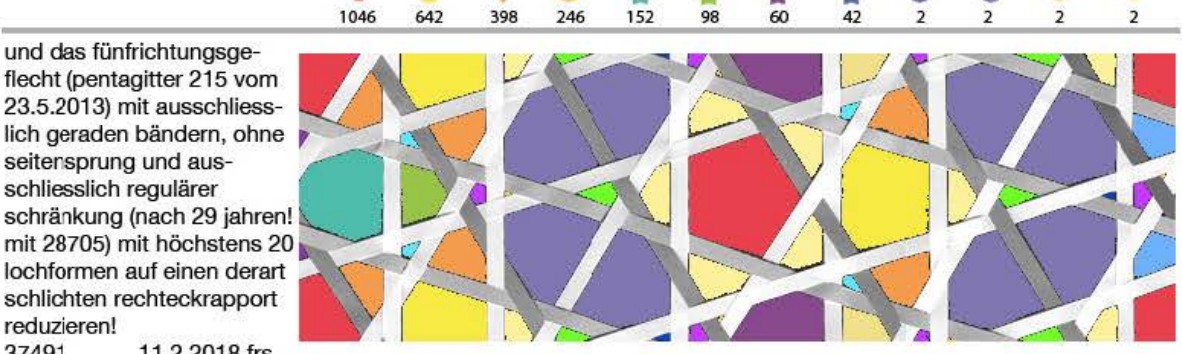

## **2. der islam noch nicht, kepler aber sehr wohl (um 1619), hat die heute zu unrecht nach penrose benannte parkettierung vorweg genommen**

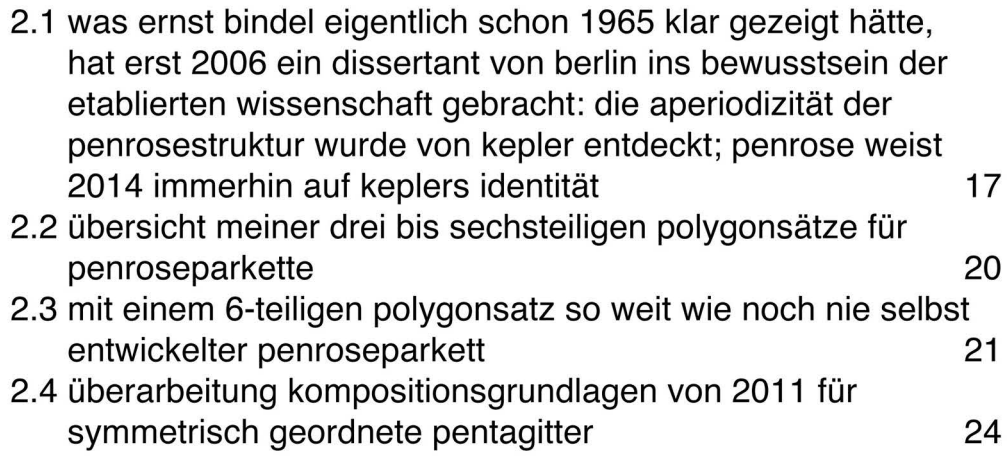

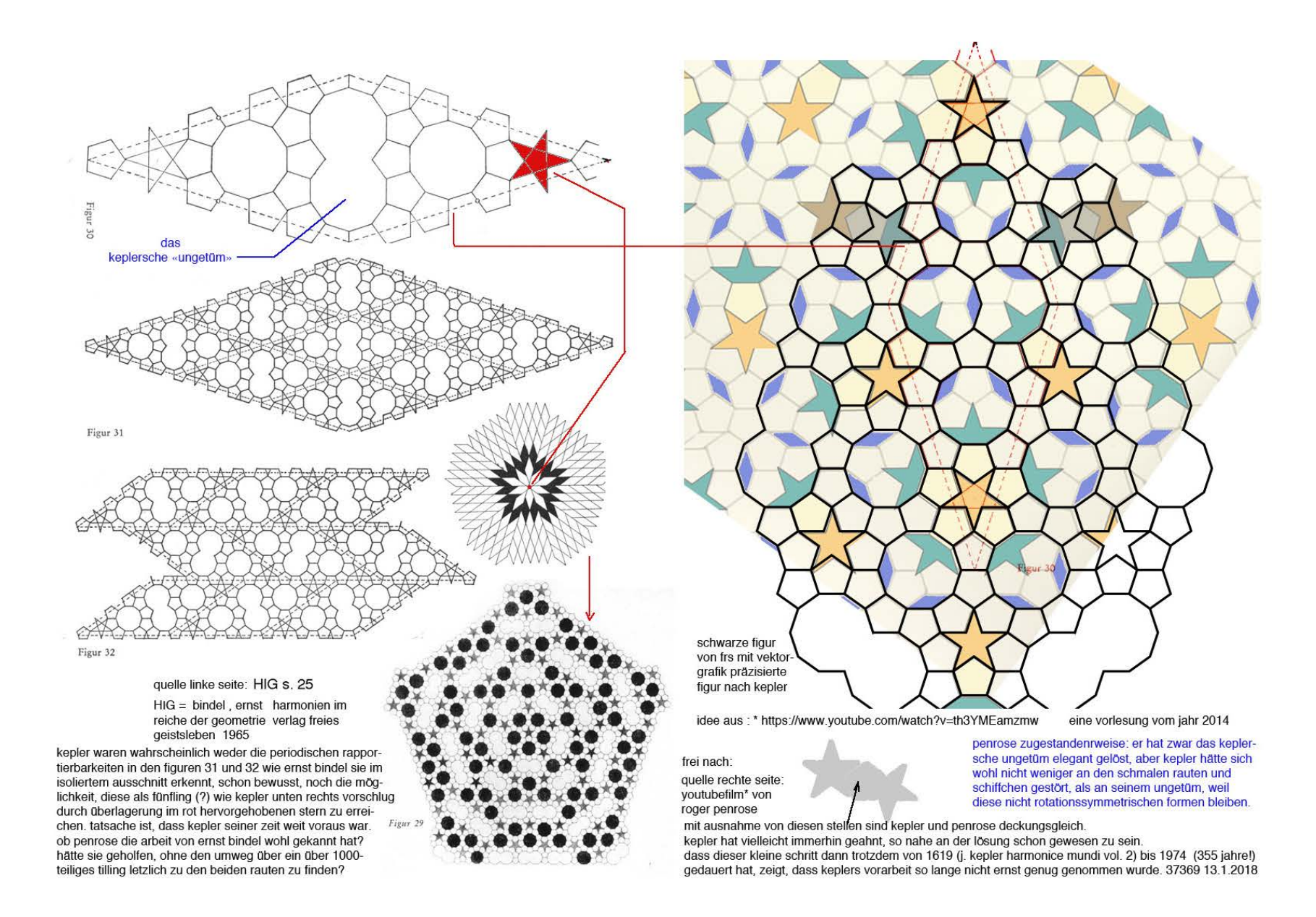

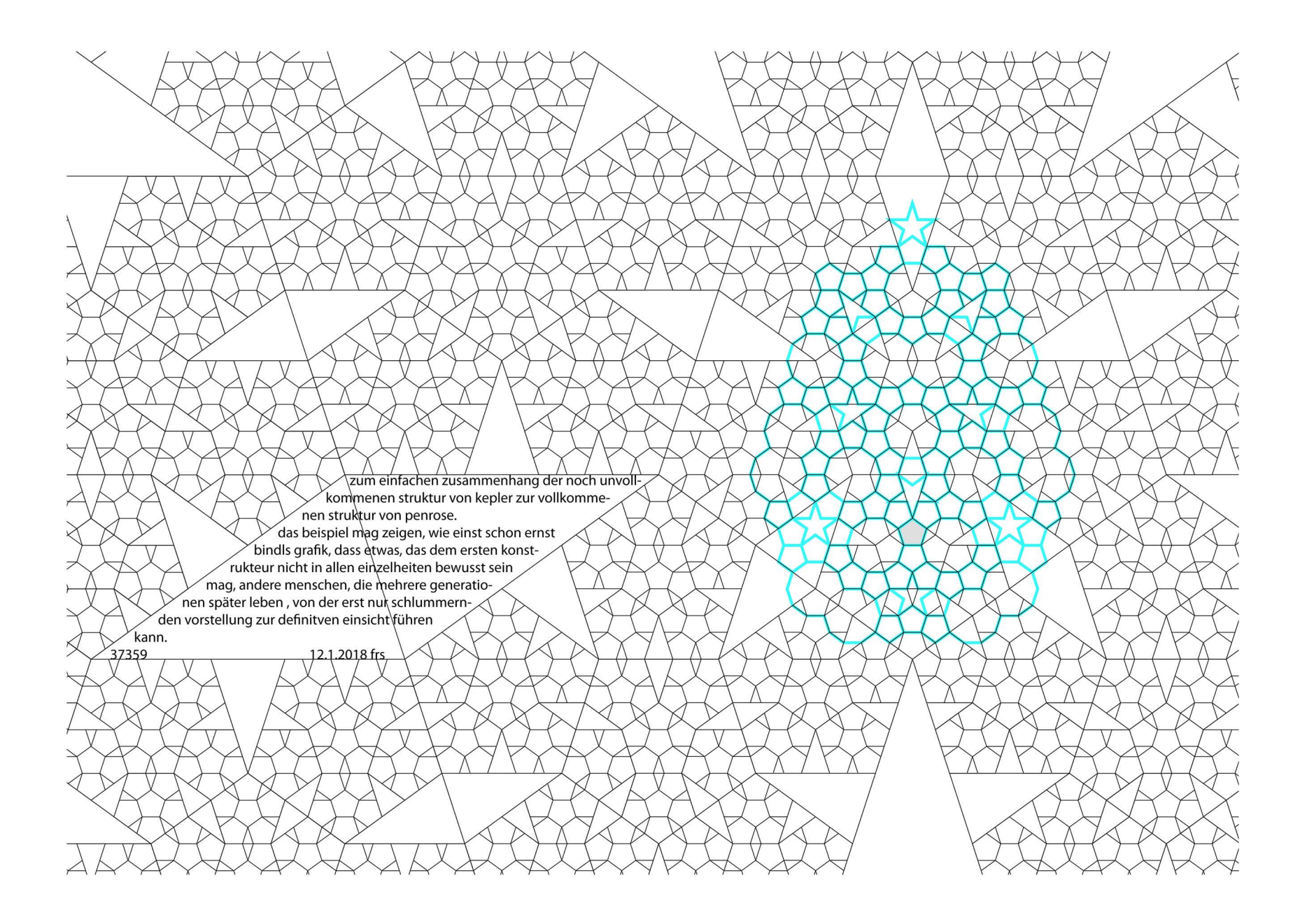

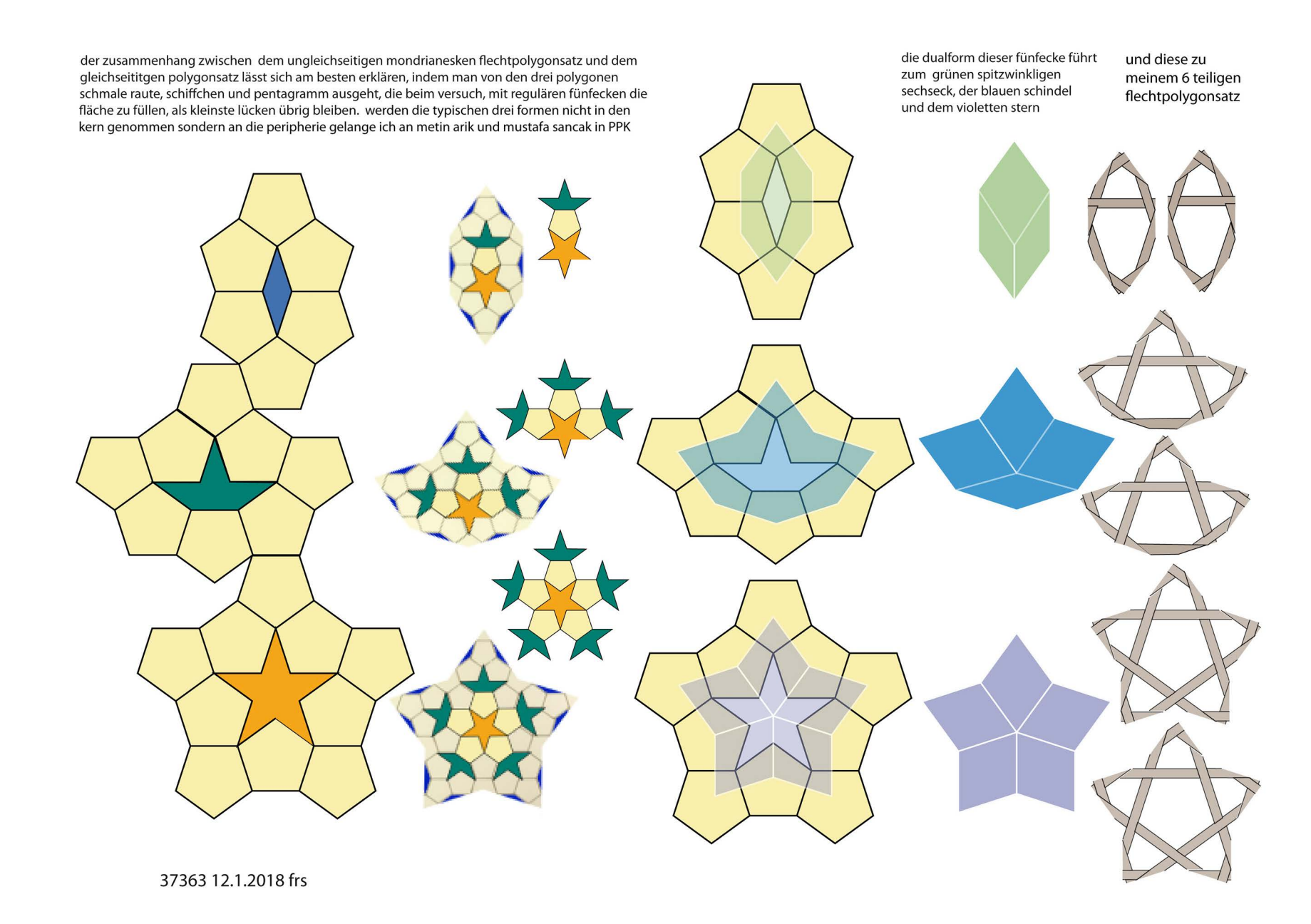

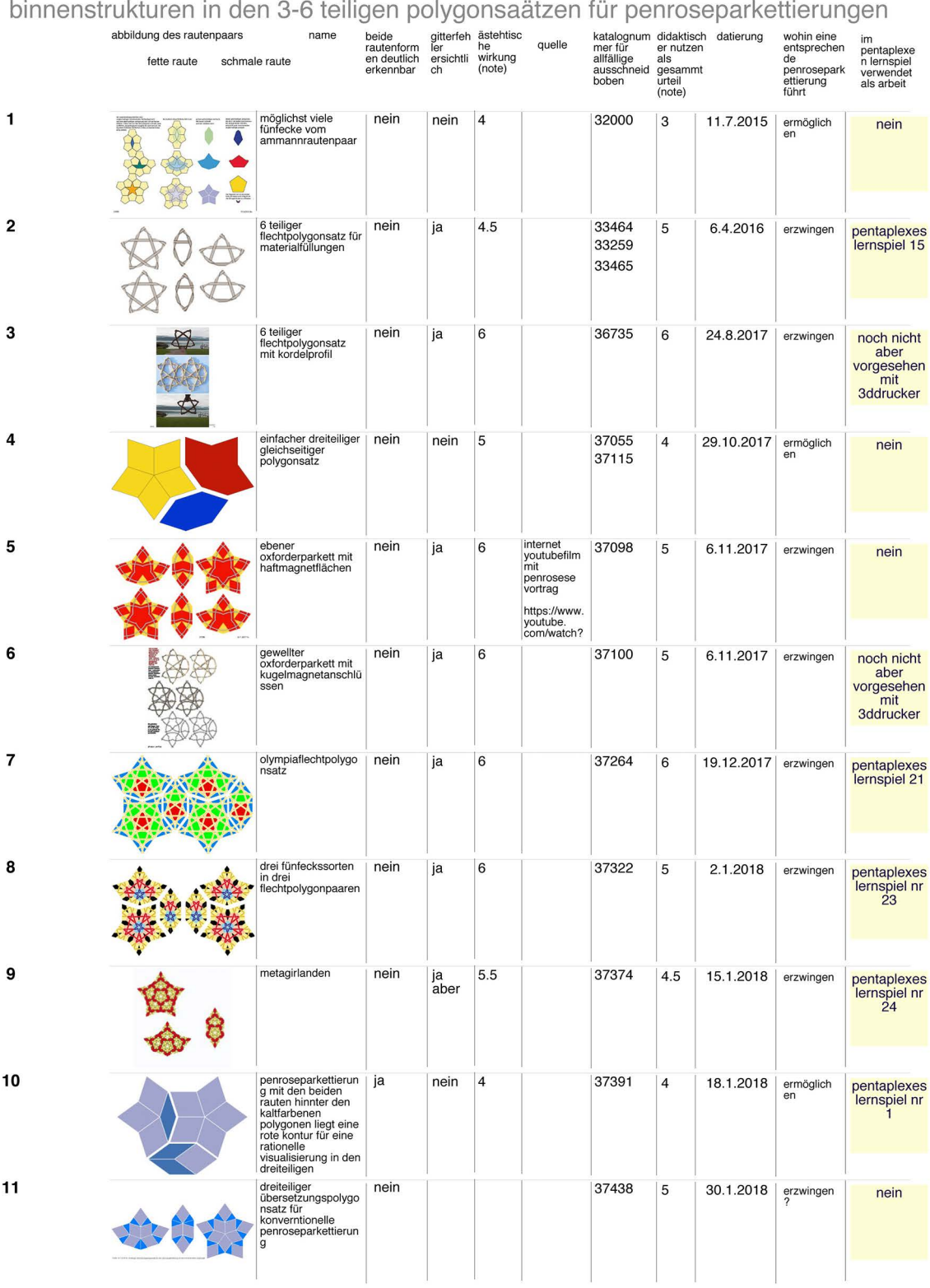

diskussion des didaktischen nutzens und der ästhetischen schönheit der

37333 01/04/2018

reguläre penrosestruktur mit dem flechtrautenpaar nr. 4 7 (30891) bzw. dem sechsteiligen polygonsatz nr. 8 (37333)

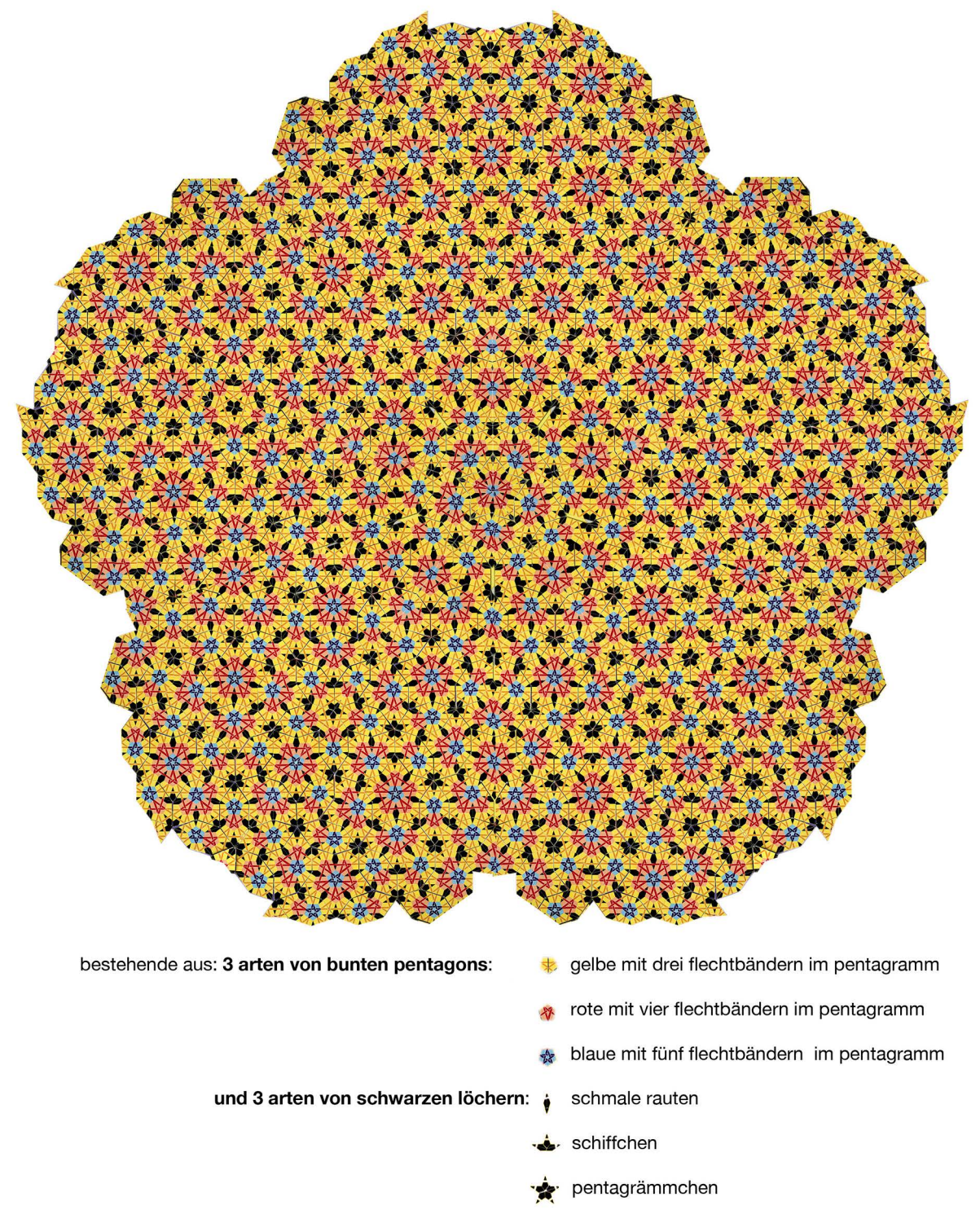

9.1.2018 frs

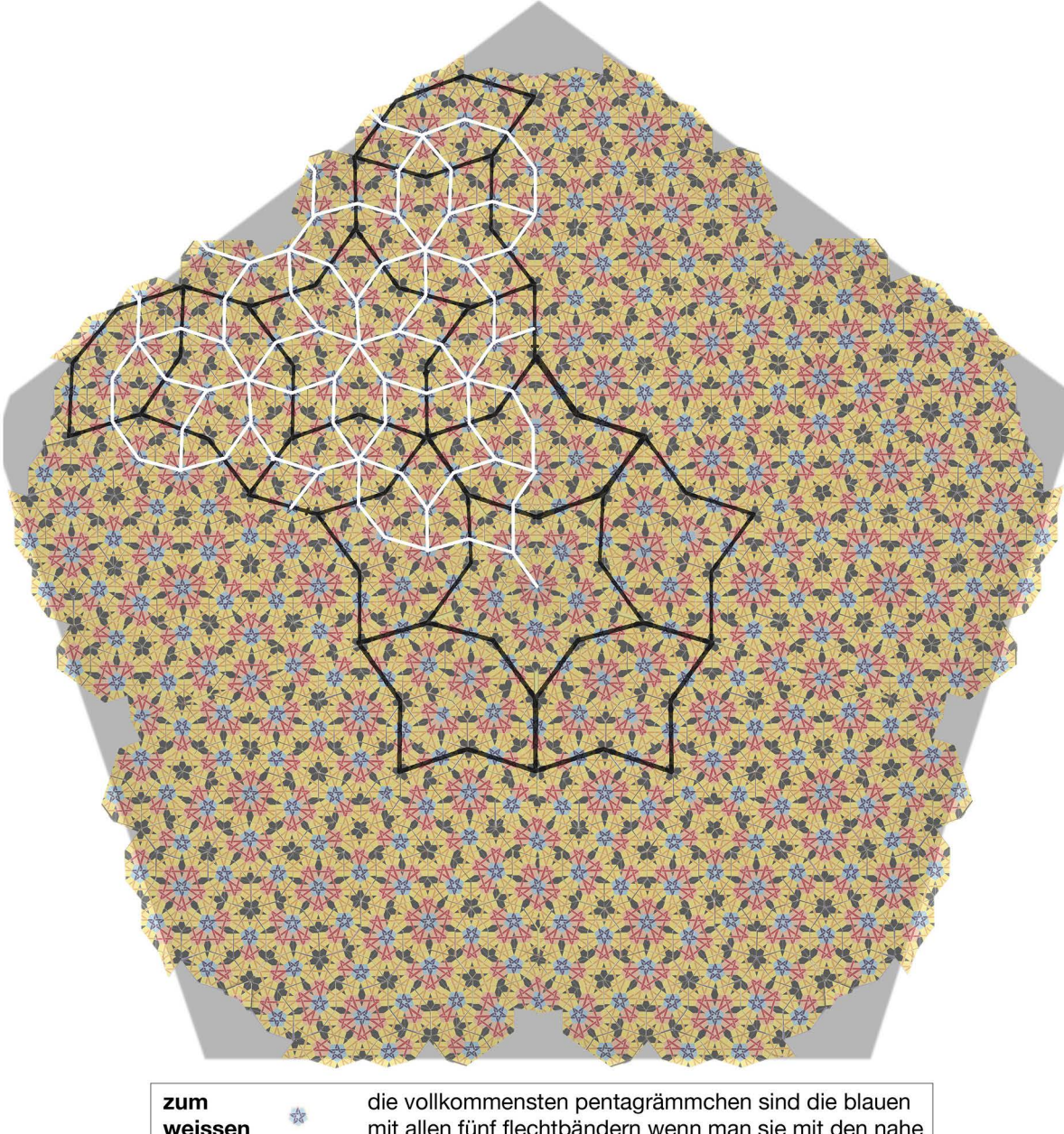

**zur Selbstähnlichkeit der regulären penrosestruktur** 

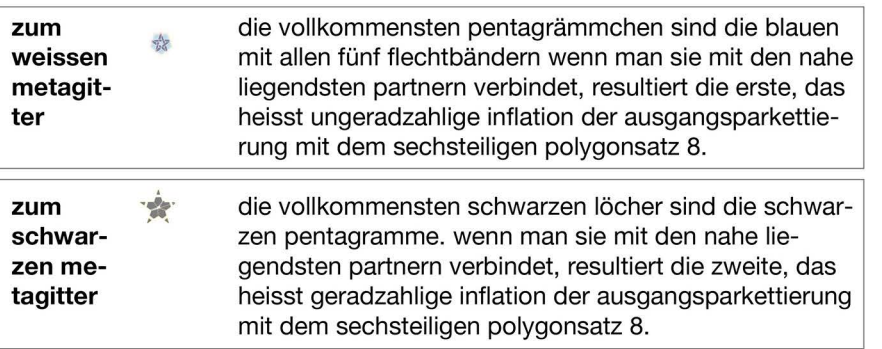

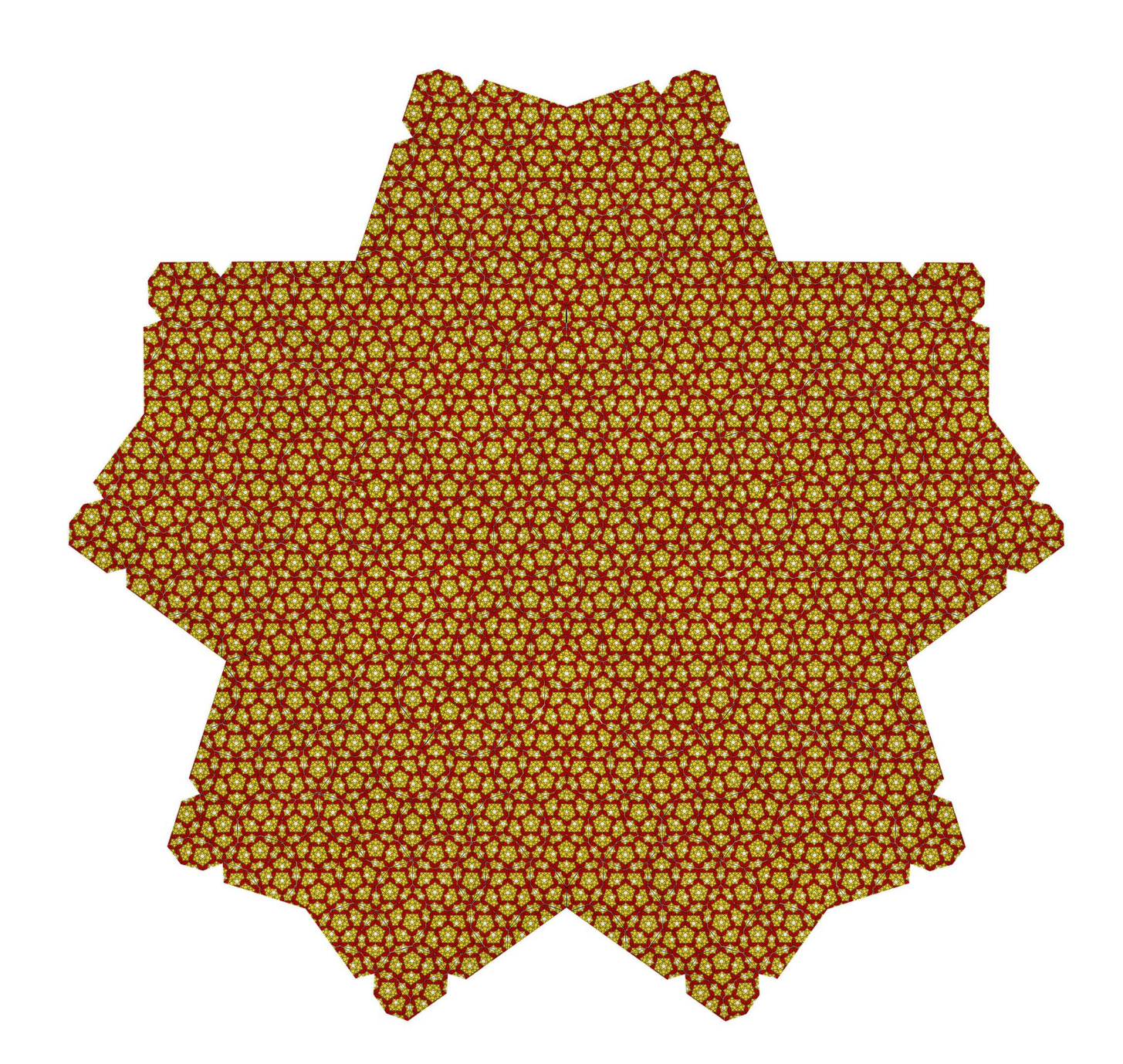

sektor der korrigierten version für eine 72° rotation fehlerloser penrose 37385 16.1.2018 frs

## kompositionsgrundlagen symmetrisch geordneter pentagitter

jedes pentagitter, mit dem ich mich beschäftig habe, könnte abgesehen von der katalognummer,mit diesen drei variablen eindeutig beschrieben werden.

1. punkte: ausgangspunkte und deren anordnung in der ebene

als zentren lokaler rotationssymmetrie

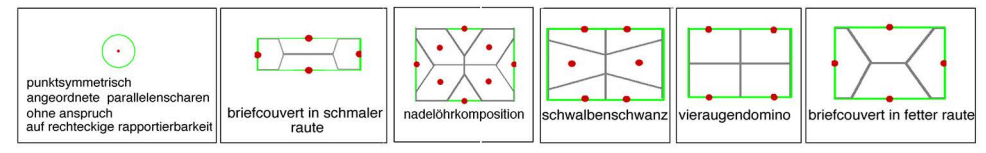

### 2. linien: die feinheit der linien beziehungsweise bänder steht mit 1 : 10 in direktem verhältnis zur feinheit des rapports

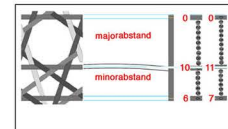

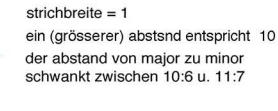

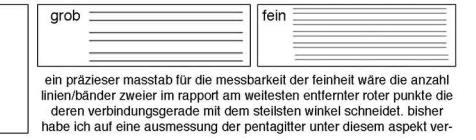

#### 3. flächen: die geometrische anordnung der parallelenscharen in den zentren

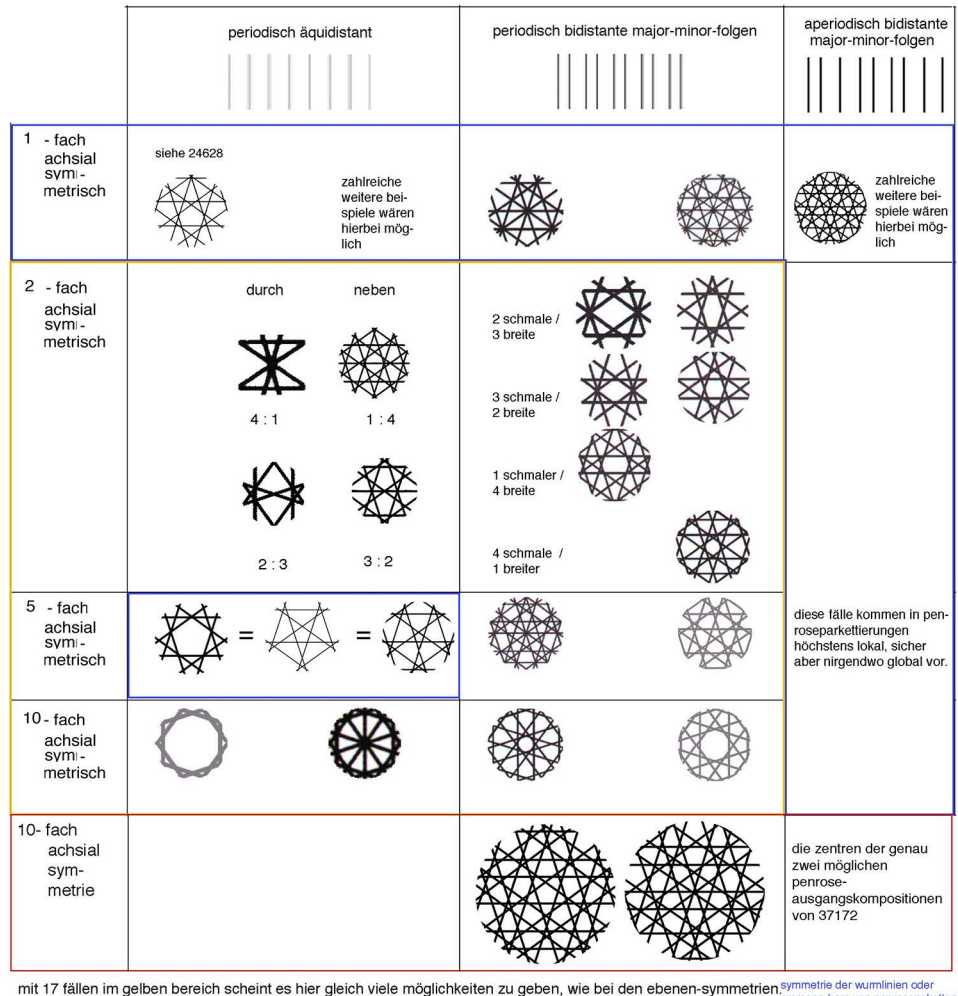

nur deserteil der tabele bei den 10-ecken sind jeweil interessant ist bei pennose, dass er insbesondere ins feld 10nffach periodisch bzw. in ammann-bars von penrosepaketter<br>|enektanspuch auf vol- beide richtungen gemeint |

18.2.2011 - 2.1.2018 frs

## **3. symmetrie in pentagitter 07 mit schwingenden und quasipenrose mit geraden bändern**

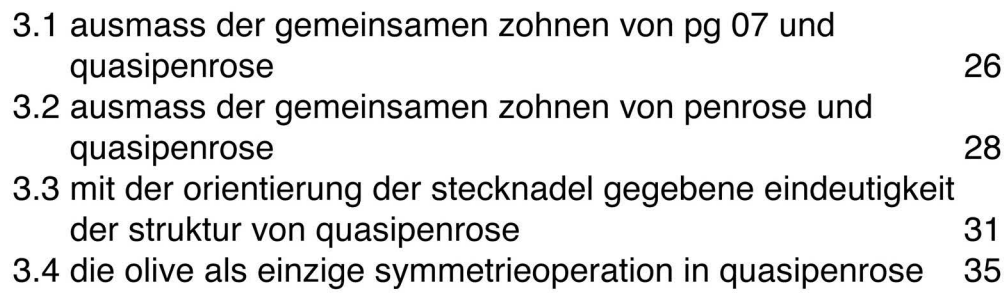

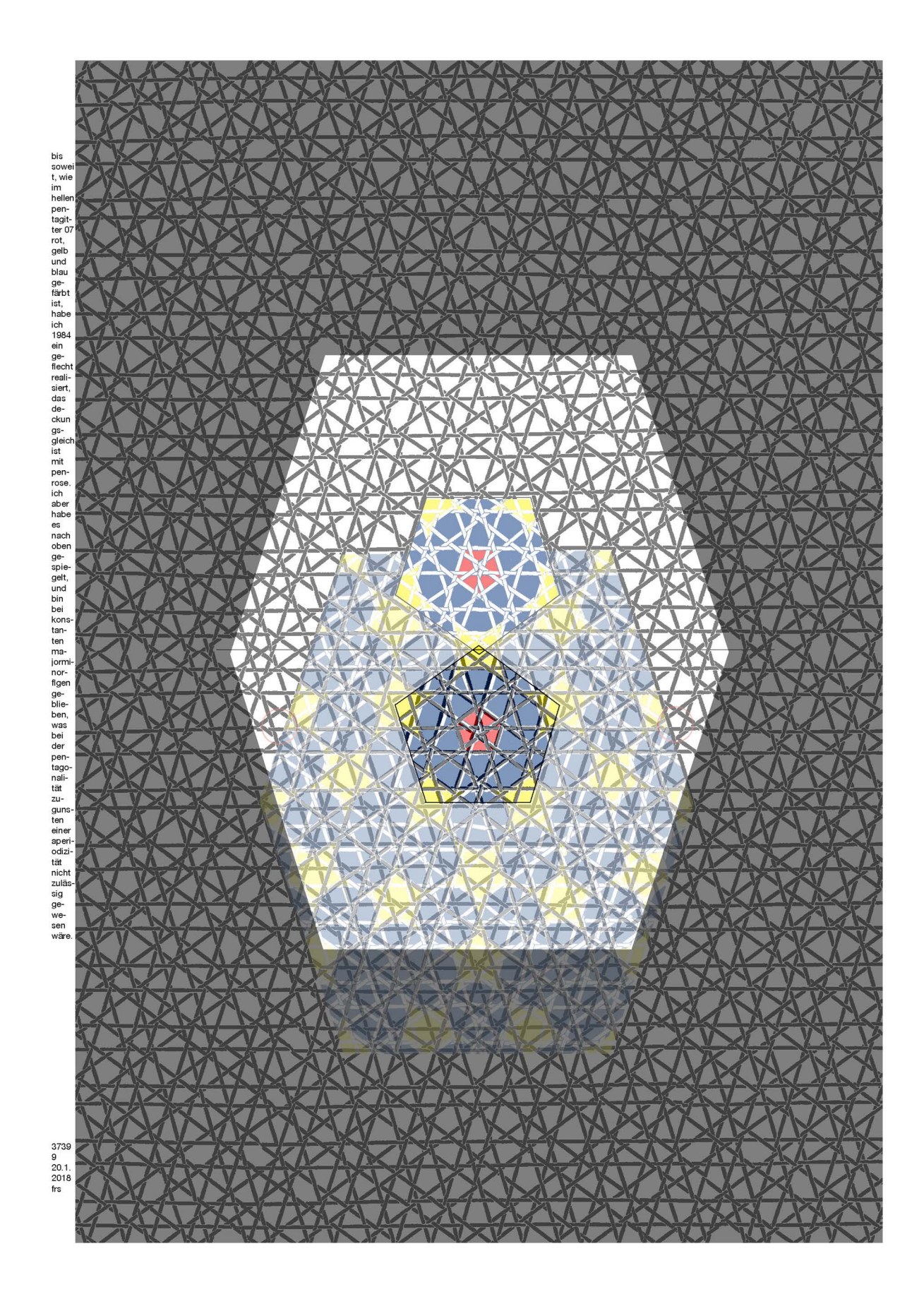

genau um 5 bänder mit dem zentrum eines kleinen pentagramms sind quasipenrose und mein pentagitter 07 deckungsgleich

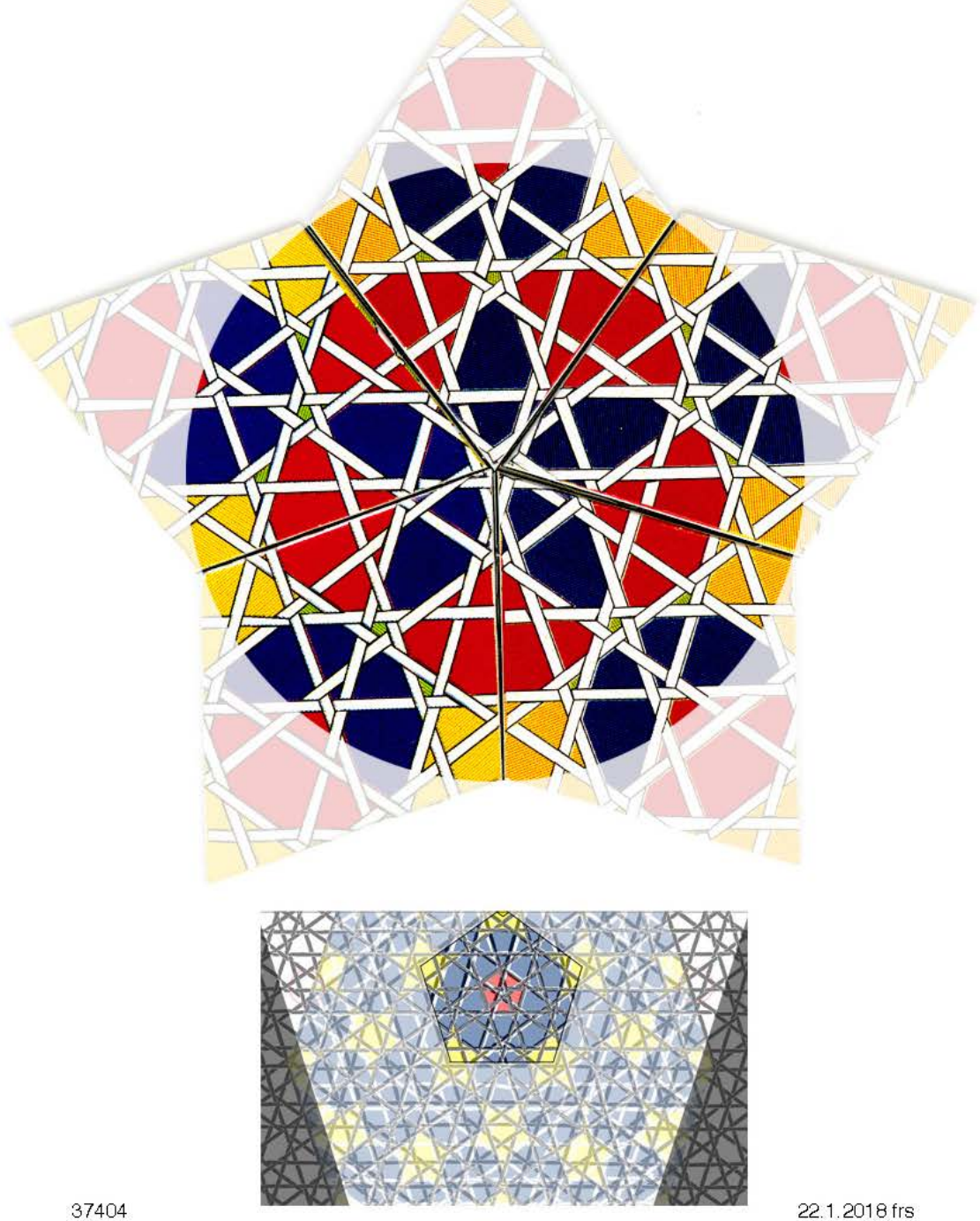

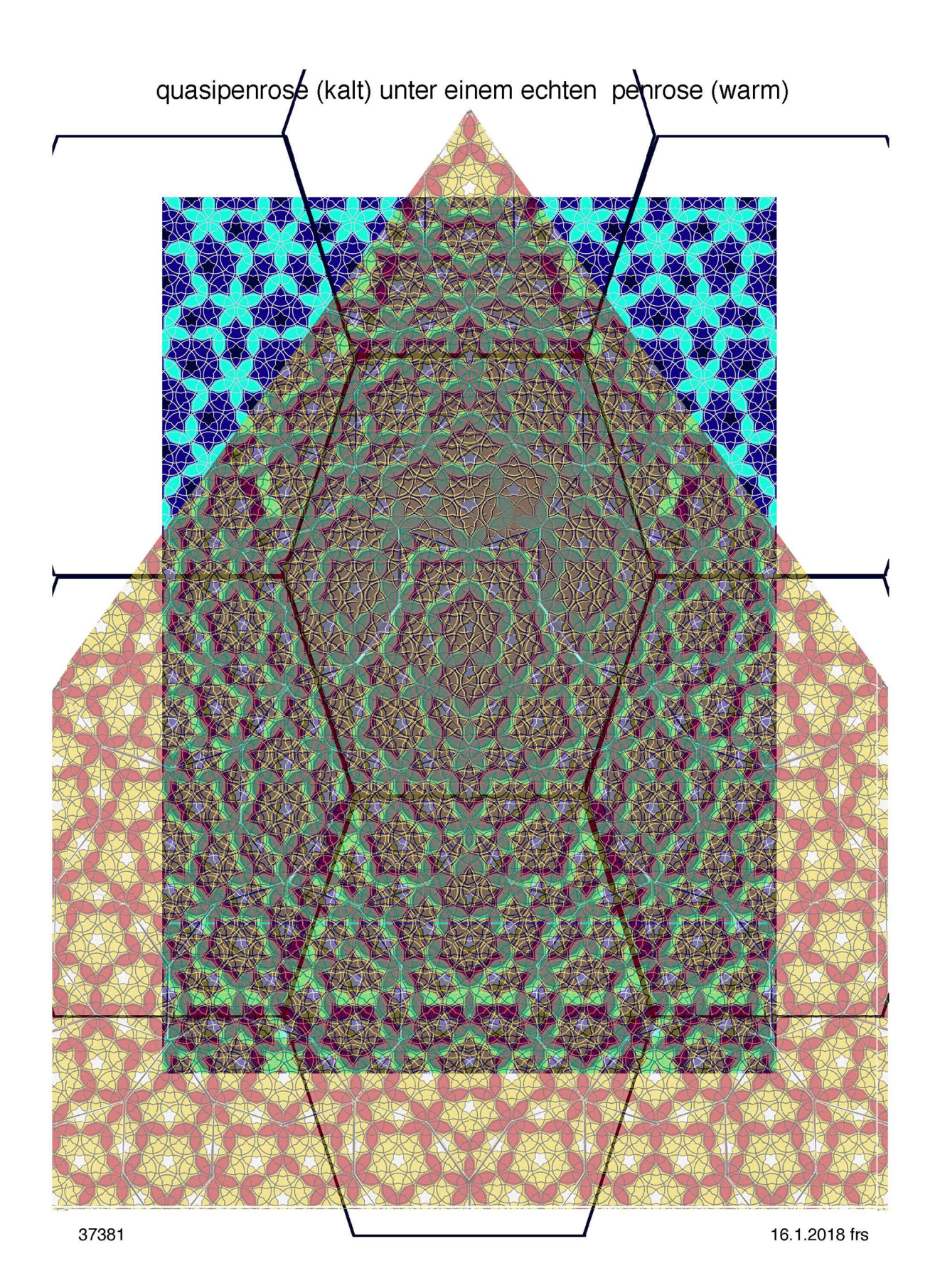

warm: aperiodischer penrose mit grüner rotationsachsen

kalt: periodischer quasipenrose mit weissem rechteckrapport und schwarzem pentagonalem sechseck

innerhalb des rapportierbaren sechsecks entspricht dermach die ganze fläche einem ausschnitt der regulären<br>penroseparkettierung. mit je einer versetzung in beiden ecken der basisimie ist dieses sechseck periodisch<br>translat

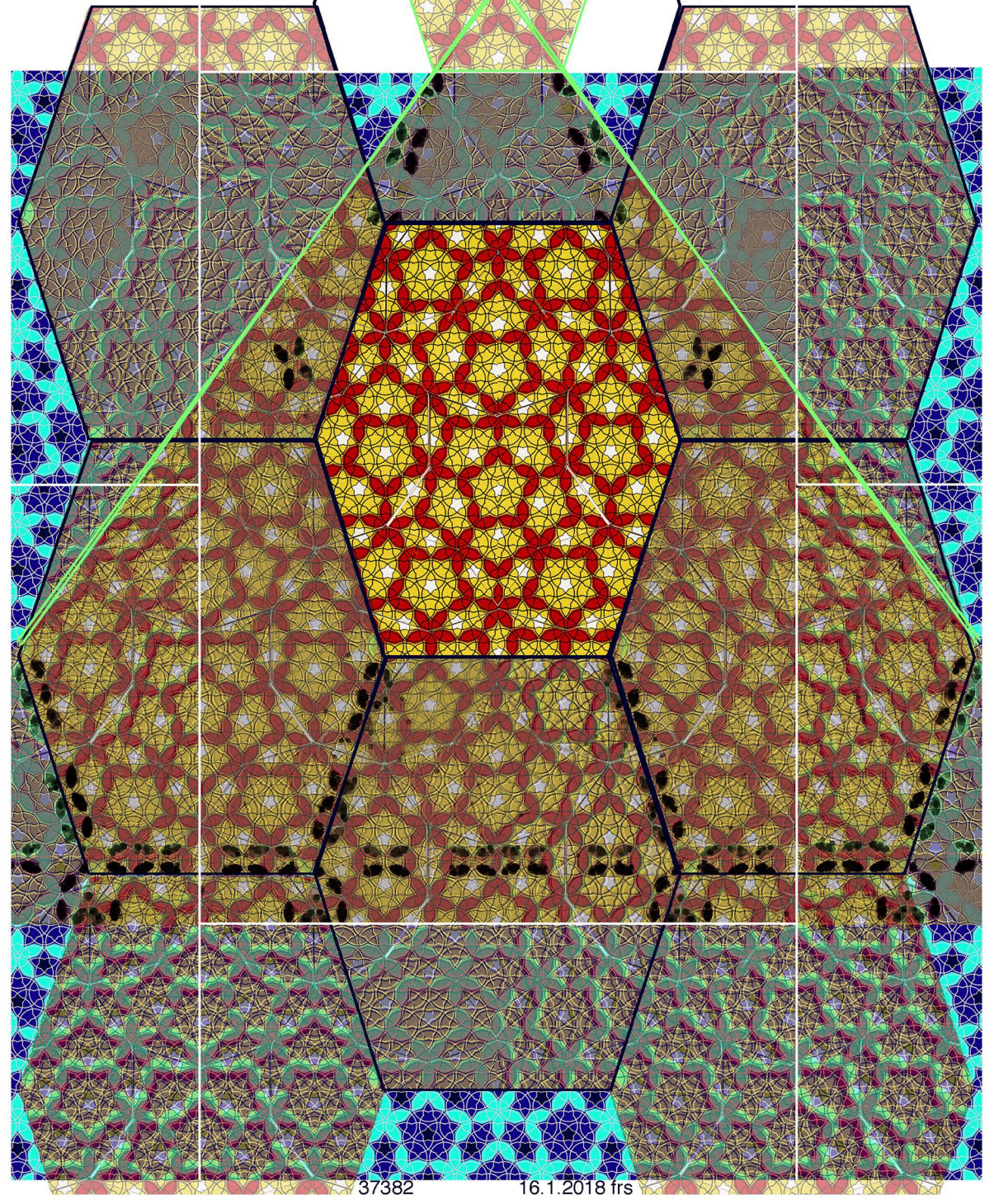

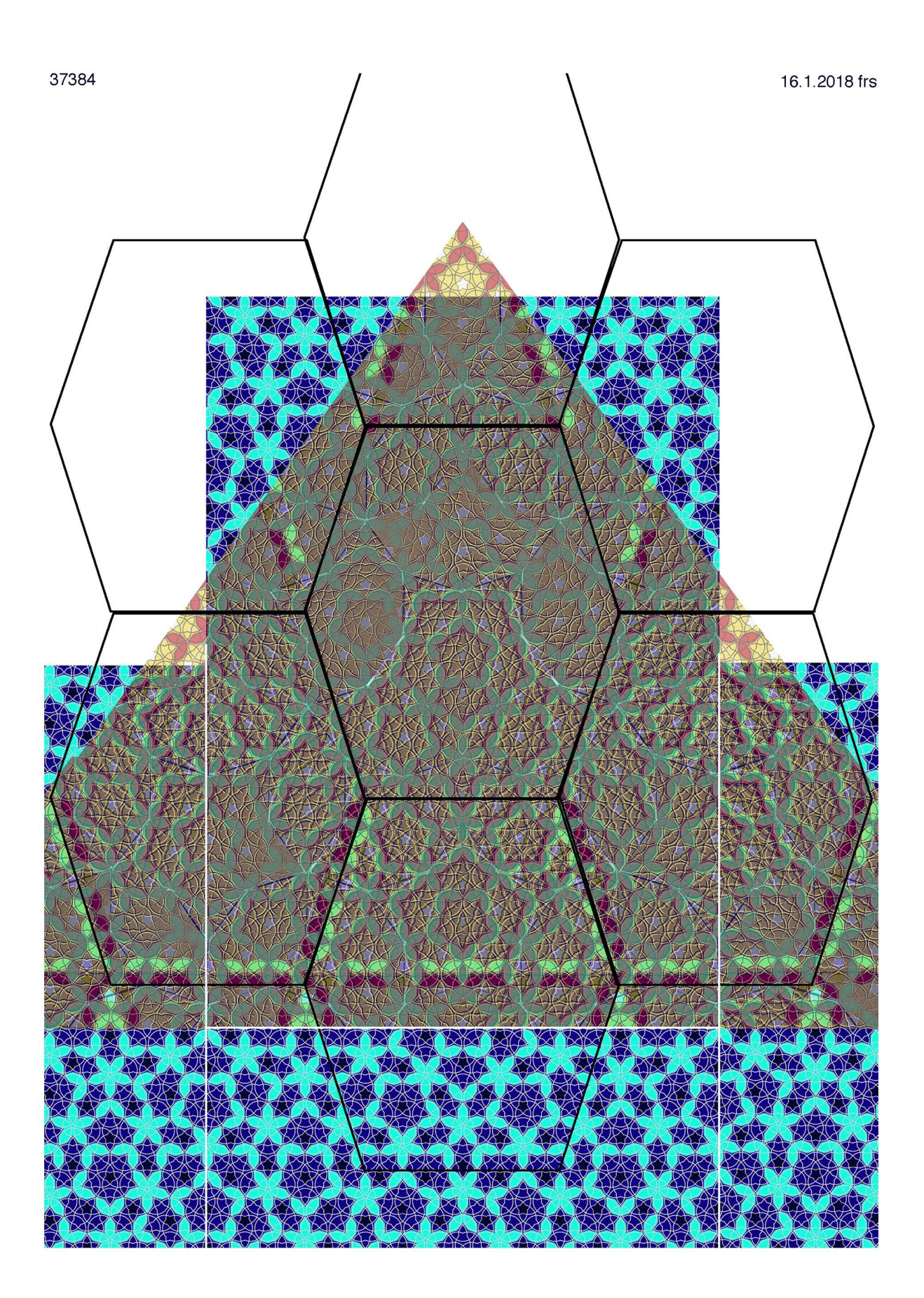

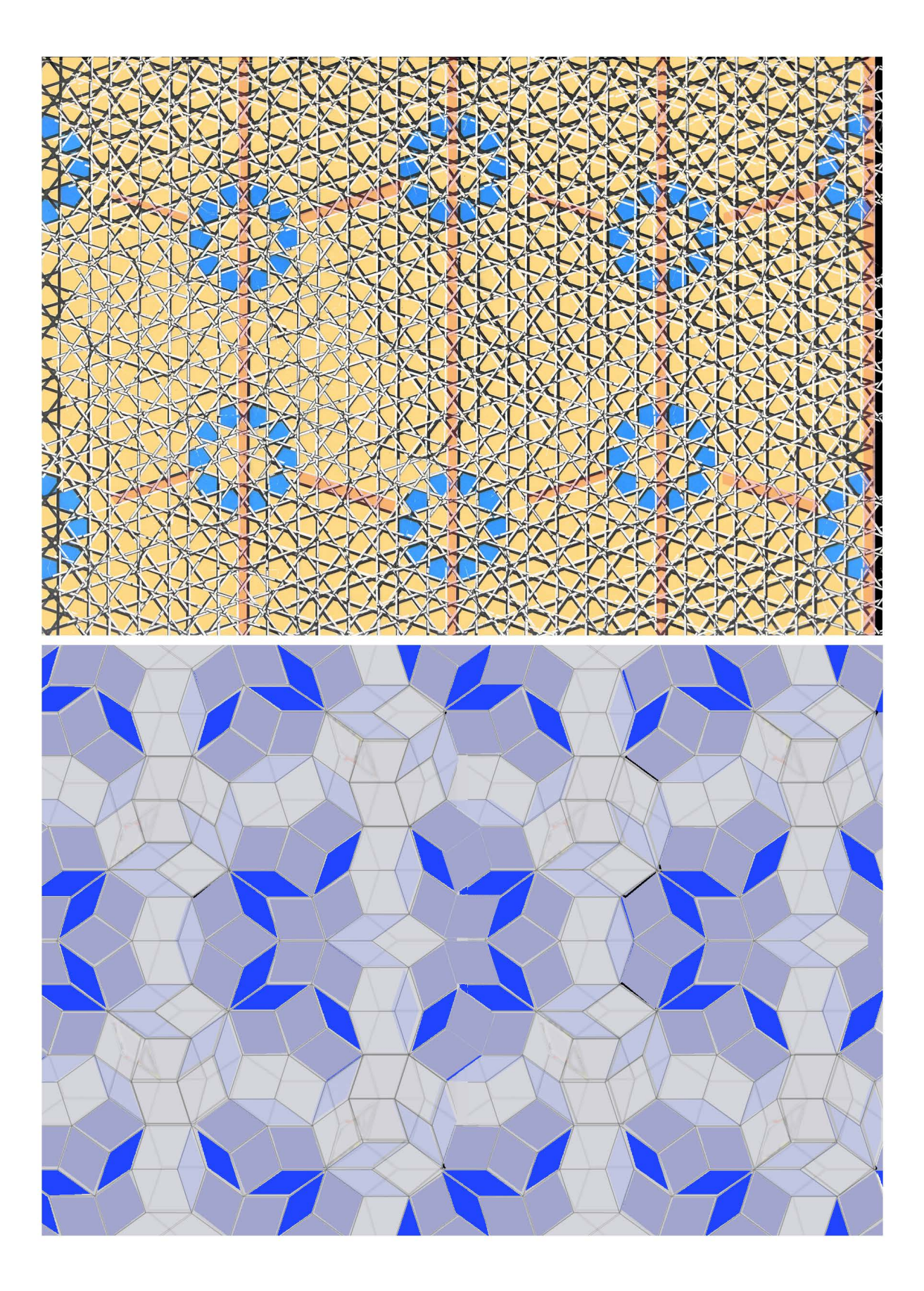

der dunkle teil, der mit zunehmender inflation sehr gross sein kann, 99% der fläche und mehr ausmachen kann, **entspricht einer regulären penroseparkettierung** 

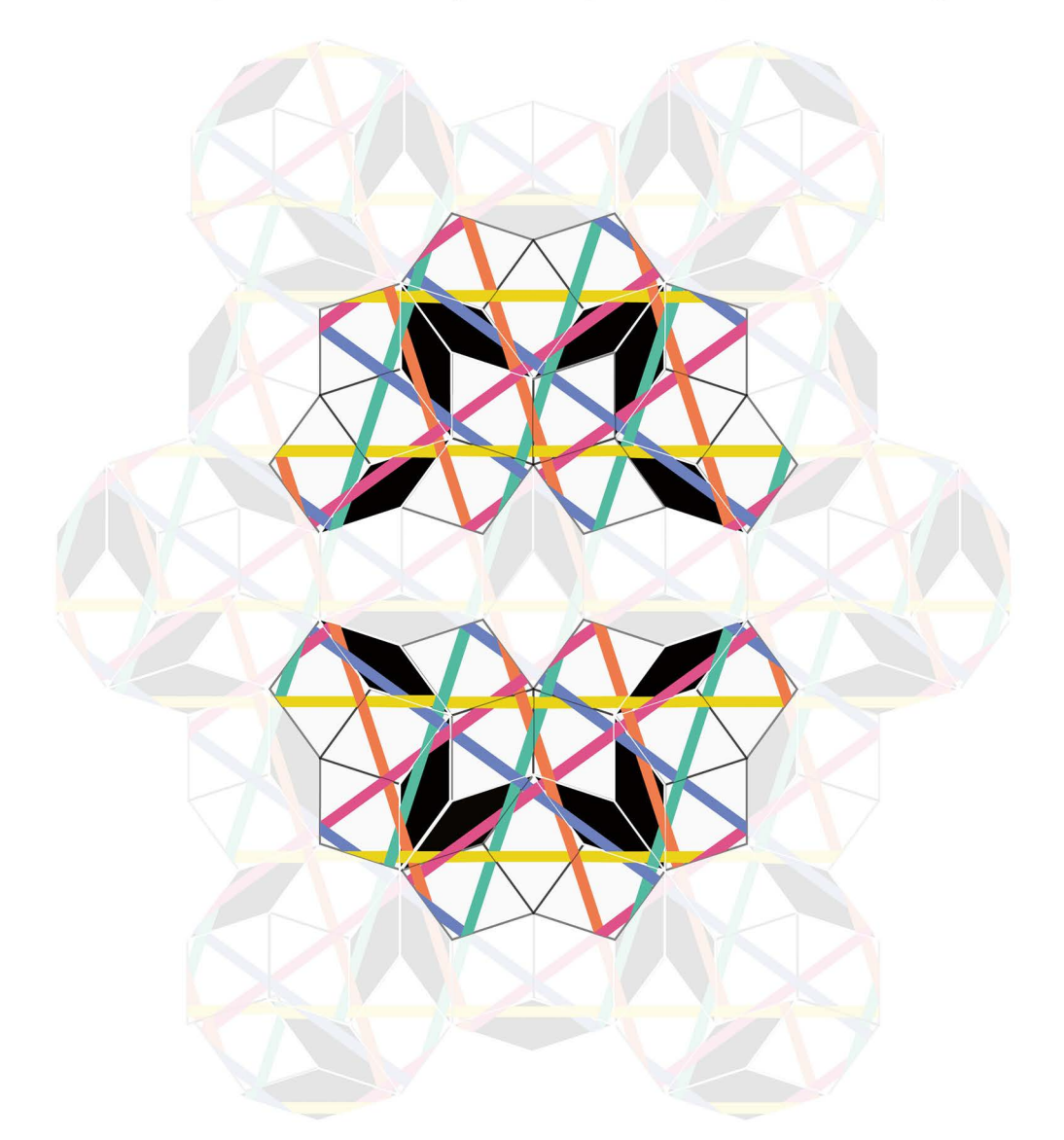

der helle teil, der mit zunehmender inflation verschwindend klein werden kann, ist der pentagonale Sechsecksrapport und die mitteltraverse in dessen kurzen diagonalen, der in seinen zehnecken die seitensprünge von quasipenrose aufweist. seine breite besteht in jeder seiner richtungen aus der summe eines majorund eines minorabstands der flechtbänder. 37449 1.2.2018 frs

# **eine quasipenrosestruktur ist eindeutig, sobald die Orientierung der Stecknadel gegeben ist**

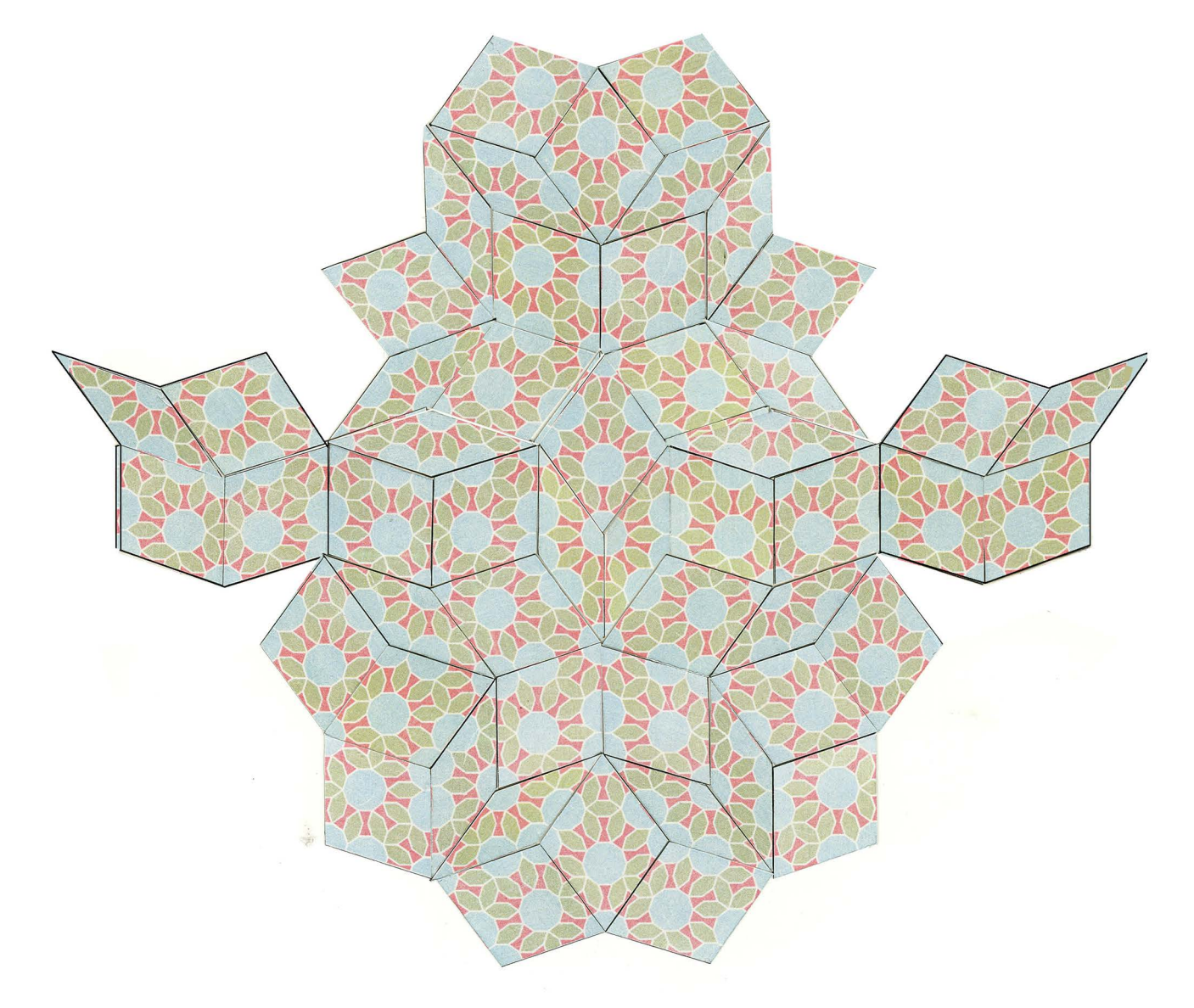

das flatternde entchen besteht aus einem fixen teil einer penroseparkettierung, seine flügel sind die «Stecknadeln», wie sie nur in quasipenrose vorkommen dürfen. sobald klar ist, ob die flügel nach oben oder nach unten weisen, ist auch der rest der parkettierung eindeutig definiert.

37443 31.1.2018 frs

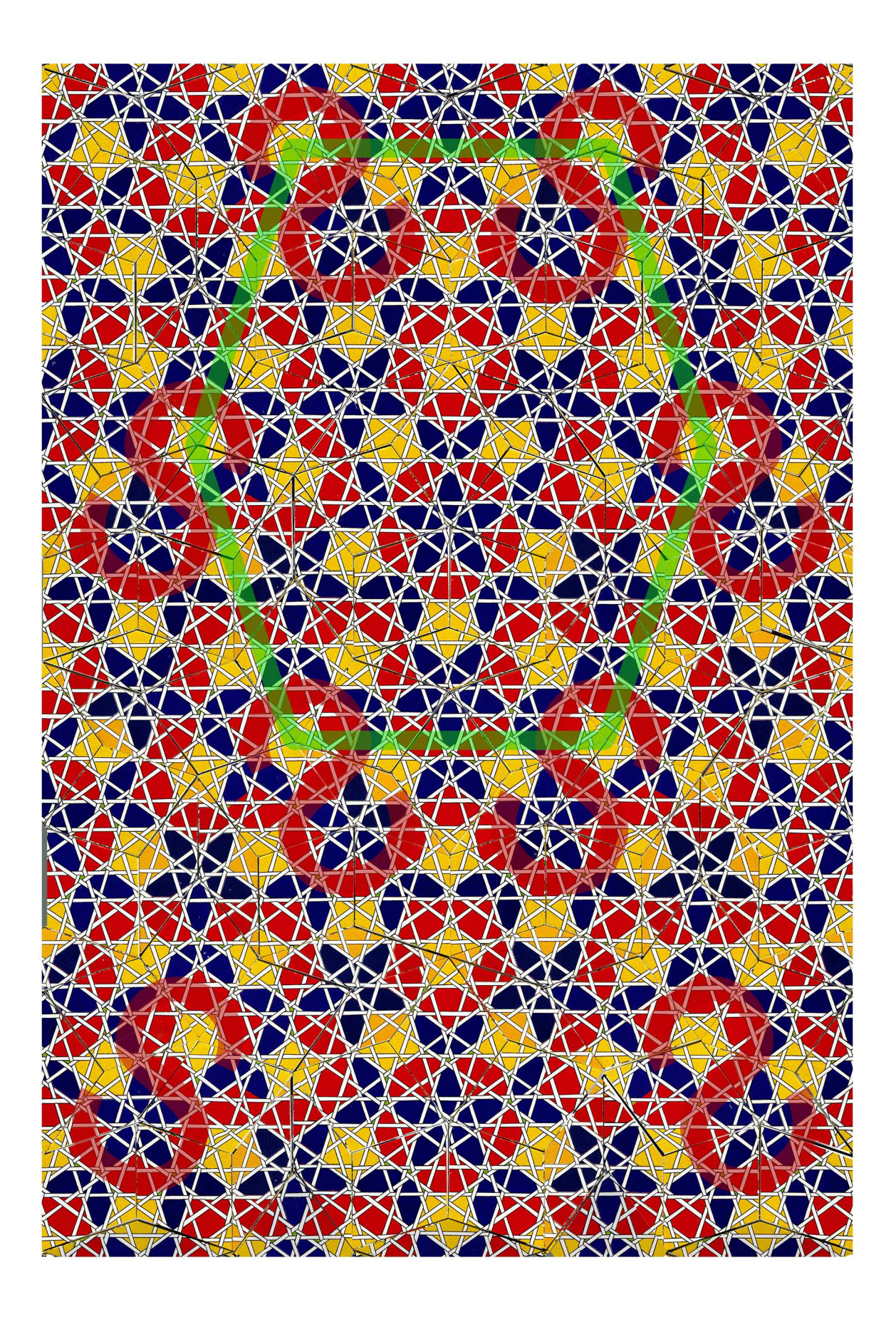

# **symmetriearten in quasipenrose**

achsiale symmetrien kommen im geflecht wegen der schränkung grundsätzlich nicht vor.

die farben der bänder sollen hingegen nicht berücksichtigt werden, weil sie je nach drehlage des geflechts austauschabar sind. sie haben hier nur die funktion, zusammengehörende parallelenscharen zu visualisieren.

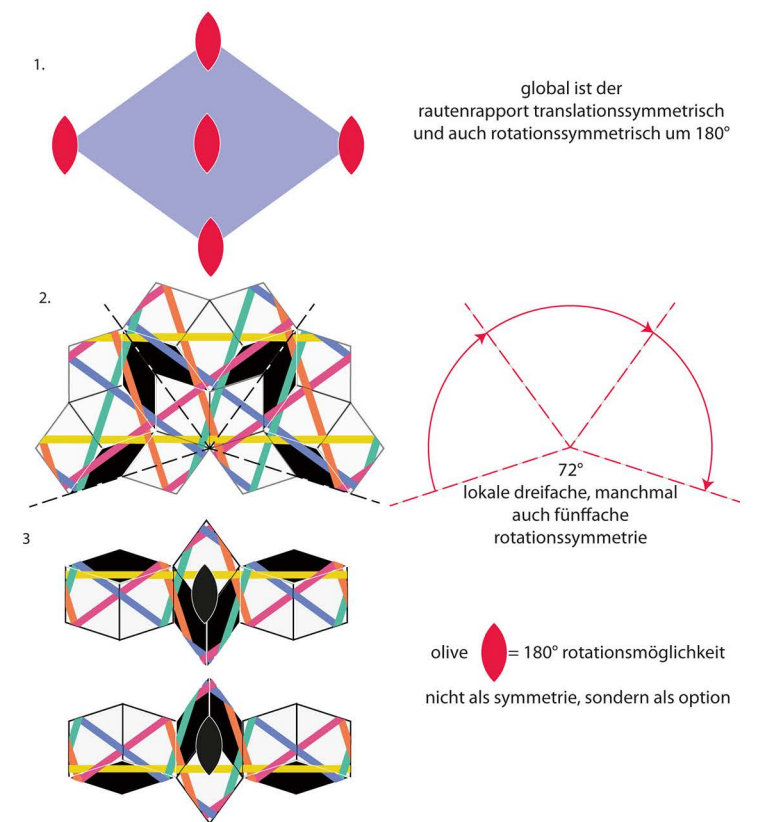

quasipenros'sche peripherie in der breite einer raute kann um den penros'schen teil rotiert werden.

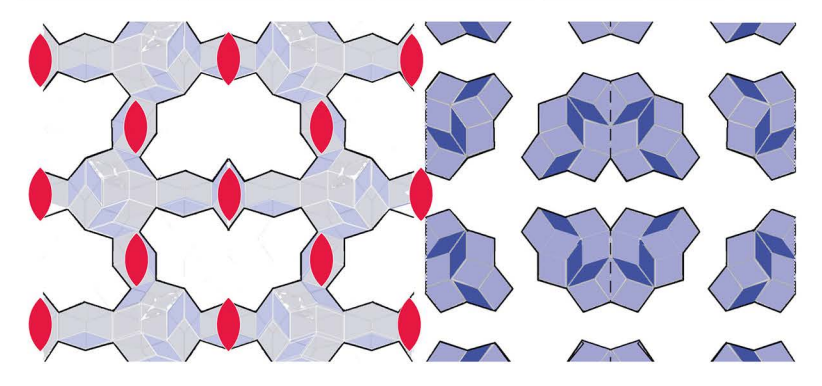

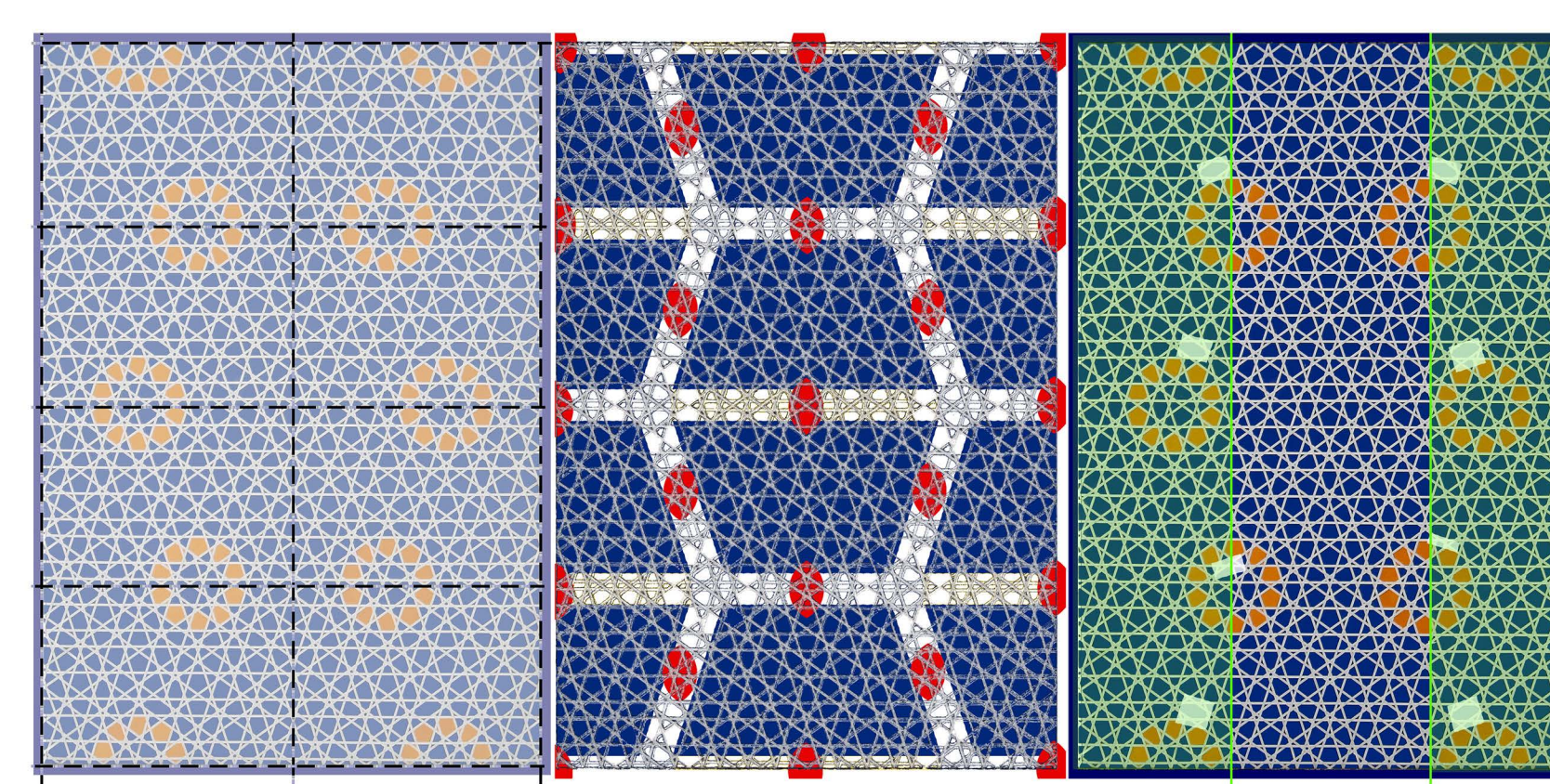

#### achsialspiegelungen im pentagitter 178?

alle achsialspiegelunger sind nur scheinbar: die vertikalen spiegelungen an den horizontal gestrichelten «achsen» scheitern an den asymmetrischen zentren der gelben ringe, die horizontalen Spiegelungen an den vertikla gestrichelten Iinien scheitern an der schränkung. immerhin soviel kann gesagt werden: die horizontale spiegelung an den vertikalen achsen funktionniert, wenn man von den geflochtenen bändern mal absieht.

eine olive wurde im zentrum vorgenommen. alle oliven scheitern an den weissen zahnen. immerhin soviel kann gesagt werden: sieht man von den weissen zahnen ab, existiert ein rapport aus vier oliven, das heisst, die weitaus grösste fläche des periodischen gitters liesse sich an zahleichen orten durch drehungen um 180° zur deckung bringen.

mit zunehmender inflation kann weiss relativ zur gesammtfläche beliebig weit reduziert werden.

#### 180° drehungen, sogenannte oliven im PG 178? wie weitgehend entspricht quasipenrose einer **regulären penrosestruktur?**

eigentlich alles, ausser den weiss abgedeckten Seitensprüngen. obschon penrose in keiner dimension periodisch ist, lässt sich in einer dimension (hier oben/unten) eine periodizität vornehmen, ohne innerhalb dieser grünen bahn die regeln von penrose zu verletzen. «unendlich» langes wc-papier liesse sich ohne gittertehier heute problemlos drucken.

37462 4.2.2018 frs
4. pentaplexe lernspiele:<br>neue übersicht, überarbeitung, ergänzung und korrektur

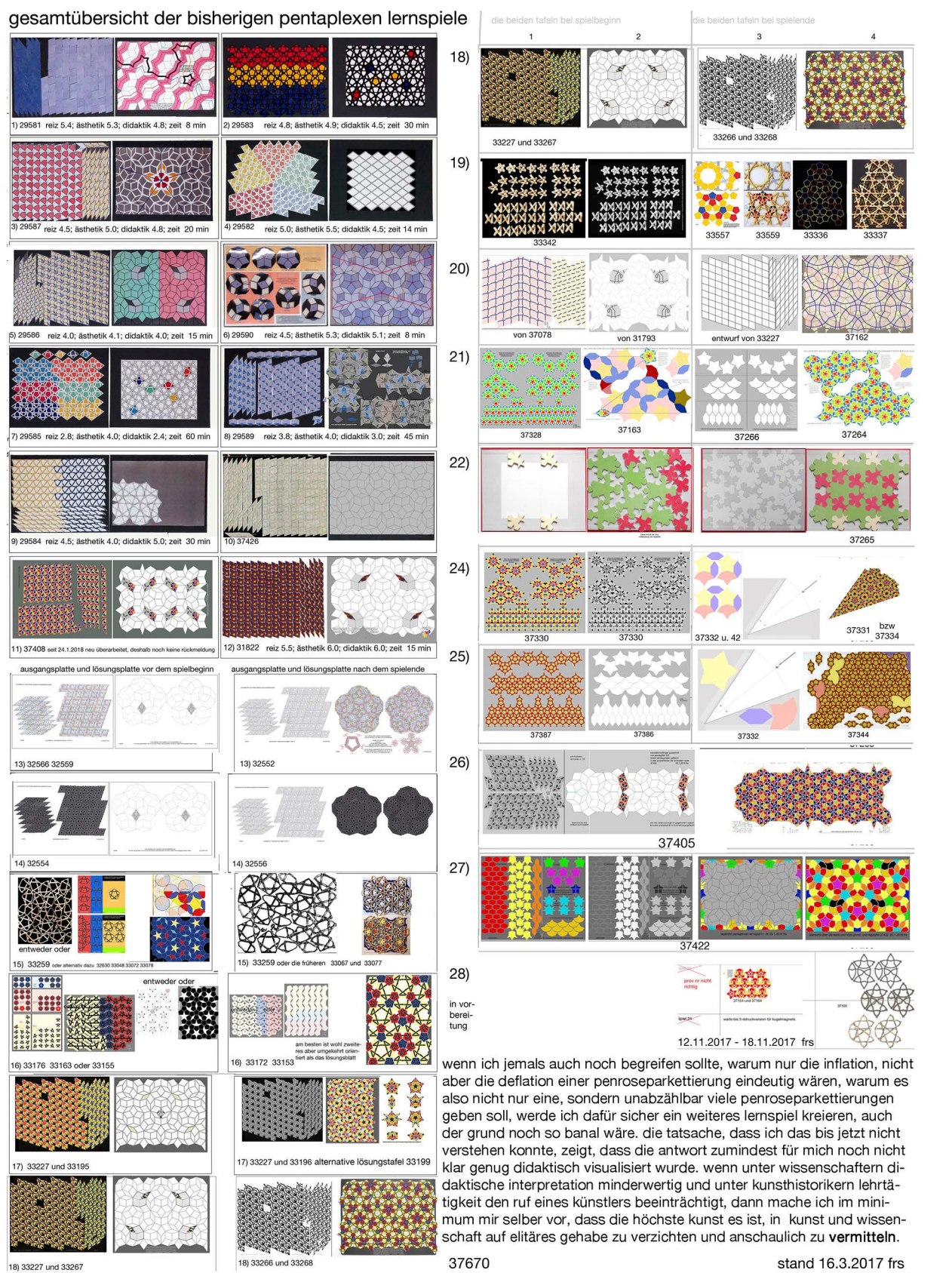

18) 33227 und 33267

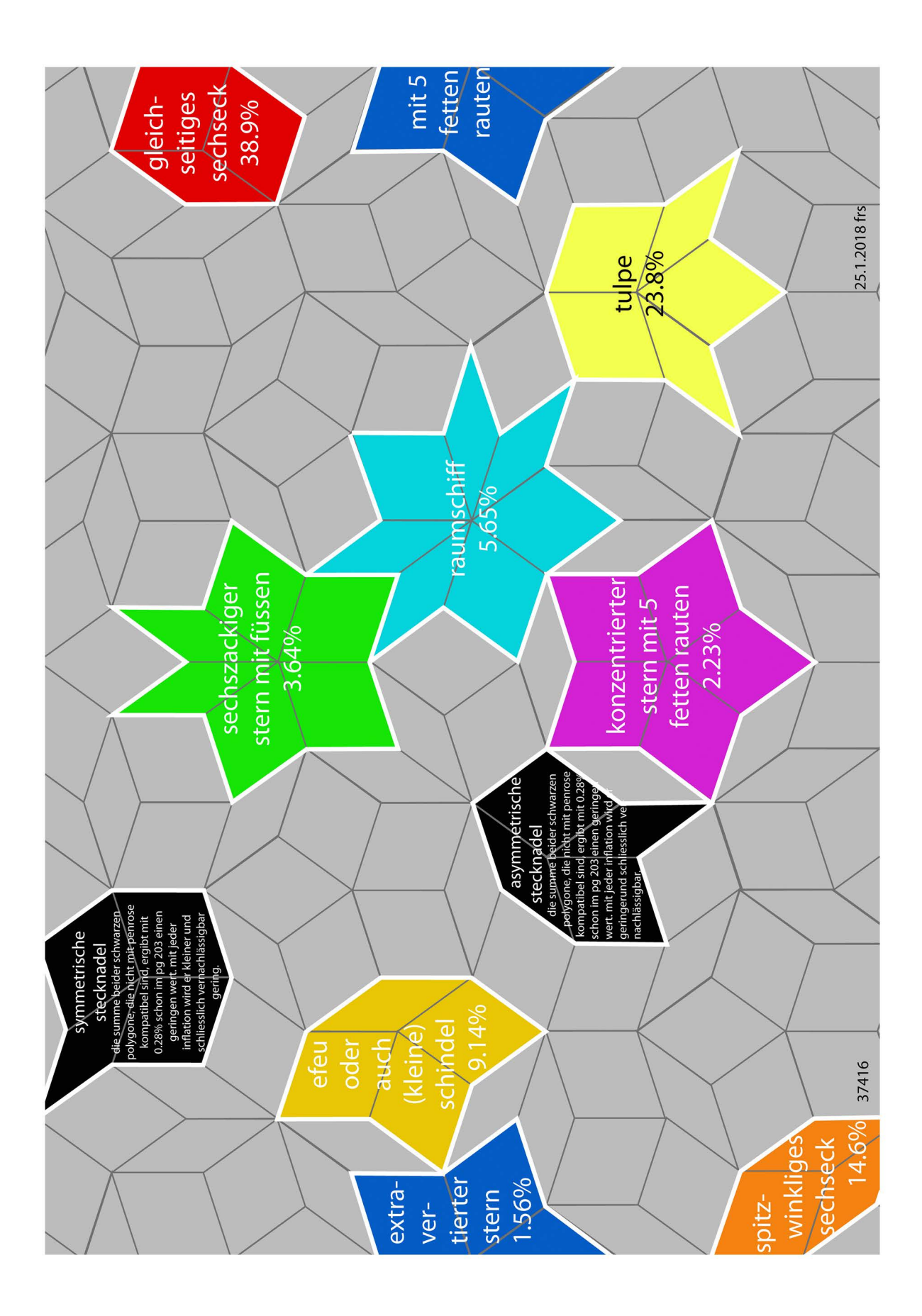

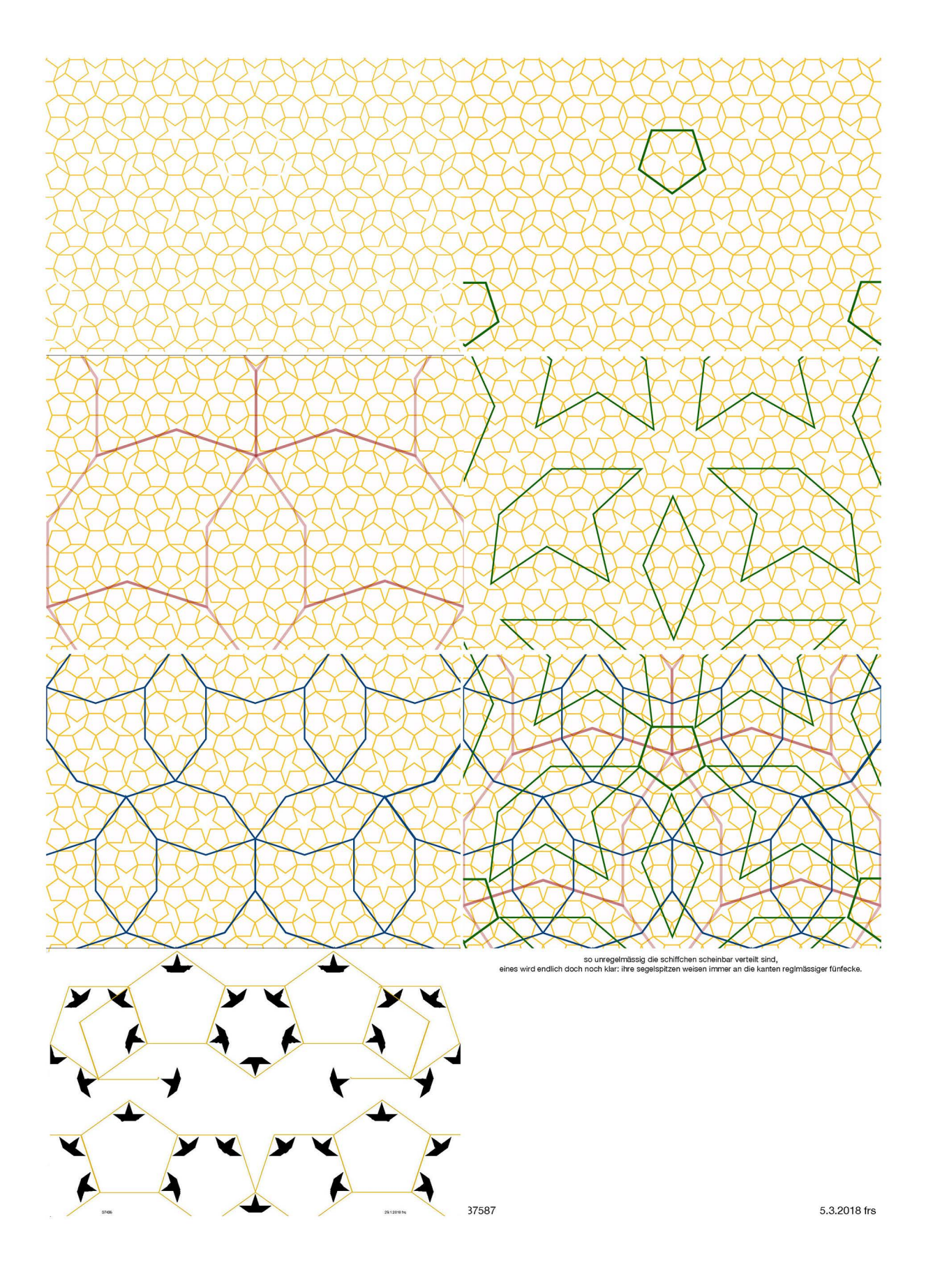

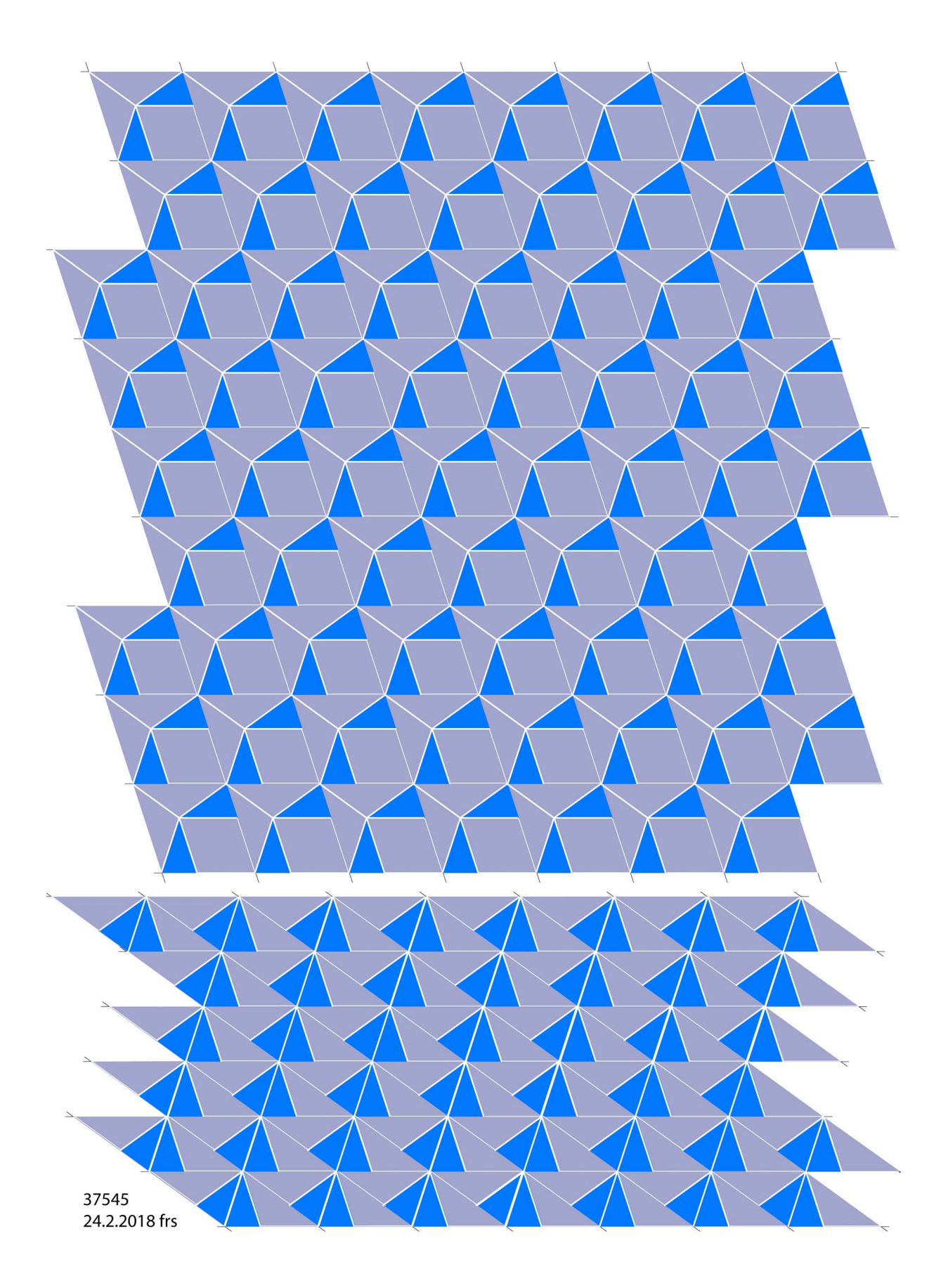

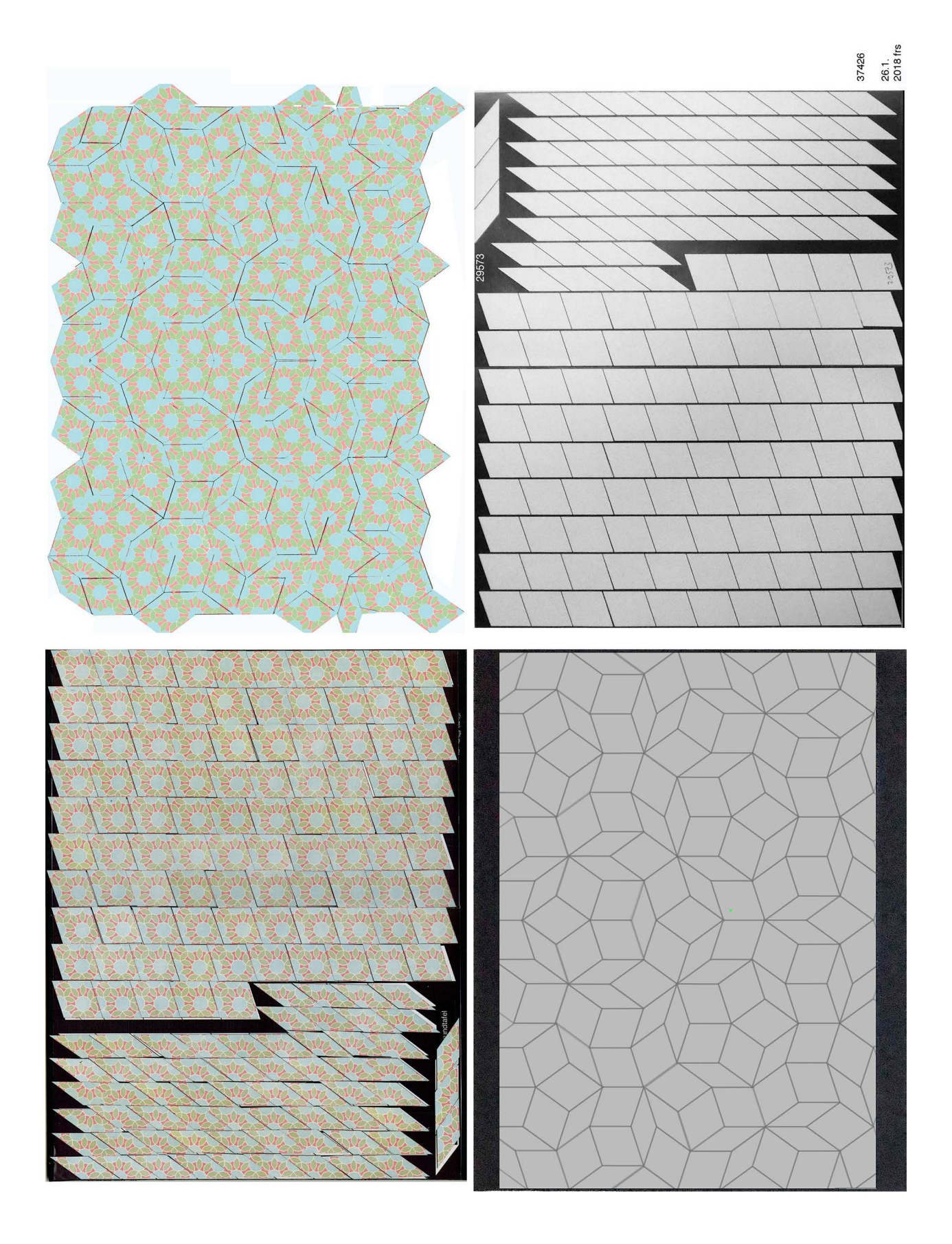

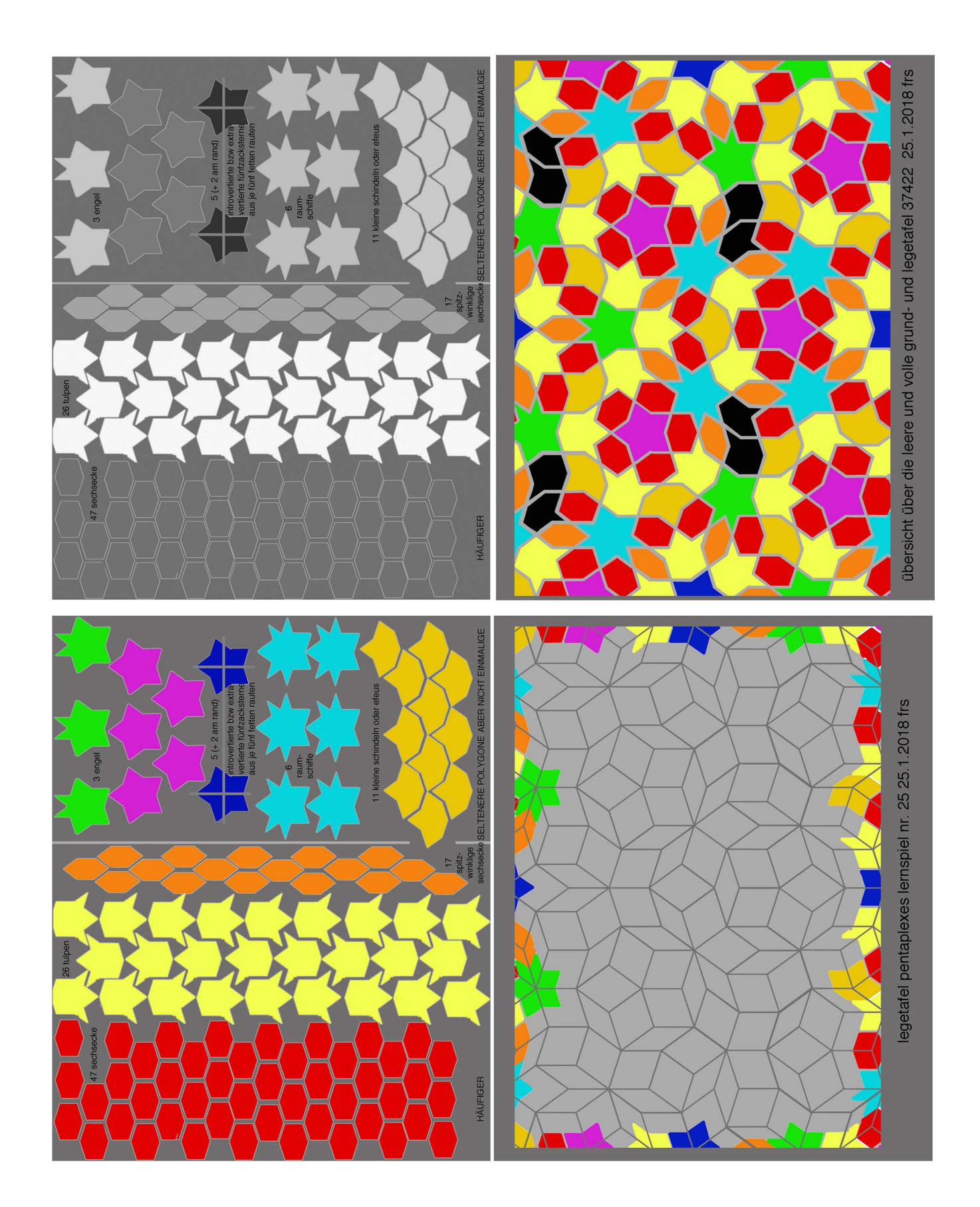

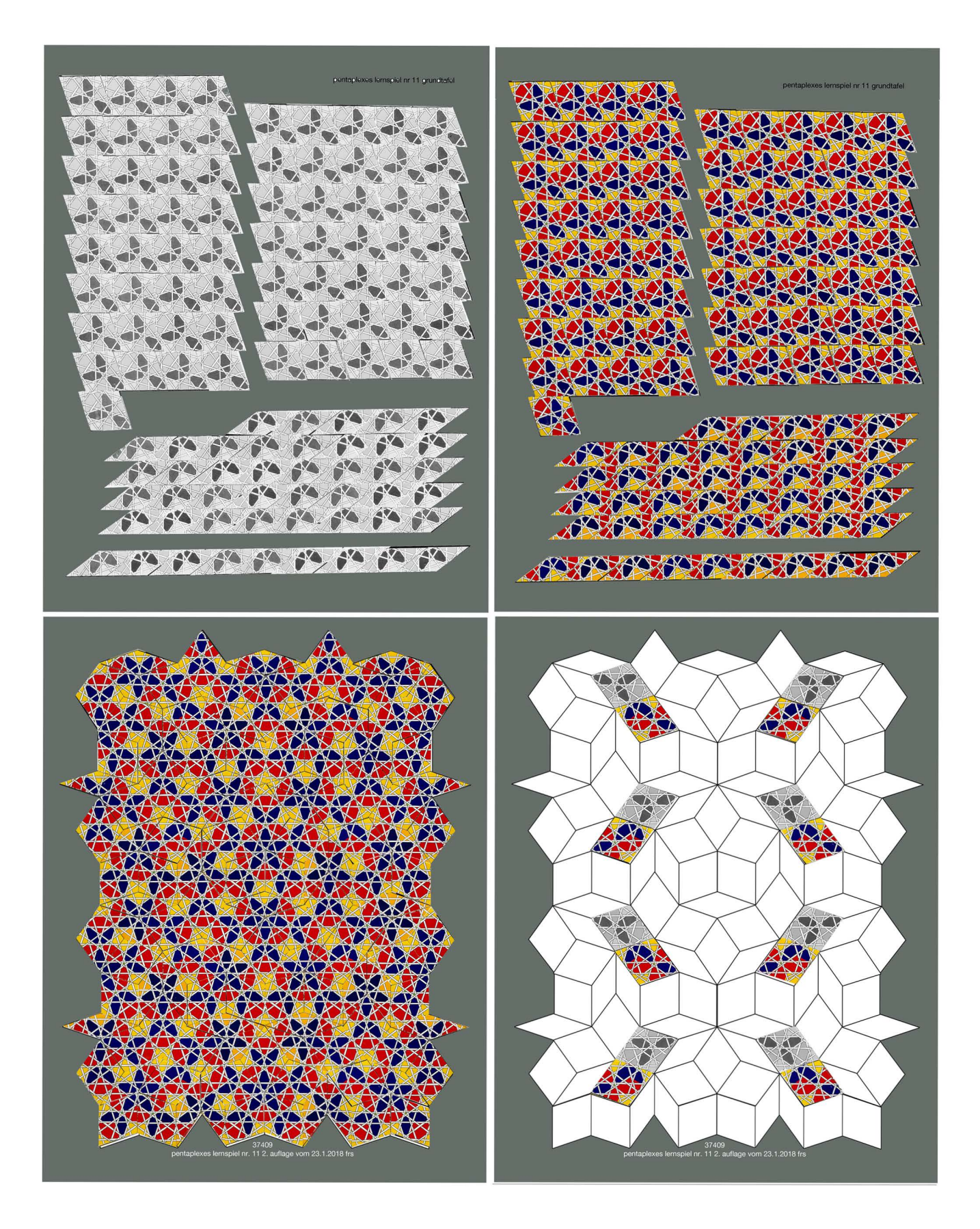

pentaplexes Iernspiei nr. 25

das pentagitter 242 ist das bisher feinste über der schmalen raute.

im unterschied zu den bisherigen kleineren und den bisherigen über der fetten raute hätte bei diesem spiel die seitenlänge von 2.2cm nicht konstant behalten werden können wenn ich mich dafür entschieden hätte, die grund-und lösungsplatte mit der bisherigen konsequenz zu trennen. neu ist heir auch die breite mitteldunkle kante, die die allfällige unregelmässigkeit der zuschnitte trotz der im voraus fix gelegten seitensprungrauten ausgleichen soll. diesen trick habe ich schon mit 36235 ausgenutzt. das neutrale grau lässt die leicht unregelmässigen zwischenräurne praktisch ganz verschwinden.

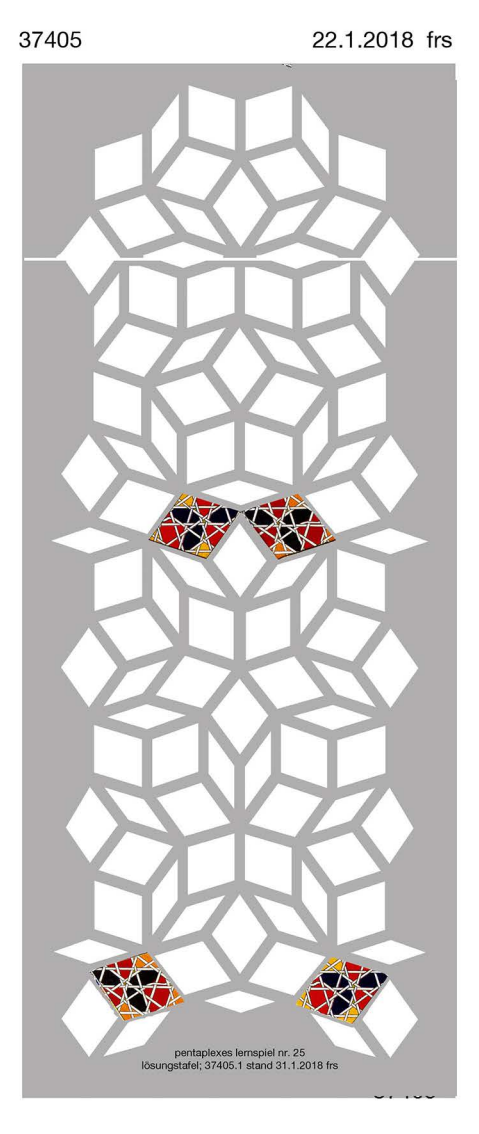

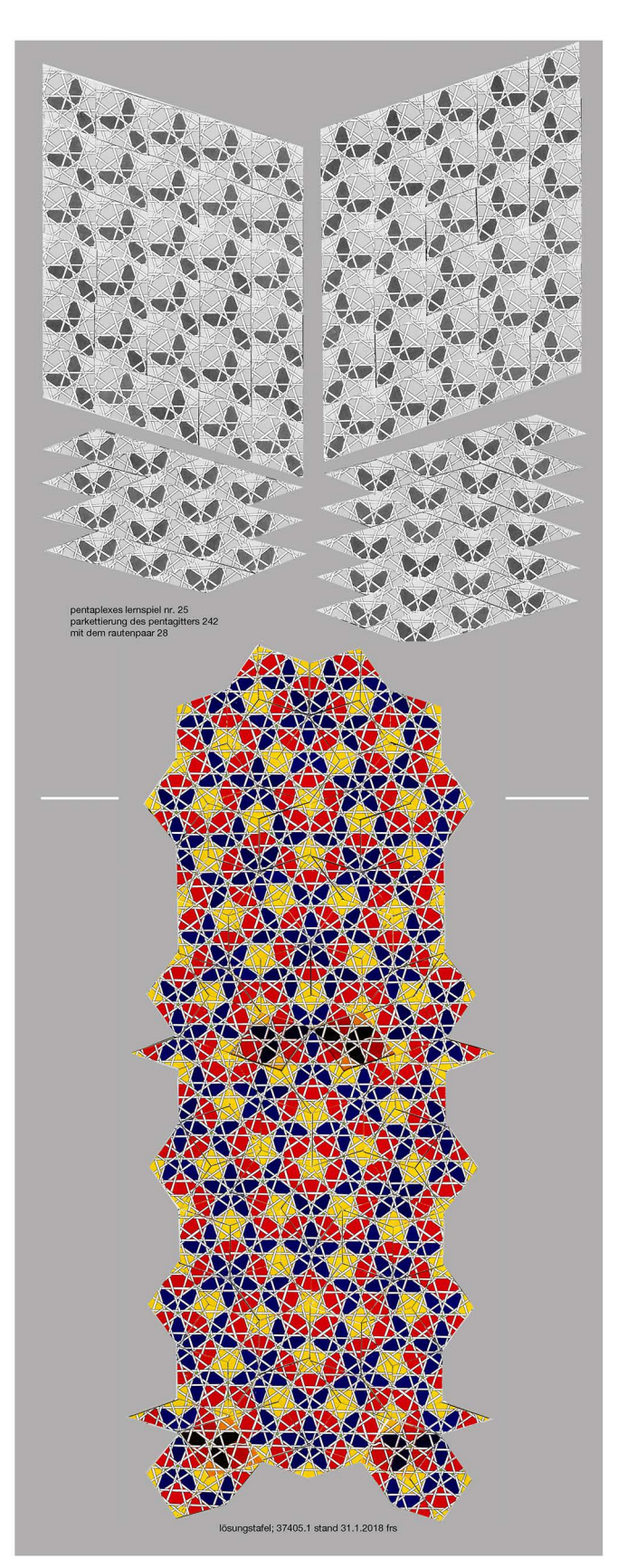

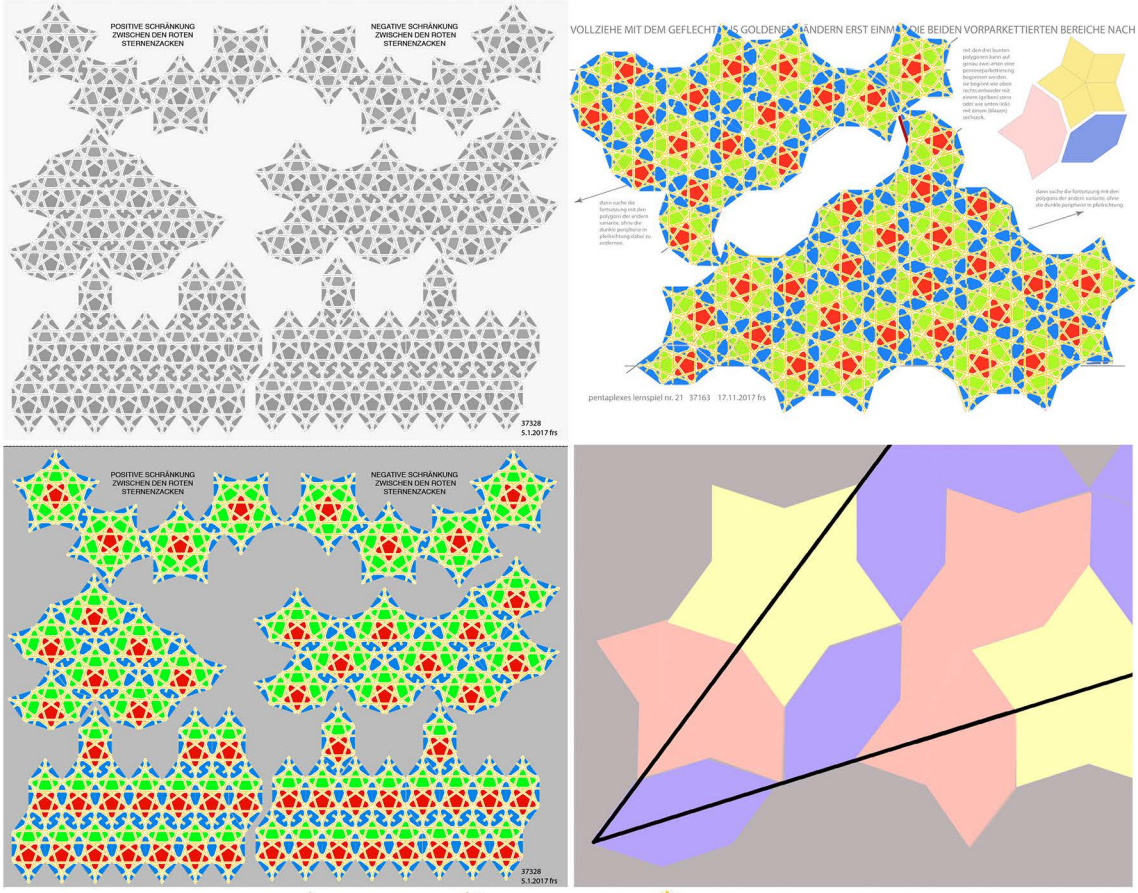

VOLLZIEHE MIT DEM GEFLECHT AUS GOLDENEN BÄNDERN ERST EINMANDIE BEIDEN VORPARKETTIERTEN BEREICHE NACH

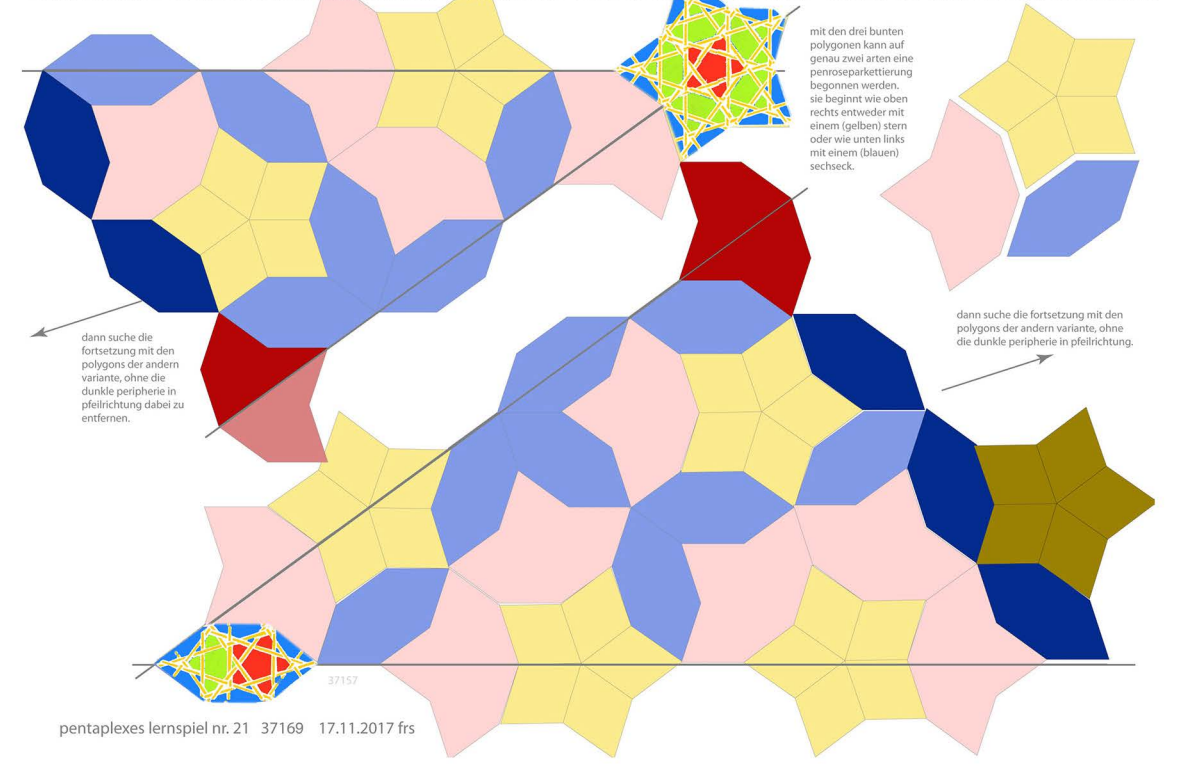

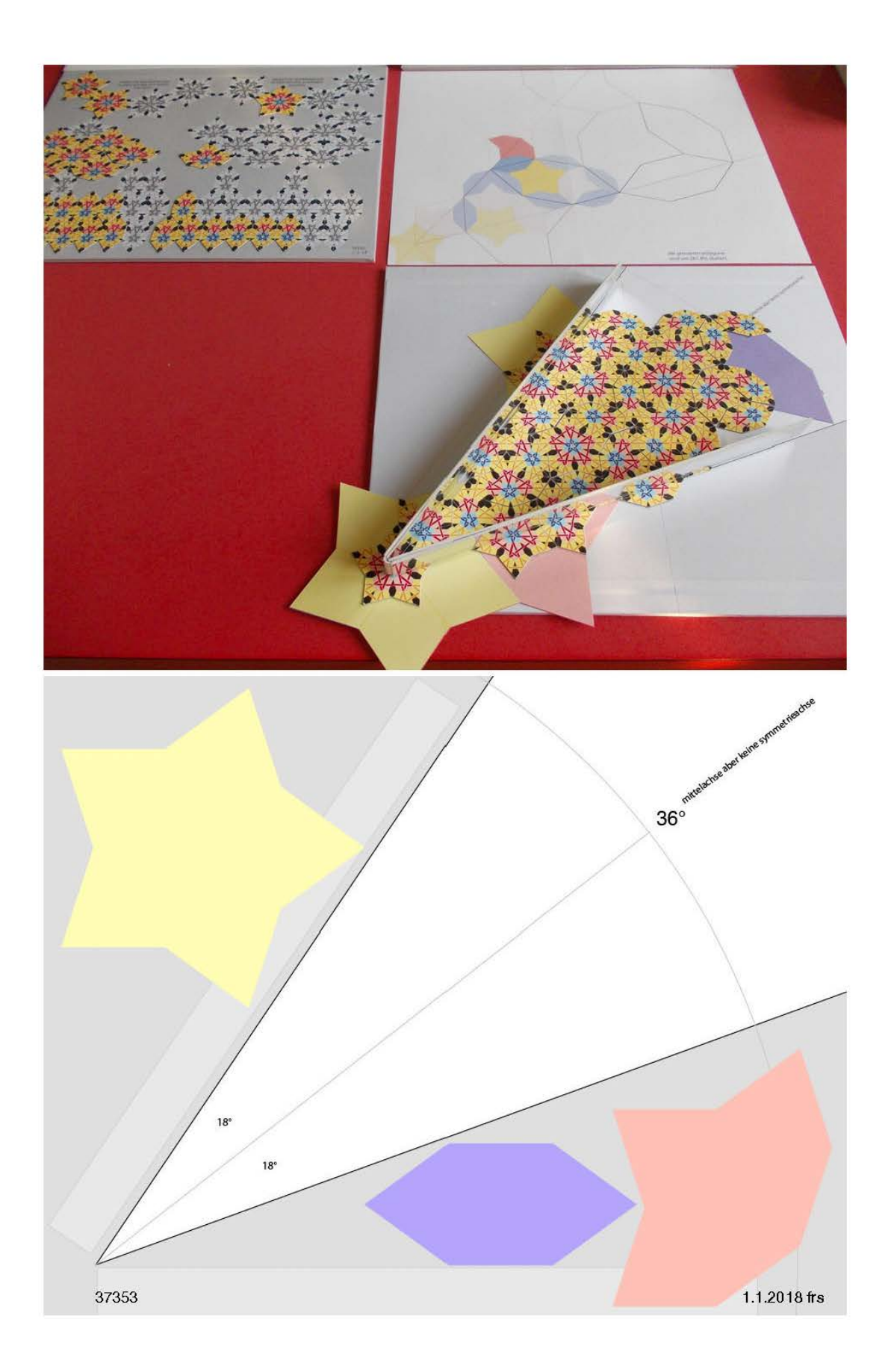

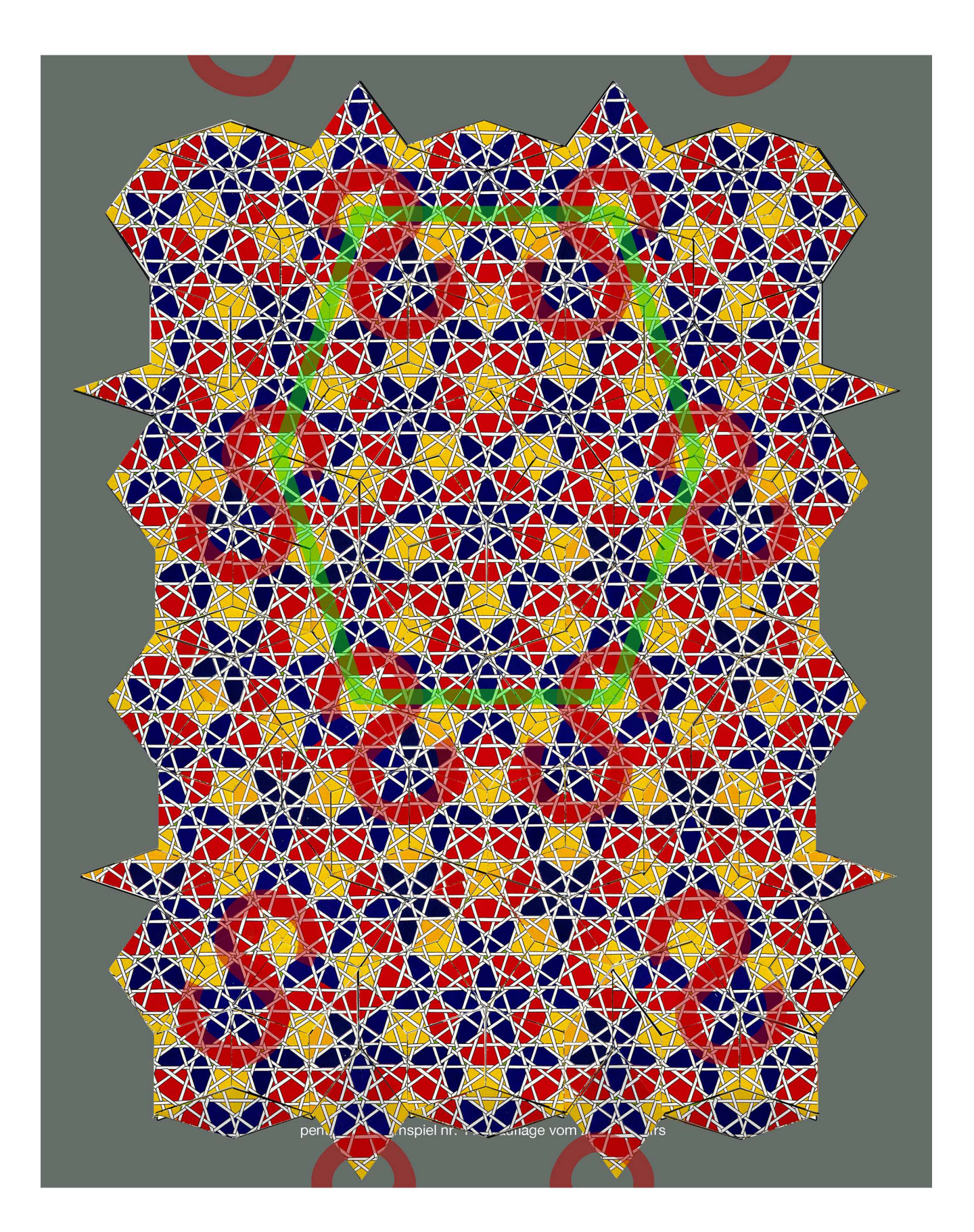

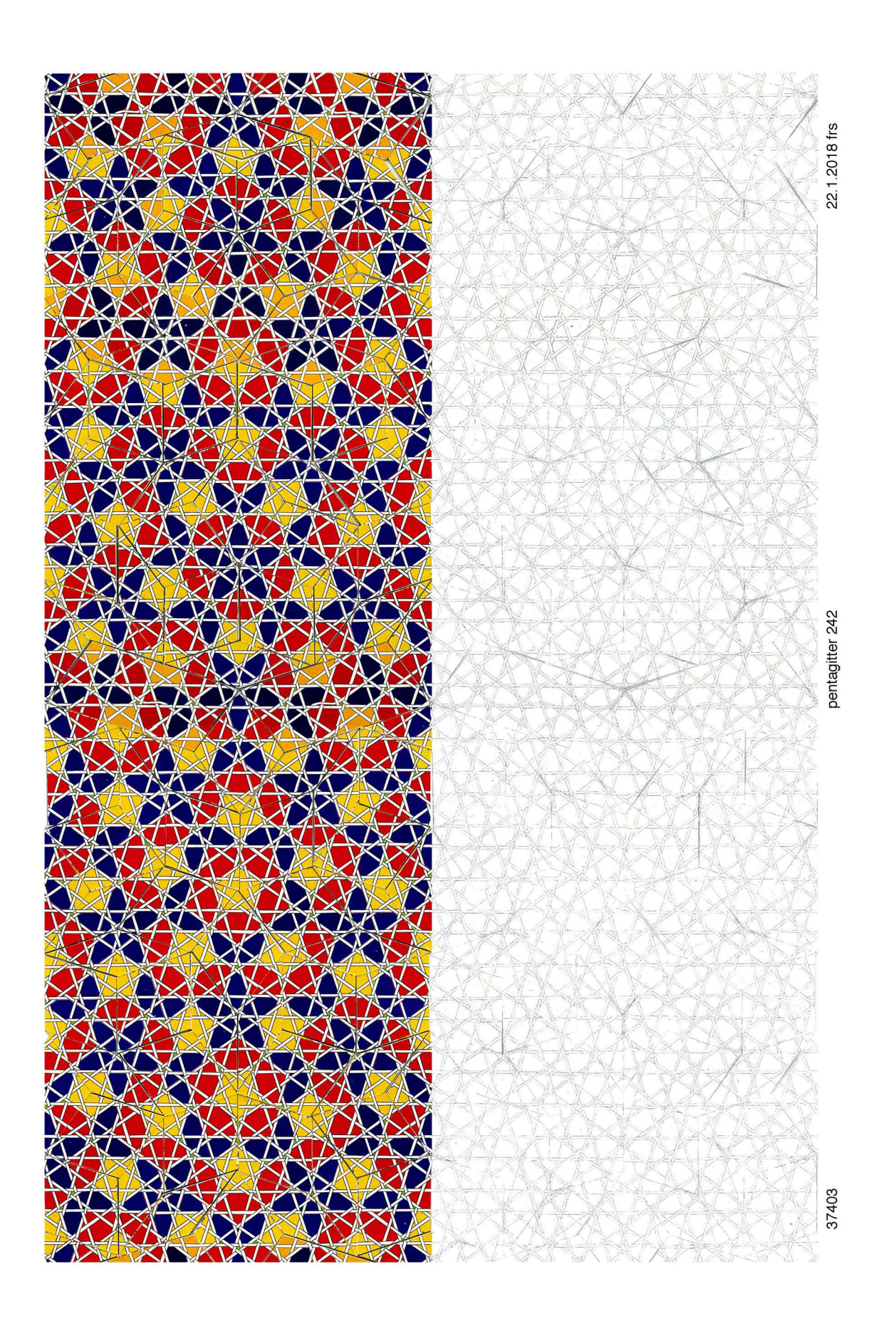

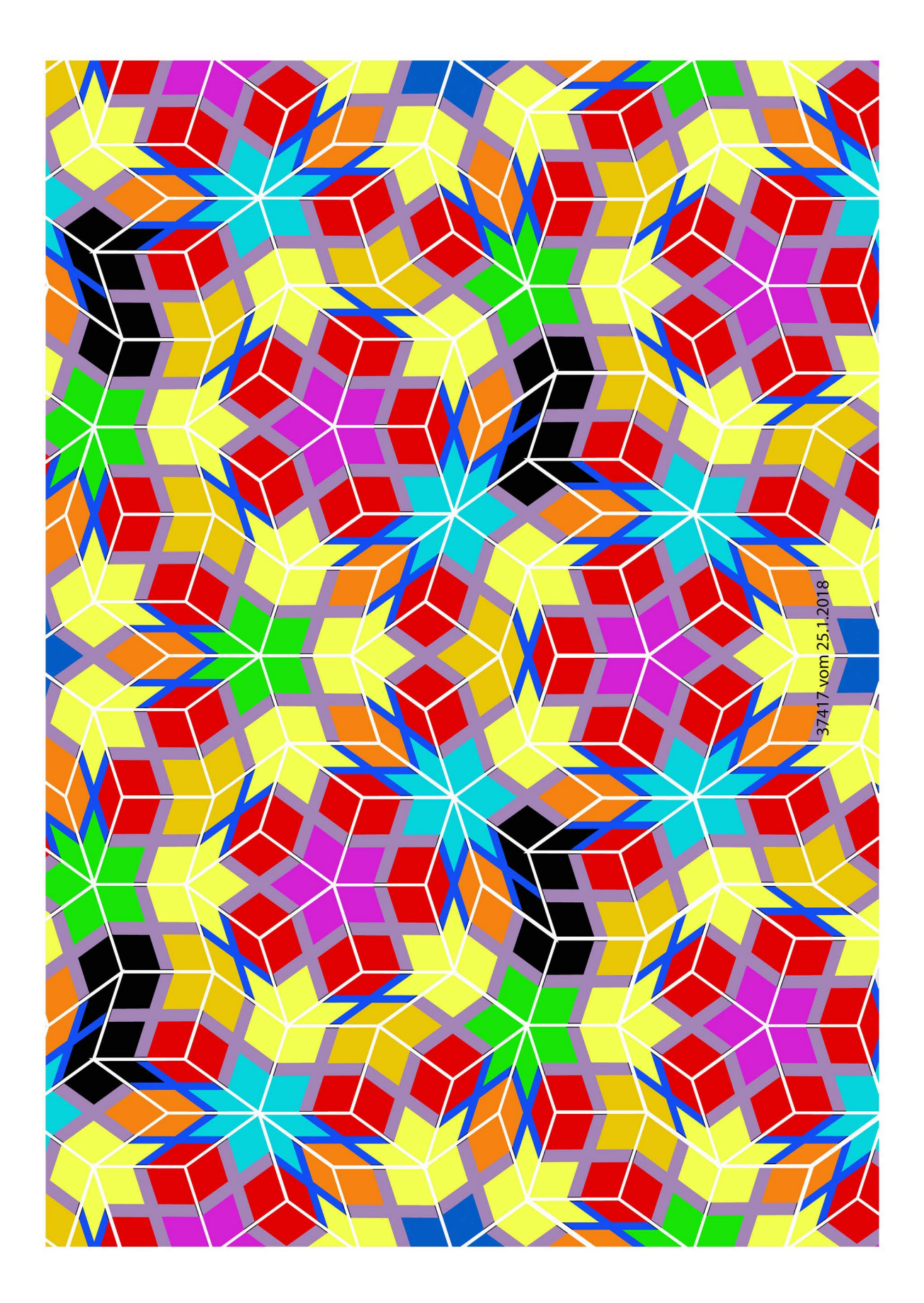

5. erste praktische erfahrung mit prusa, kennen lernen eines neuen fablabs und vergleich der beiden slikerprogramme cura und slic3r

# **erste eigene teile, die in 3d-druckverfahren entstanden sind**

00 1905 mein erster 3d-druckversuch geht auf den 1.6.1992 zurück, als ich polyurethanschaum durch siebe druckte.

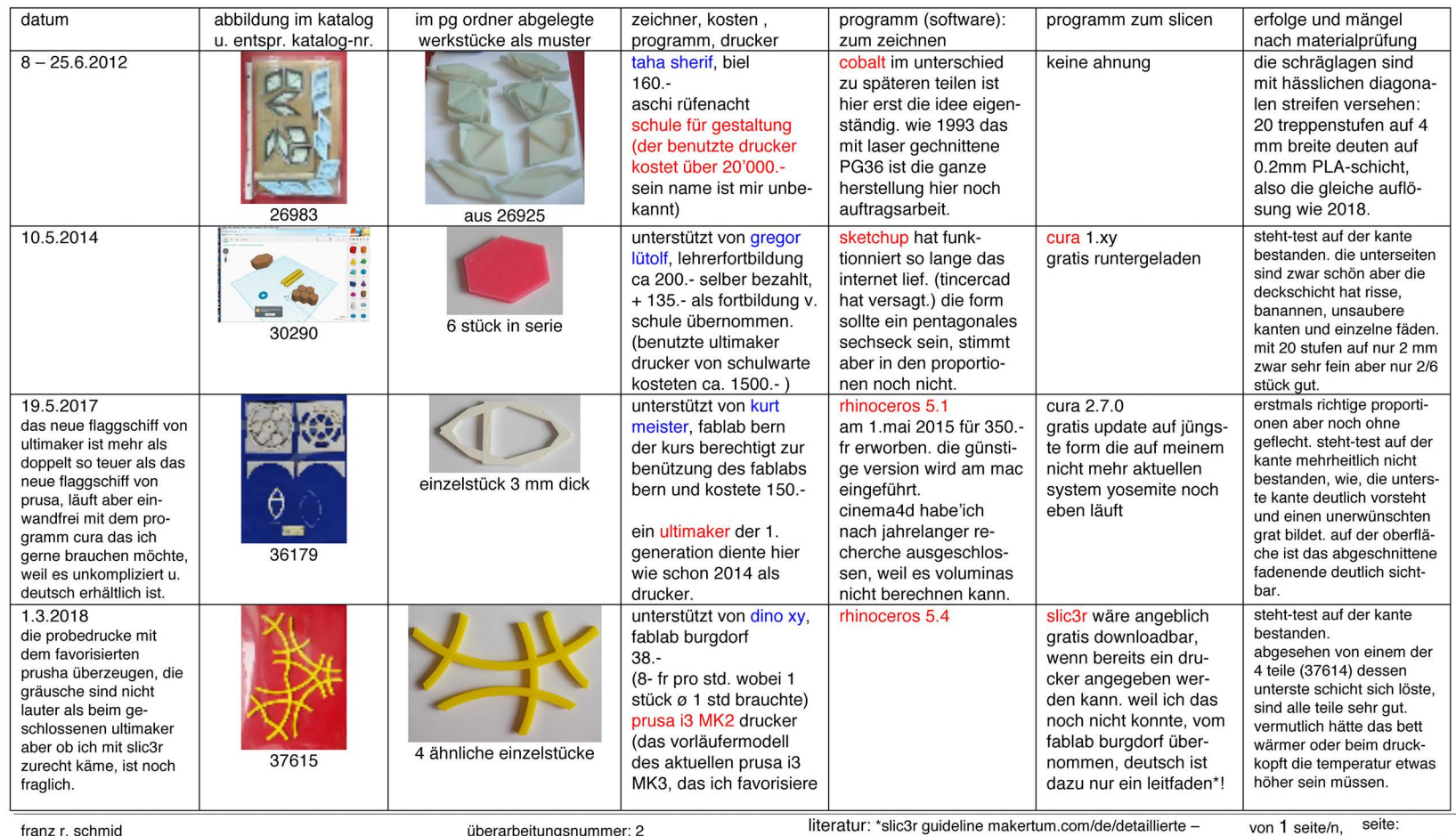

namedes dokumentes: 37616.docx

überarbeitungsnummer: 2 gedruckt: 01.04.18; erstellt: 01.04.1814:08

. \*slic3r guideline makertum.com/de/detaillierteslic3r-einstellung von <sup>1</sup>seite/n, -1-

### **analyse der druckqualität auch unter binokular**

auch die drei neuen teile stehen auf ihrer 5mm-kante einwandfrei und auf anhieb. der druck erfolgte also ohne verzug und in der form präziese. die stabilität mit den 5 mm ist auch für die kräftigen magnete voraussichtlich so gross, eher mit einem sperrholzals einer massiven Iinde zu vergleichen, so dass kein brechen der leicht elastischen teilchen befürchtet werden muss.

beim zweiten asymmetrischen teilchen zeigt sich, dass die unterste druckschicht leicht ablöst, so dass (wie die untere abbildung zeigt) ein papier zwischen die beiden ersten schichten geschoben werden kann. eine umgeklappte ecke zeigt in dieser schicht, dass das problem ziemlich sicher beim ablösen von der grundplatte, trotz des messerscharf geschliffenen spachtels, der unter das werkstück geschoben wurde entstsnden sein muss. vielleicht hätte die temperatur noch heisser eingestellt werden müssen. und vielleicht wird die durchbiegbare stahlfeder platte des neuen druckermodells solche mängel eliminieren.

wie beim 4-farben- rasterdruck wird so fein gedruckt, dass von normalem auge der raster nicht sichtbar wird. die aussenhaut schaut ganz glatt aus. erst unter dem binokular, insbesondere bei schräger beleuchtung und in den konkaven spitzwinkligen kanten sind die schichten gut sicht- und leicht auszählbar. säume oder nähte sehe ich keine, bananen und feinste sprünge in der deckschicht kommen ganz wenige vor und die seitliche aussenhaut ist sehr sauber. die unterste schicht ist dank des heizbetts pracktisch gleich schön gelungen wie die obere deckschicht.

die 5 mm wurden mit 25 schichten gedruckt. die schichtdicke ist also 0.2mm und hätte auf 0.1mm reduziert werden können, wenn ich nicht doppelt so lange hätte warten wollen und damit statt nur 8 fr. 16 fr. pro teil hätte ausgeben wollen.

ob auch ich insbesondere mit einem eigenen gerät so rasch auch selber so gute drucke erzielen kann, kann ich jetzt noch nicht sagen aber erstens will ich das wissen und zweitens bin ich zuversichtlich, dass mir das sowohl mit dem deutschen curaprogramm als auch mit dem etwas schwierigeren slic3r auch gelingen sollte. möchte ich gerade die nebenstehenden teile mit kugelmagneten drucken, würde mir das kaum ein aussenstehender zu einem vernünftigen preis vornehmen.

das selber machen aber bringt nicht nur störenden lärm sondern auch spannende arbeit, neues wissen und kompensation zum vermeintlichen handwerklichen geschick. 9.3.2018 frs

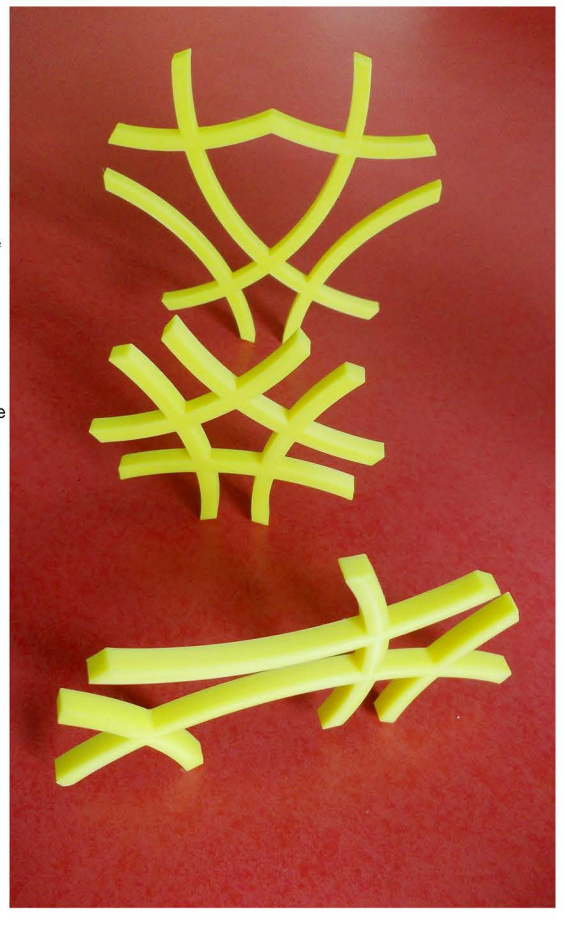

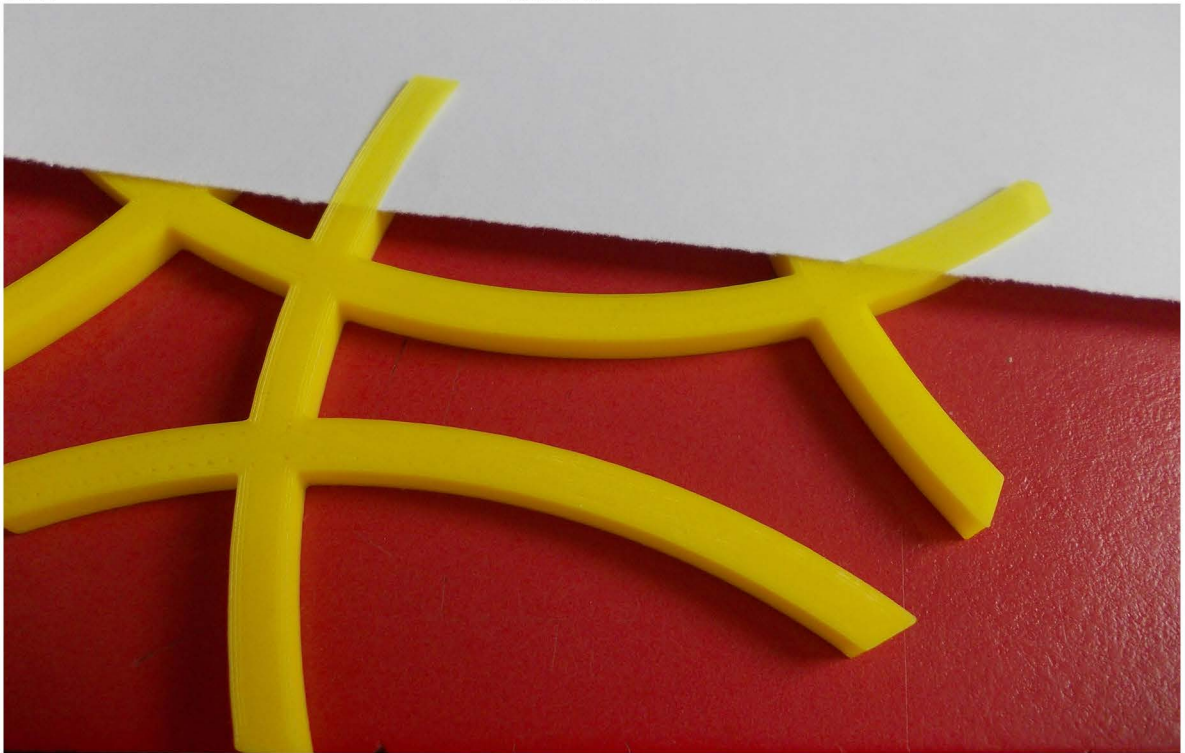

die drei untereinander kompatiblen teile bräuchte es in unterschiedlicher häufigkeit: das grösste am häufigsten, dann das kleinste und das mittlere am seltensten.

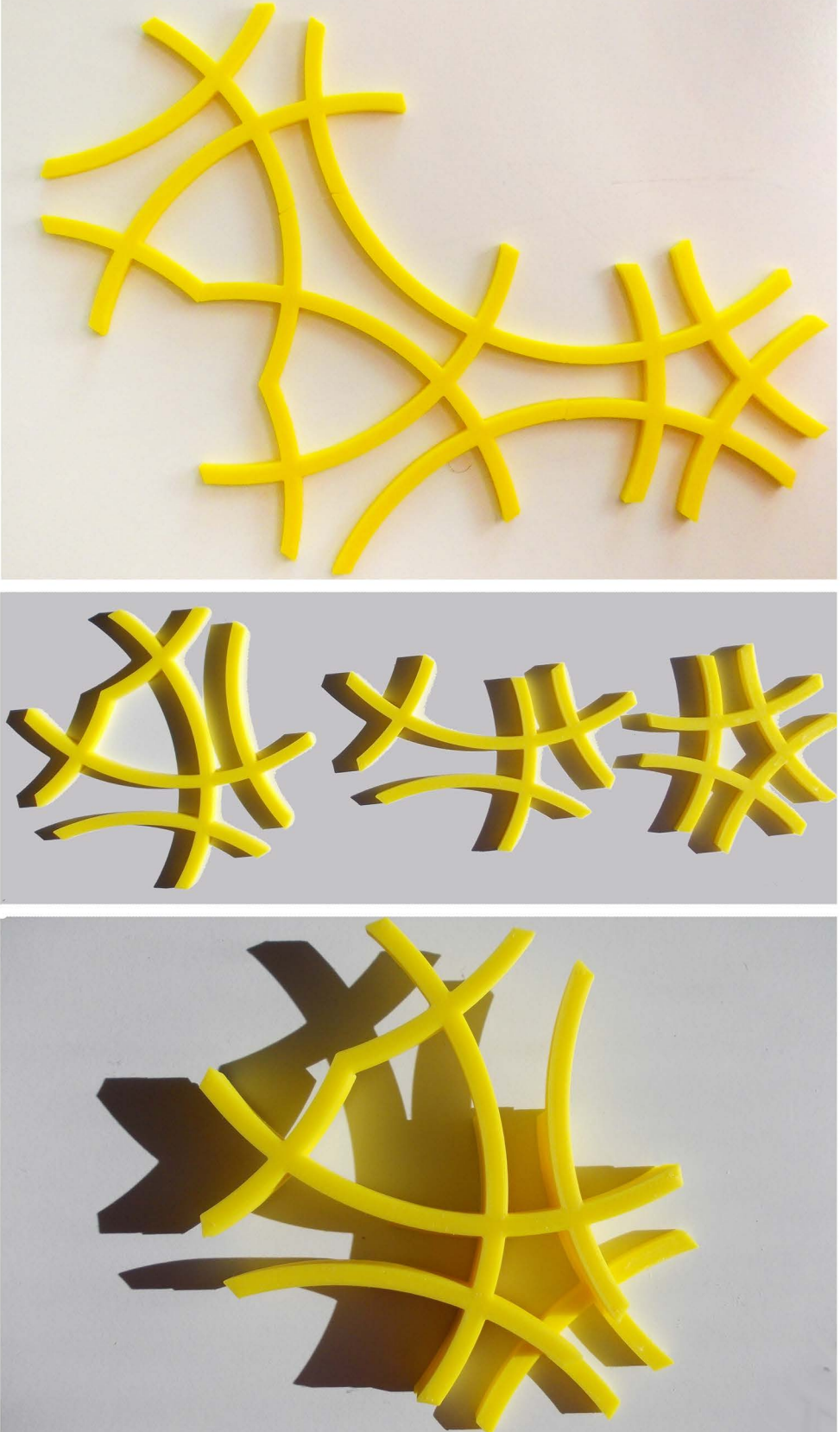

hier liegen sie alle übereinander, indem sie nach dem, allen teilen gemeinsamen fünfeck ausgerichtet wurden. präzision und stabilität des dreidimensionalen drucks sind gelungen.

37608 8.3.2018 frs

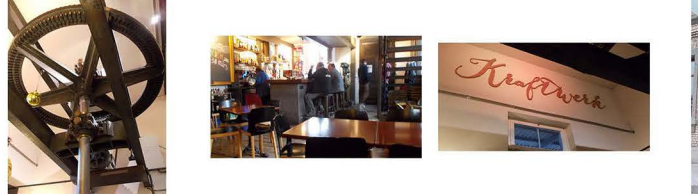

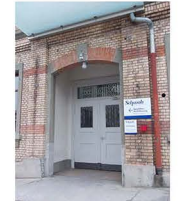

oberes stockwerk im

direkt an der wand

in bunten farben

fablab. die filamente

37286 wurde nicht das alterntiv-beizli «kraftwerk» hatte heute noch einen platz frei wie vermutet, vor dont, we die ambos von henn ummel war stht heute die theke. diesem for fotografiert. Leinenwebereien»

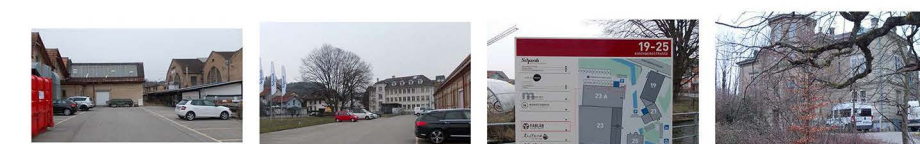

weil ich eine halbe stunde zu früh mit dem käfeli fertig war, habe ich mich im areal ein wenig umgeschaut: wo piedros nussbaum mit dem seltenen ameisenfund stand, iot ein käosliches lagen, wo giovannis nuoslaum stand ist ein parkplatz. die tafel kann noch kein ganzes jahr alt sein; das fallal ist auch schon auf dem plan eingetragen.

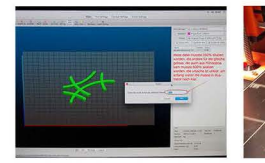

cura darf ich im fablab richt braucher dire steht auf der curaoriginal-software «slic3r».

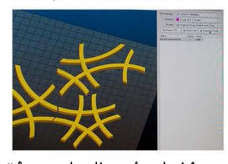

während die 1. teile 250% skaliert werden mussoten, müssen diese 500 für gleiche ausgabe 192° und 195°

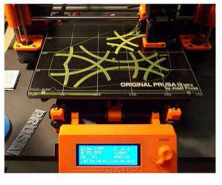

die erste schicht ist so dünn, dass sie noch transparent ist.

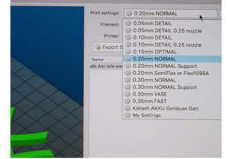

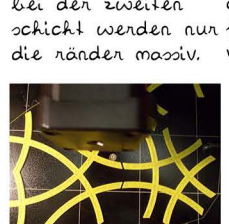

die temperatur

ochwankt zwiochen

der zweite druck wird nach ladenschluss weiter laufen und sellständig abgeschaltet. die druckzeit für alle 4 teile wird letzlich etwas S stunden gedauert haben.

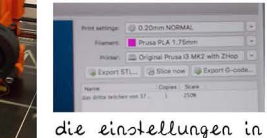

slic3r lauten: 0.20mm normal Prusa PLA 1.75mm

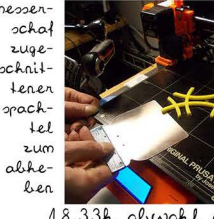

18.33h abwohl der 1. teil 1std O7min gedruckt hat, wünschte ich nochmals einen neuen auftrag zu erteielen.

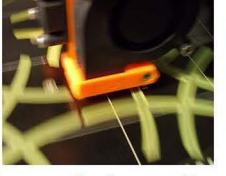

bei der zweiten das englisch-sprachige «slic3r» ist als pro- fotoreportage voll, da könnte ich bestenfalls nezerte

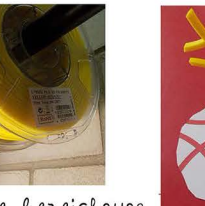

die genaue bezeichnung des filaments habe ich das teilchen ist so nicht lesen, aler foto-präziese, dass es grafieren können. auf der kante steht.

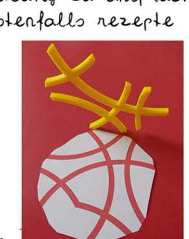

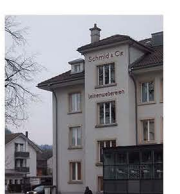

hier steht roch immer «schmid&co

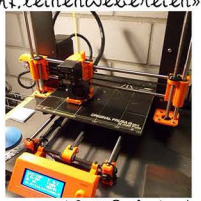

i3 K2 heisst prusa das erprolite modell. 33min nach kontakt-

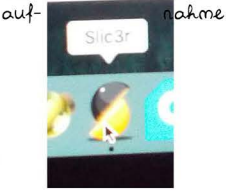

slic3r leider nur englisch, was meine fablabbenützung bald beenden könnte

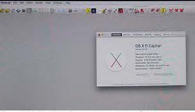

titelleiste auch am zweitneusten macOS verschwunden; bzw. eingeklemmt. wo bleibt da die entwicklung?

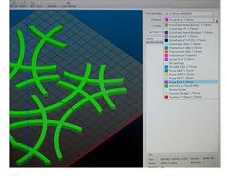

2. besuch des fablab's Lungdonf bein druck eines 1,75 PLA-filaments

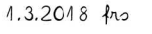

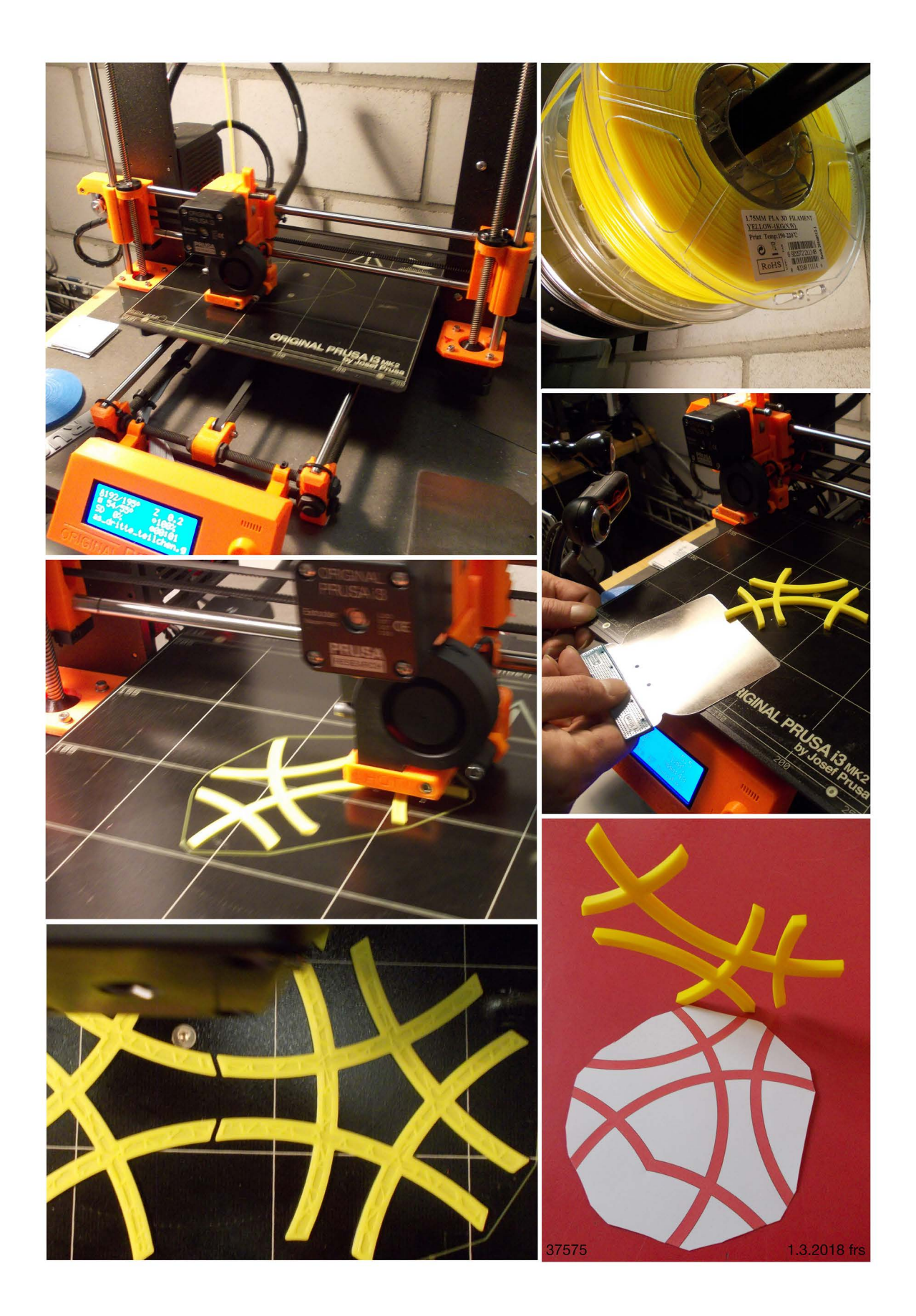

in illustrator habe ich die teilchen gezeichnet. länge und breite sind 1: 1 die materialdicke beträgt 5 mm

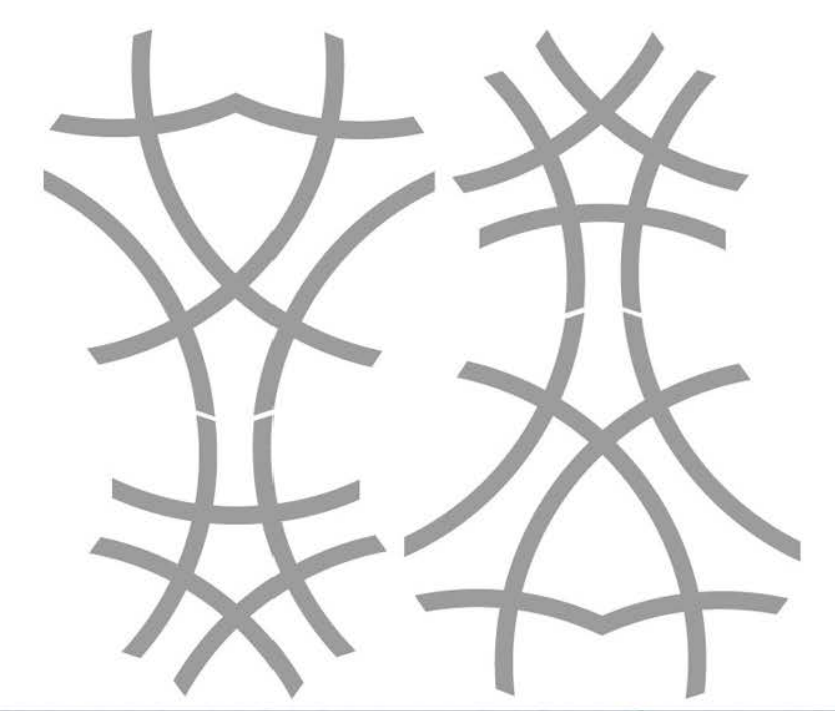

### überlappungsbereich entfernt 37538.ai

noch nicht schon in rhinoceros aber in cura kann ich teilchendicke auf genaue 5 mm skalieren.

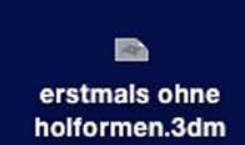

die mit rhinoceros exportierte datei im stereolithoformat kann mit cura geöffnet werden. hier kann ich erst die höhe noch auf den millimeter genau einstellen, währens schon seit illustrator die länge und breite genau den sollmassen entsprochen hat. weil sonst nicht alles platz gehabt hätte, hier noch drehen.

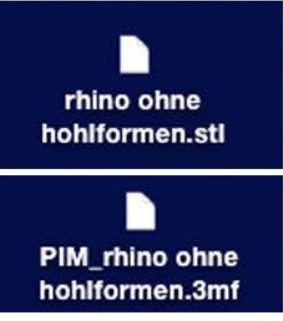

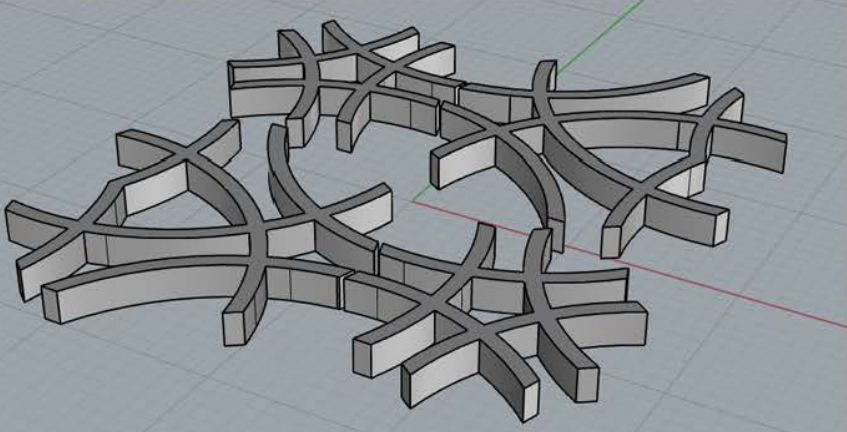

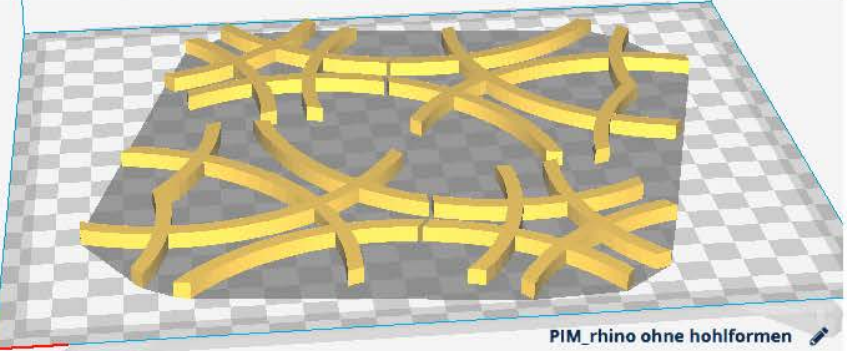

, 205.4 x 192.5 x 5.0 mm ,

#### $\circled{1}$  01Stunde 50Minute  $\circled{1}$  10.67 m / - 31 g

aus cura heraus kann schliesslich jenes format an die maschine oder auf ein sd-medienkärtchen gesandt werden, das den drucker steuert. dieses ·.3mf-format enthällt seit dem letzten schritt zwar schon die angaben mit welchem drucker (prusa), in welcher dichte (50%) und welches material gedruckt werden soll (PLA), grundsätzlich aber ist dies das gleiche format das jeder 3d-<br>drucker am ende braucht. 37561 27.2.2018 frs drucker am ende braucht.

## es ist auch möglich, nur die stützen anzeigen zu lassen

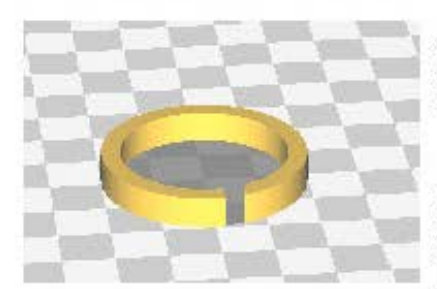

wenn ich von illustrator nur mit dem blauen ring, der vorher ausgefüllt wurde, den ganzen prozess durchspiele, dann wird er über rhino und stereolithodatei auch hohl.

die unteren beden abbildungen zeigen, dass auch nur die stützen dargestellt werden können. interessant ist, wie beidieser position sichtbar wird, dass ein wenig überhängend sehr wohl auch drinliegt, und dassdie stütze vor allem aussenansetzten muss.

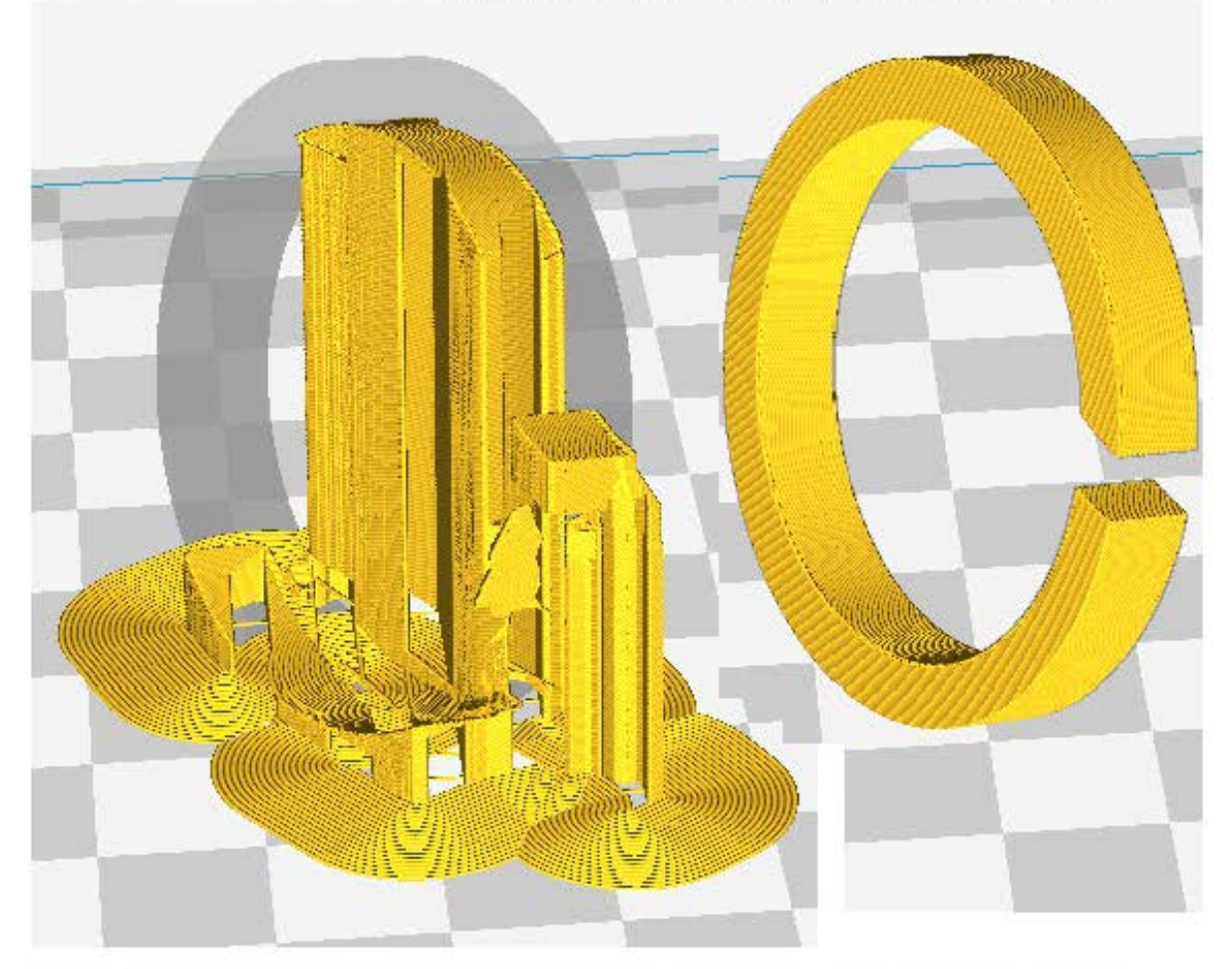

dank des starken programms cura wird hier mehr sichtbar als in rhino, das wird vielen fehldrucken vorbeugen helfen.

37555 37555 37556 38.2.2018 frs

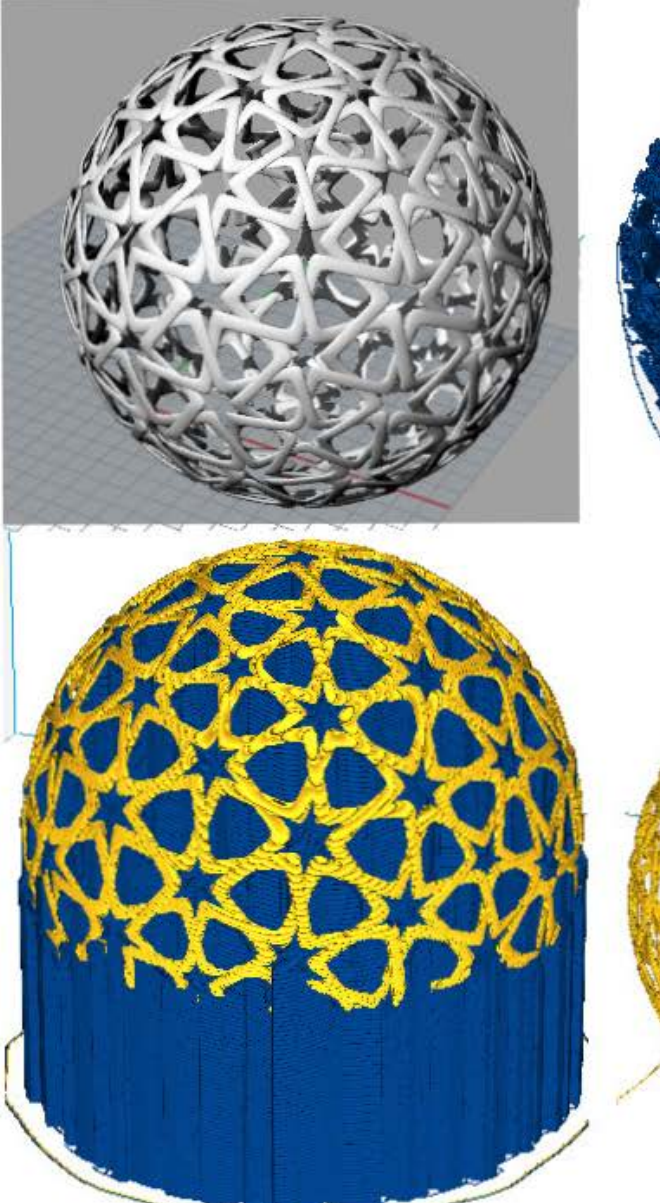

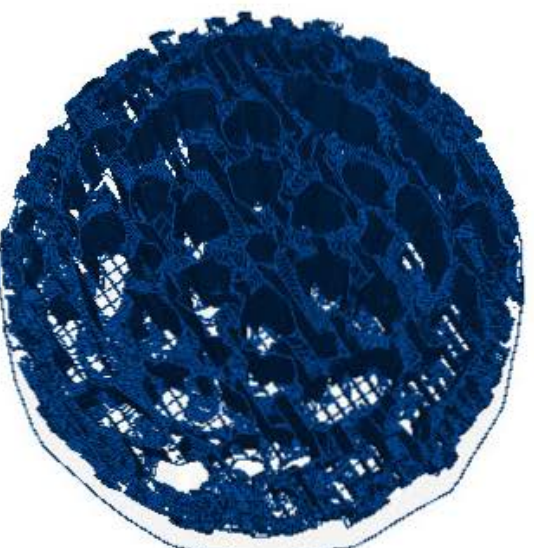

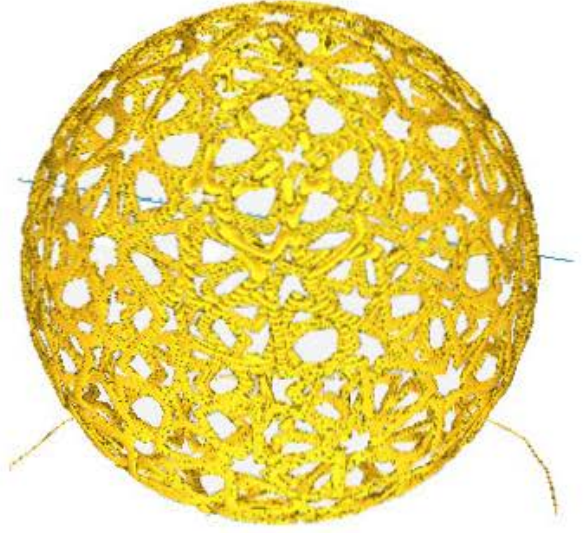

die obige kugel ist eine, aus dem internet gefundene stereolithodatei mit einem pentagonalen geflacht, die ich

1. mit rhinoceros gerendert,

2. in cura mit dem komplementärfarbenen füllmaterial dargestteilt habe,

3. nur das füll material von oben zeige und 4. das produkt wie es von ultimaker gedruckt werden könnte.

5. unten rechts eine eigene rhinoübung in cura der obere druck bedürfte in einer grösse von 1 0•1 0•1 Ocm etwa 13.5 stunden, das untere etwa 5 stunden druckzeit.

11.3.2018

6. anwendung erster rhinokenntnisse an joncwürfel und<br>leinwandbindung und auch aufschlussreiche zeichnungen im lehrgang

37654 viertelsbogen mit geraden Zwischenstücken

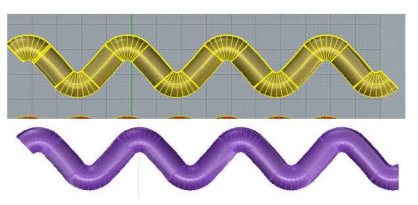

37359o

180°-bogen ohne zwischenstücke mit bändern die durch die engsten löcher schlüpfen könnten

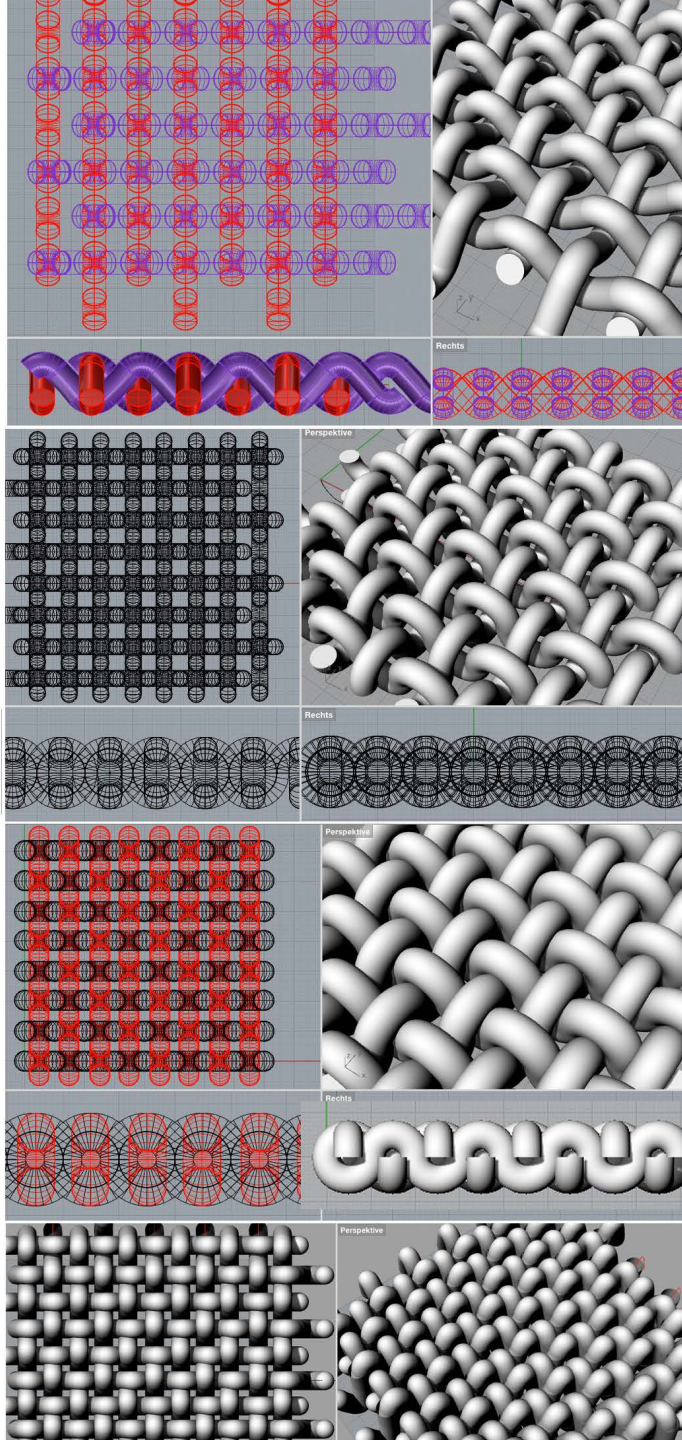

**I** 青

37359u

180° -bogen ohne Zwischenstücke aber mit so dicken bändern, dass sie sich unmittelbar berühren

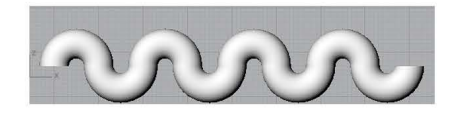

#### 37661

präziese Sinuskurven so dicht dass die zinuskurve nicht beeinträchtigt wird.

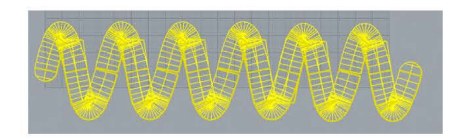

vier leinwasndbindungen mit dreidimensionalen flechtbändern.

37662 21/22.3.2018frs

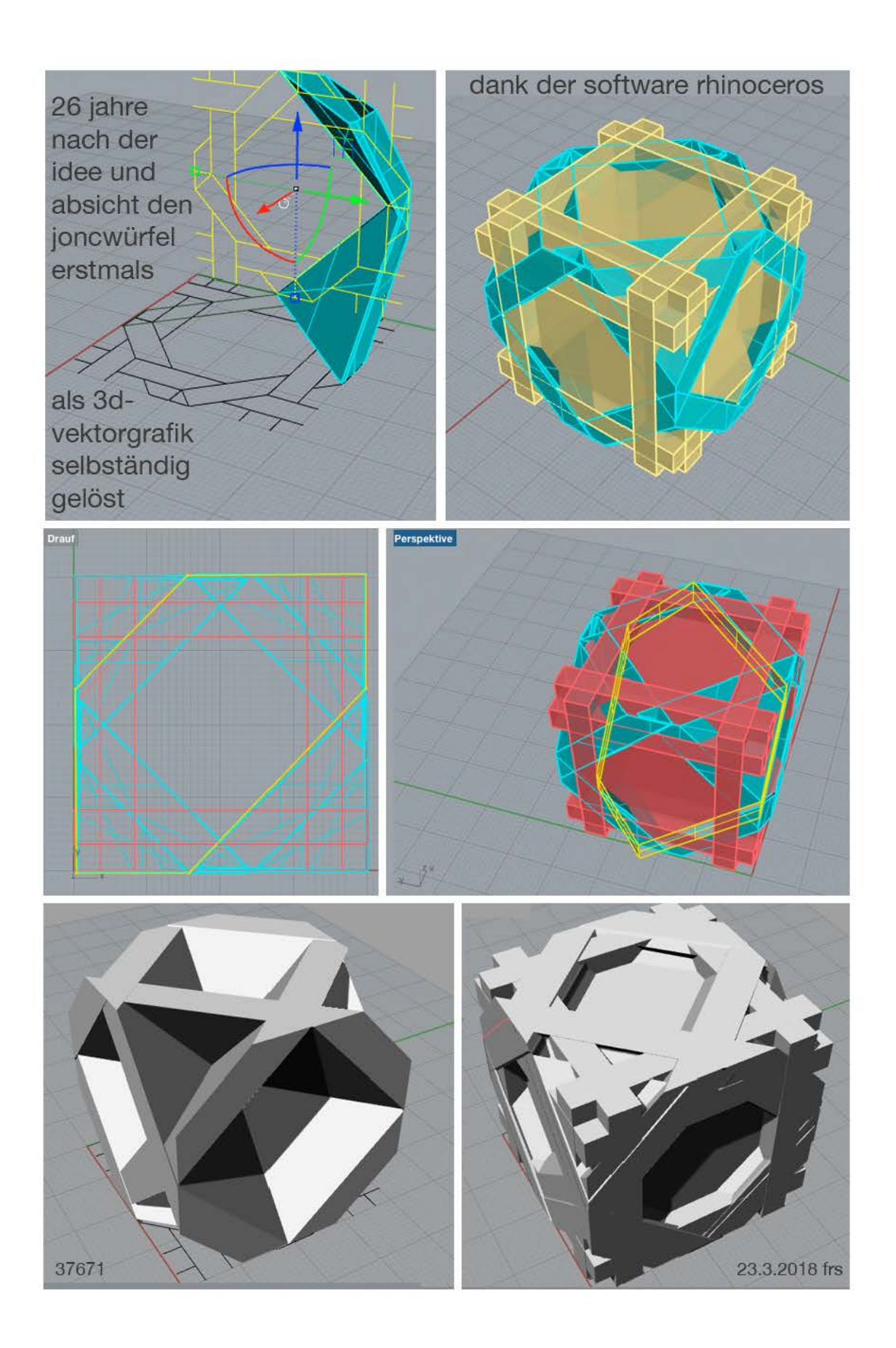

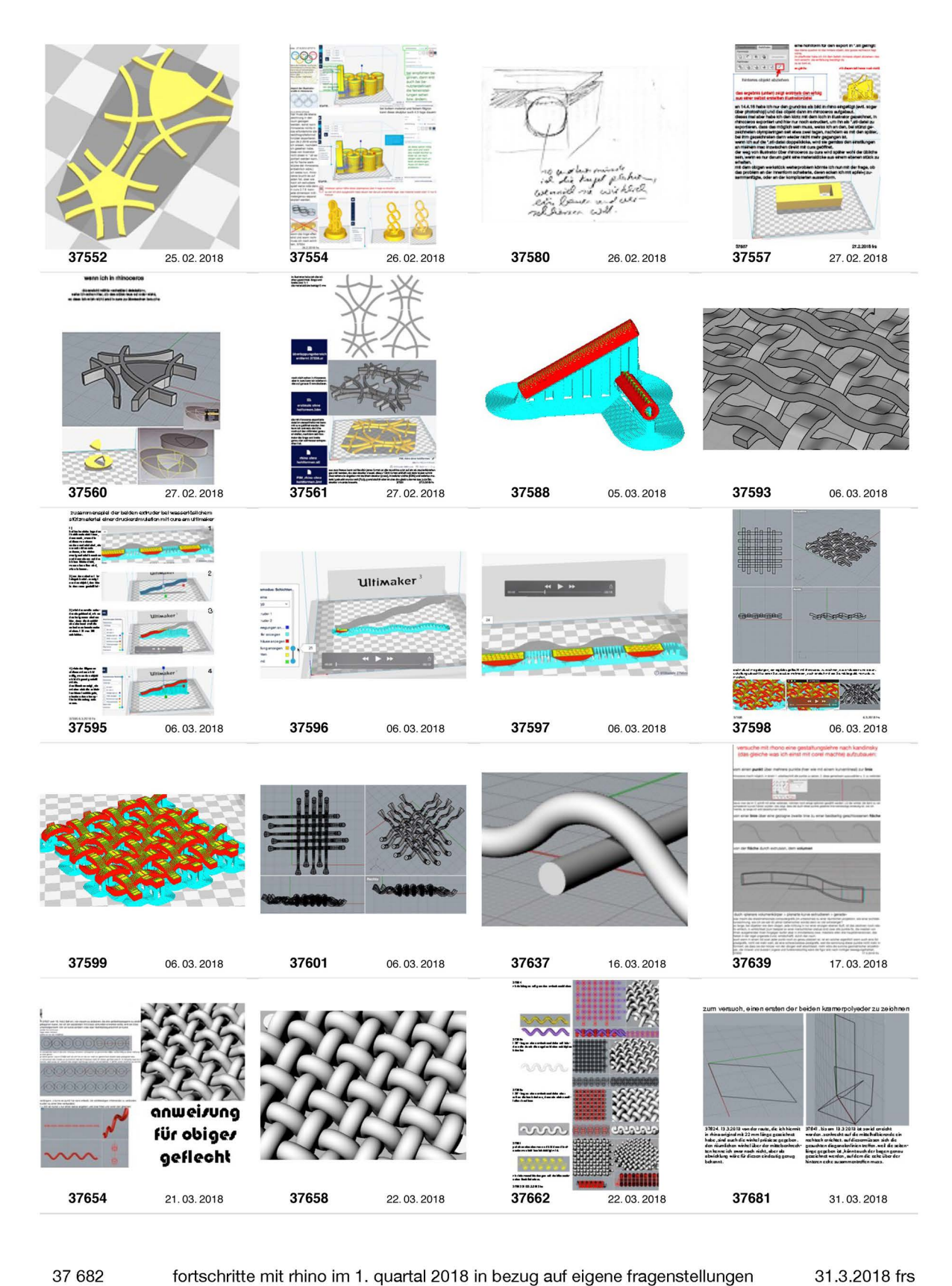

fortschritte mit rhino im 1. quartal 2018 in bezug auf eigene fragenstellungen 31.3.2018 frs

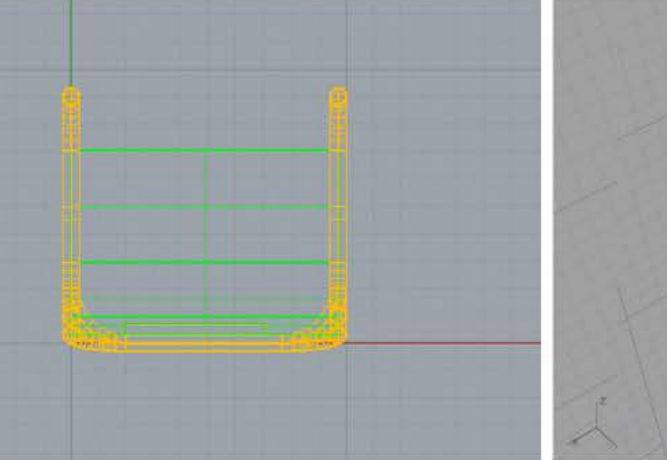

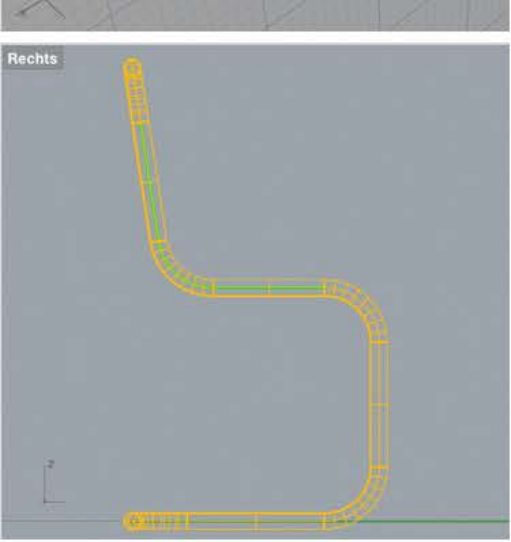

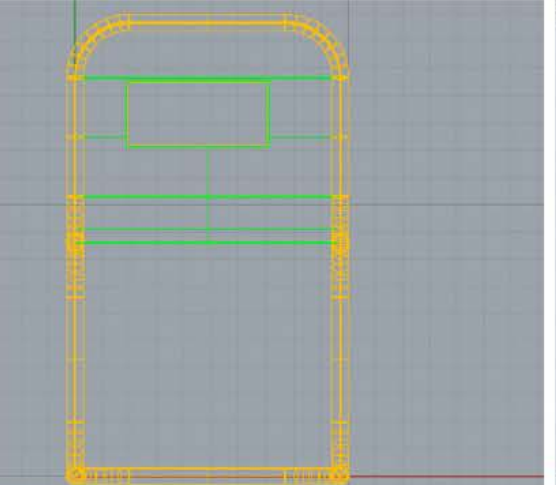

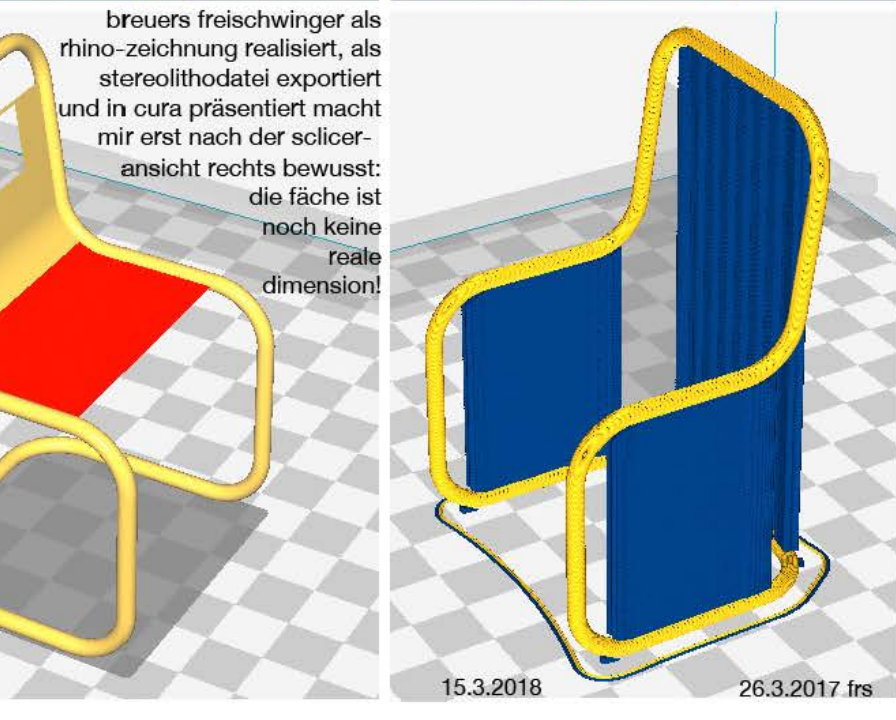

37672

# **professionelle formen lehre aus rhinoceros**

aus 36509 RCM und rhino DVD- begleitbuch

### **formen**

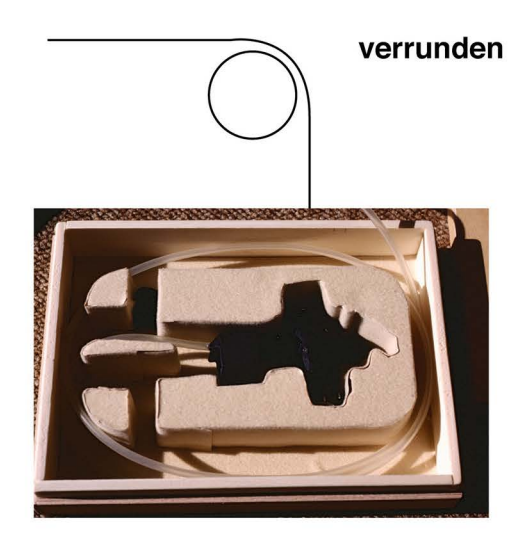

**phasen** 

## qualitäten von über**gangen**

der maassstab für die güte eines kurven- bzw flächenübergangs ist die, mit G's benannte güteskala G1 bis G3.

sowohl bei kurven als auch flächen heissen:

- G1 = positionsstetig
- G2 = tangentenstetig
- G3 = krümmungsstetig

das messwerkzeug für diese formqualitäten heisst **krümmungsgraph** 

bildbeispiele aus der eigenen wohnung bzw. produktgestaltung zeigen, dass ich mich mit diesen formen bewusst auseinander gesetzt habe, lange bevor ich dafür die fachausdrücke kennen lerne. saubere «phasen» habe ich eigentlich erstmals mit der ziehklinge in der acrylglasverarbeitung erzeugt.

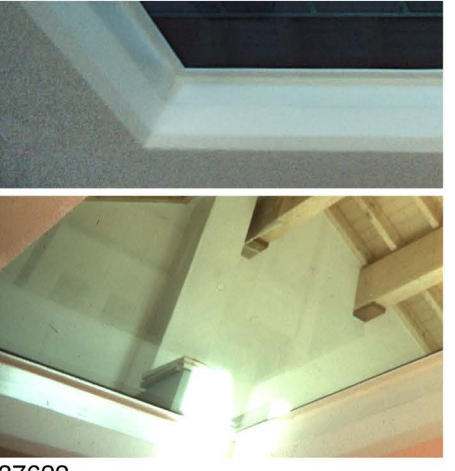

polstergruppe und Iautsprecher der Stereoanlage zeigen ein interessantes wechselspiel zwischen den beiden möglichkeiten von verrunden und phasen.

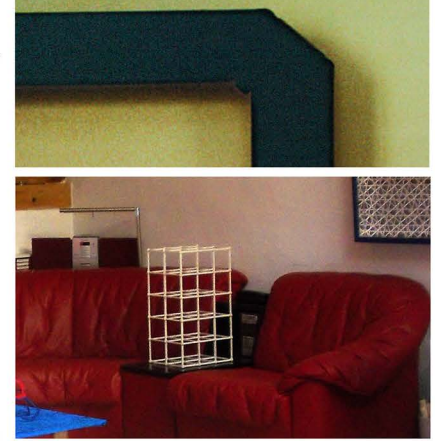

12.3.2018 frs

37622

# neue erkenntnis am periodensystem der gitter

bisher habe ich gemeint, nur der kleinere teil des periodensystems der gitter gehöre zum theoretisch unsichtbaren bereich.

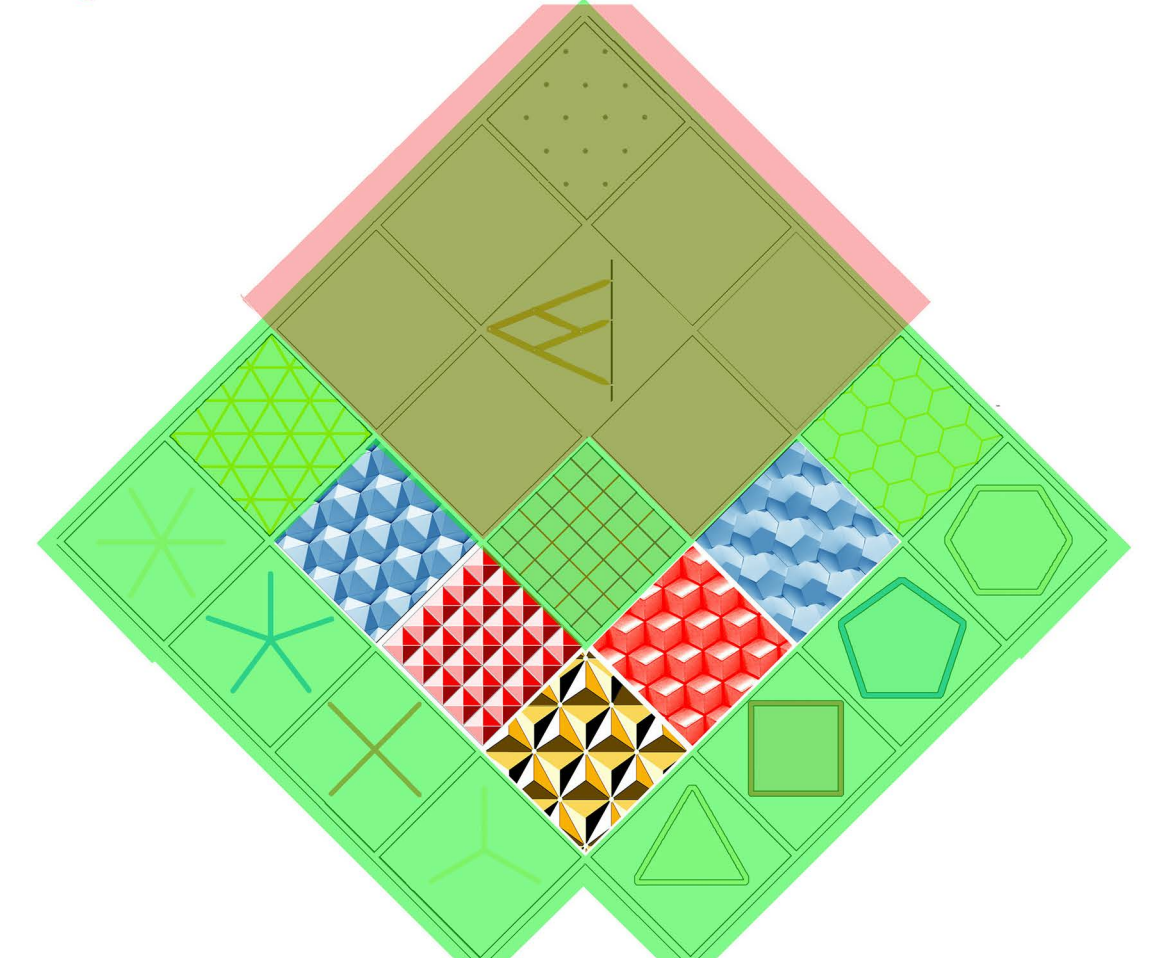

jetzt habe ich erkannt, dass ein viel grösserer teil des periodensystems der gitter zum theoretisch unsichtbaren bereich gehört,

# sichtbar bleiben nur genau die 5 platonischen körper.

der grund für die lange annahme des irrtums kann in der «degeneration professionell» gelegen sein: zu systematisch ist mein wirken darauf angelegt, unsichtbares sichtbar zu machen, als dass ich früher schon realisiert hätte, dass geometrisch auch die ebene noch keine an sich sichtbare dimension ist. nicht die mehrheit, sondern die minderheit jenes systems, das mich seit 33 jahren interessiert ist also sichtbar! das feld der linie ist noch mehr ins zentrum gerückt, nämlich genau ins zentrum des unsichtbaren bereichs. 37640 18.3.2018 frs

7. gestalterische auswertungen ehemaliger geflechte mit neuen farbinstrumentarien und dem (in 37352 erst teilweise gelungenen) versuch, die geradlinigkeit (schwarz) mit der rotationssymmetrie (weiss) zu visualisieren

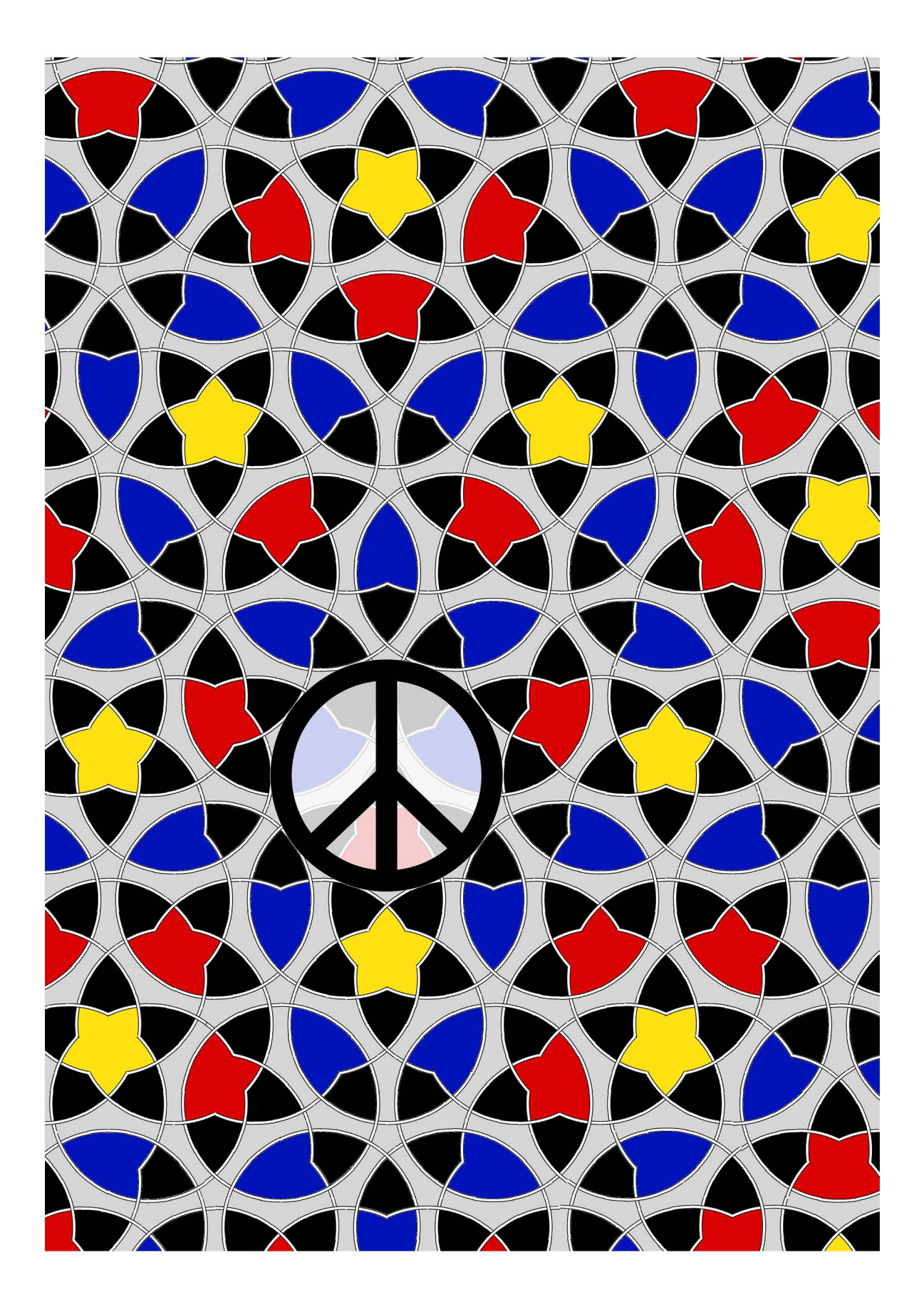

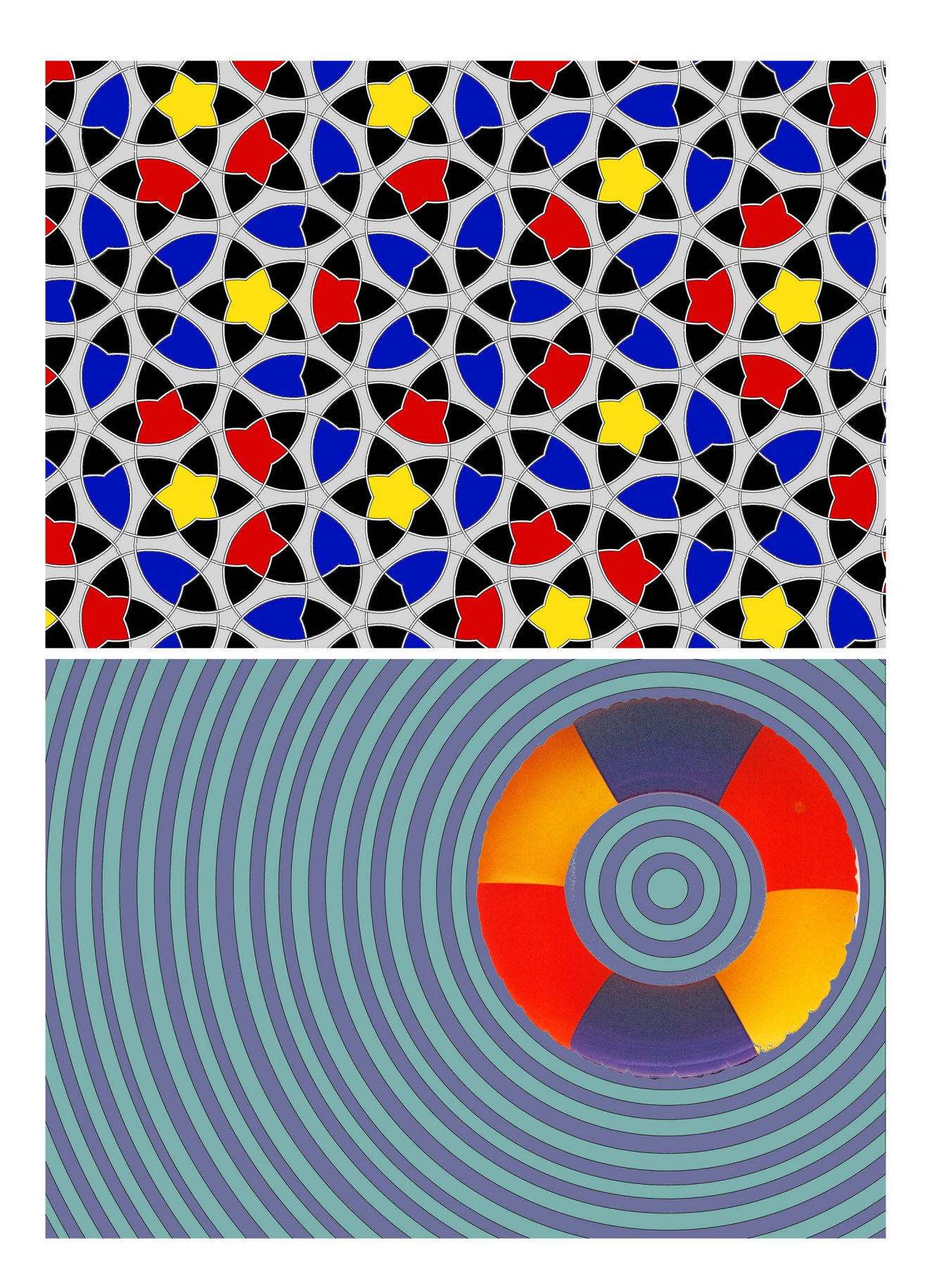

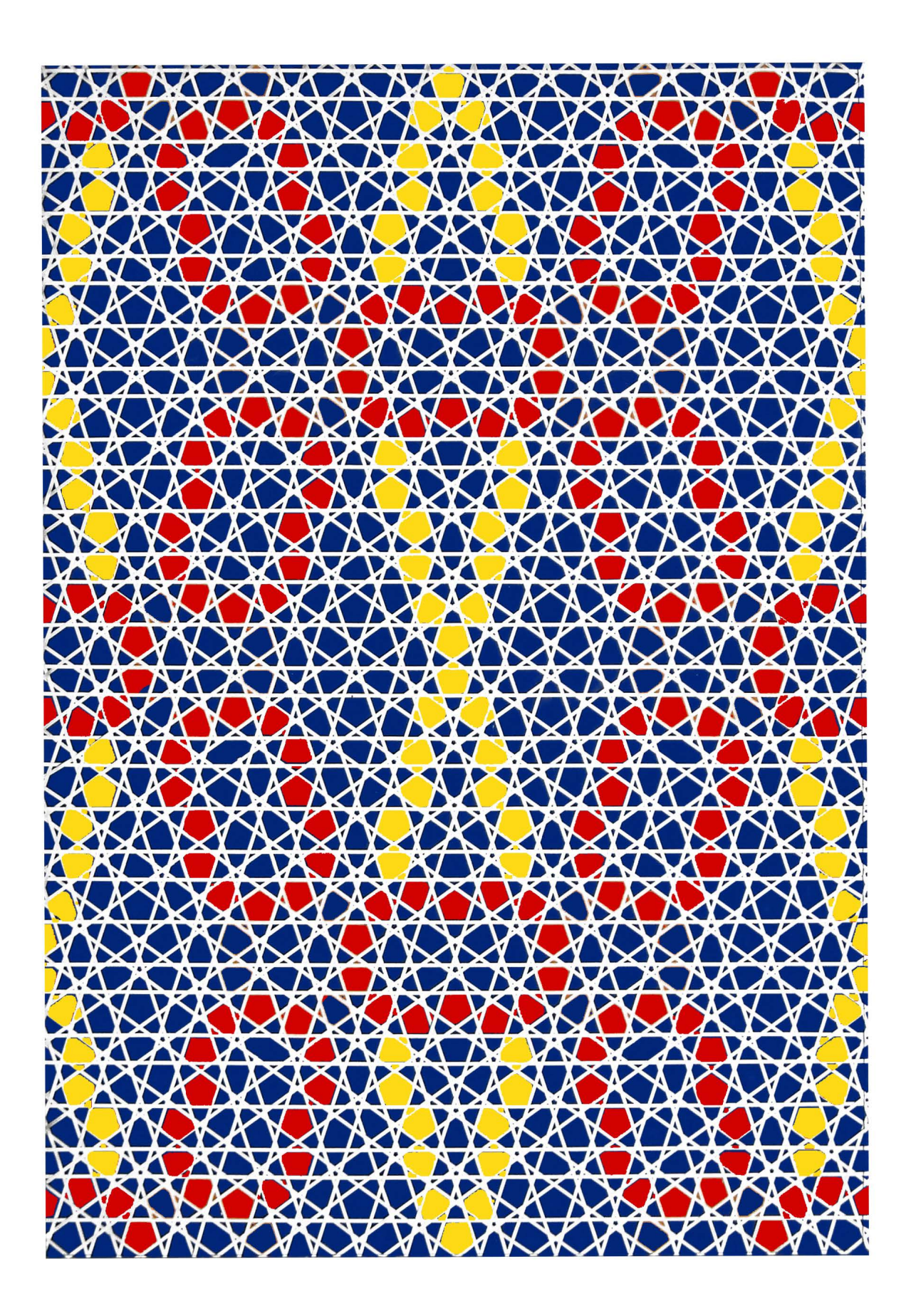

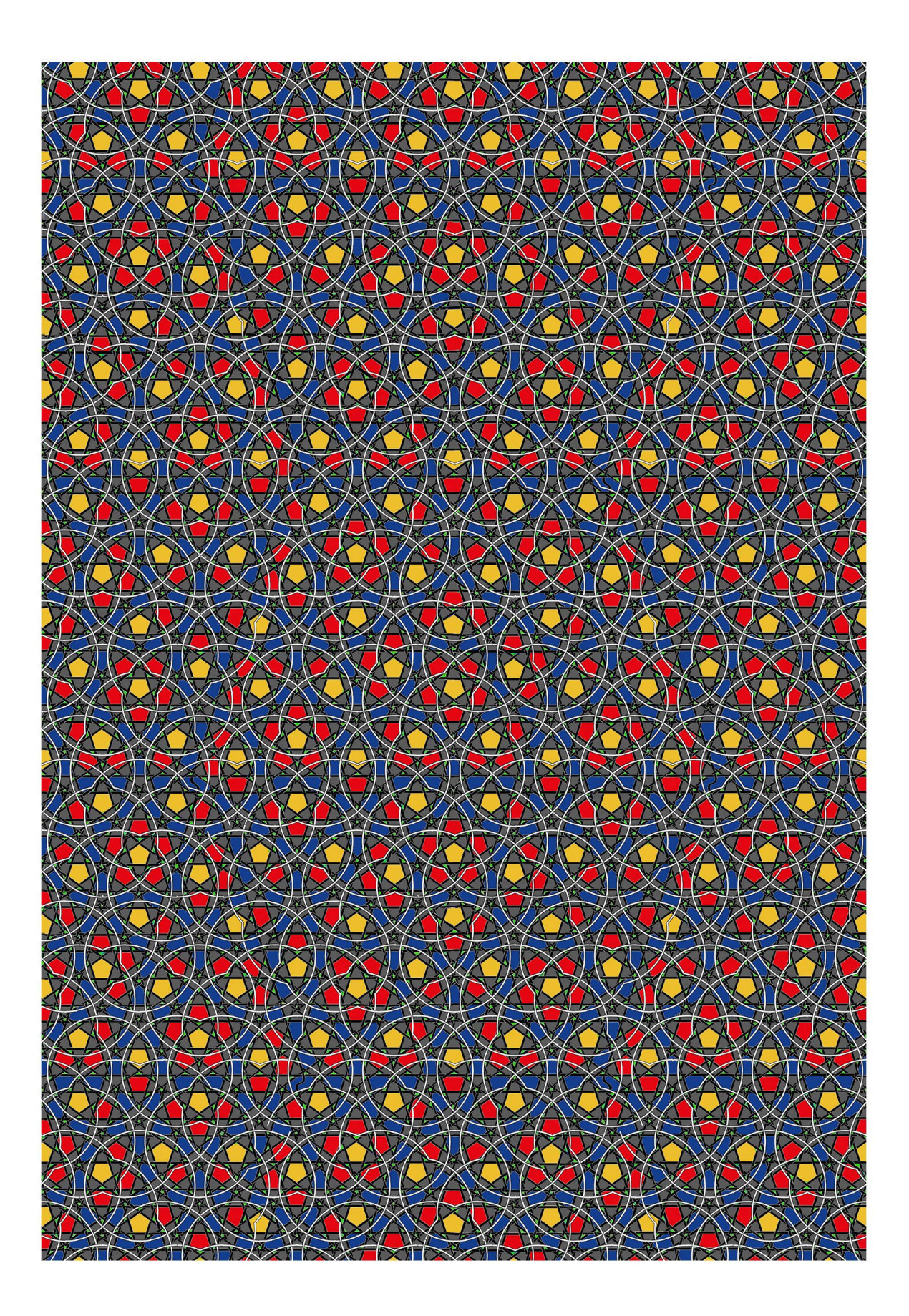

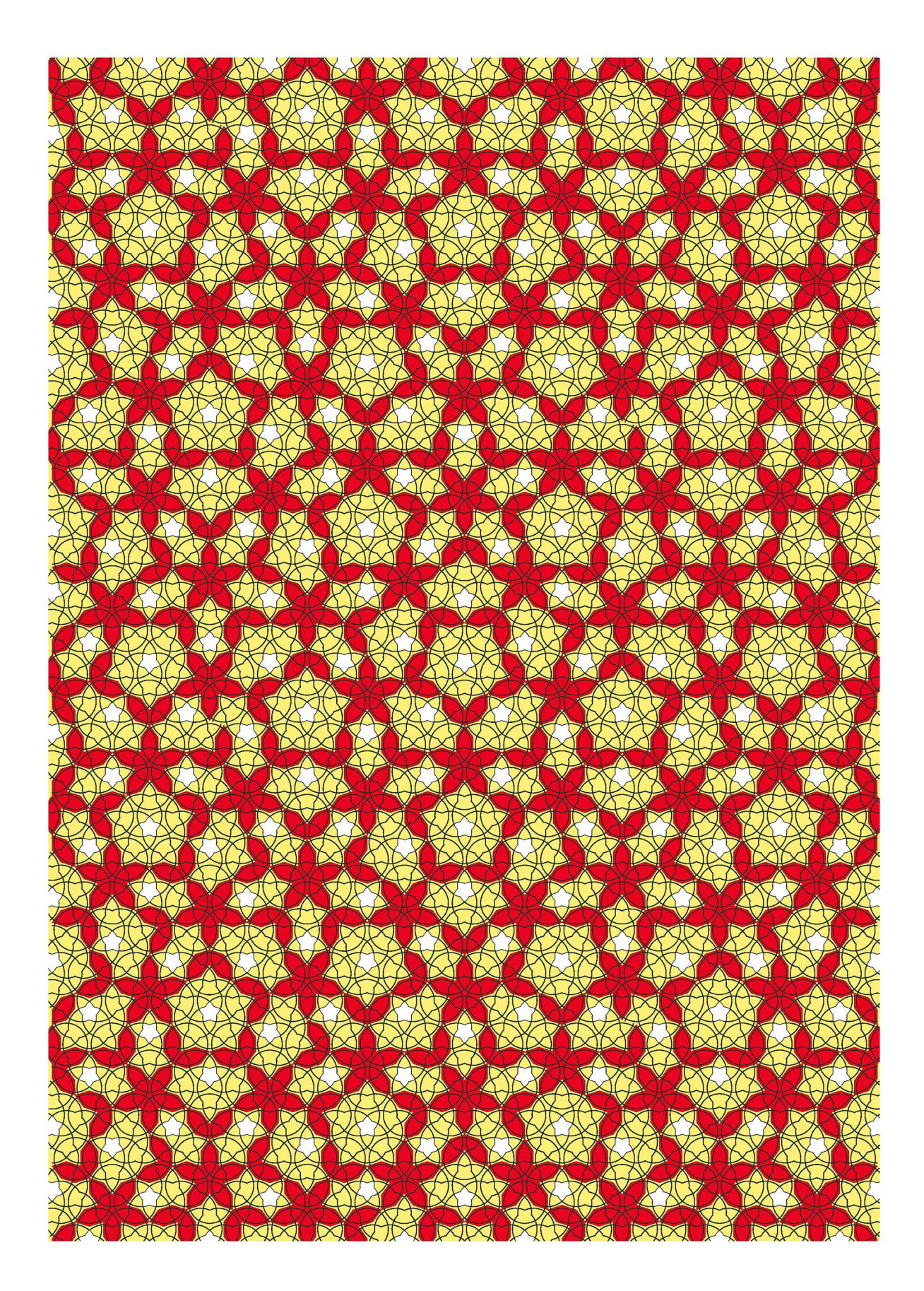
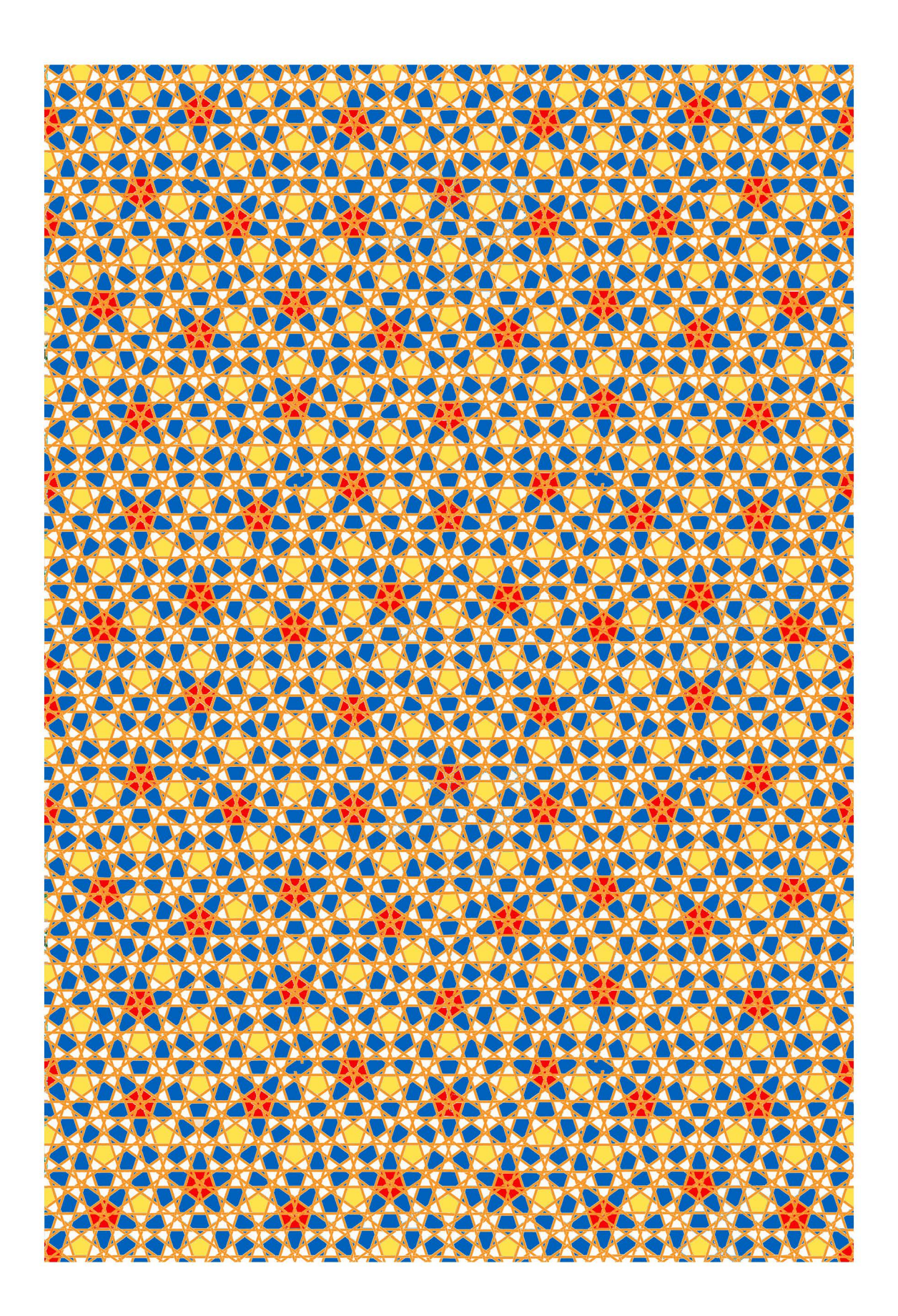

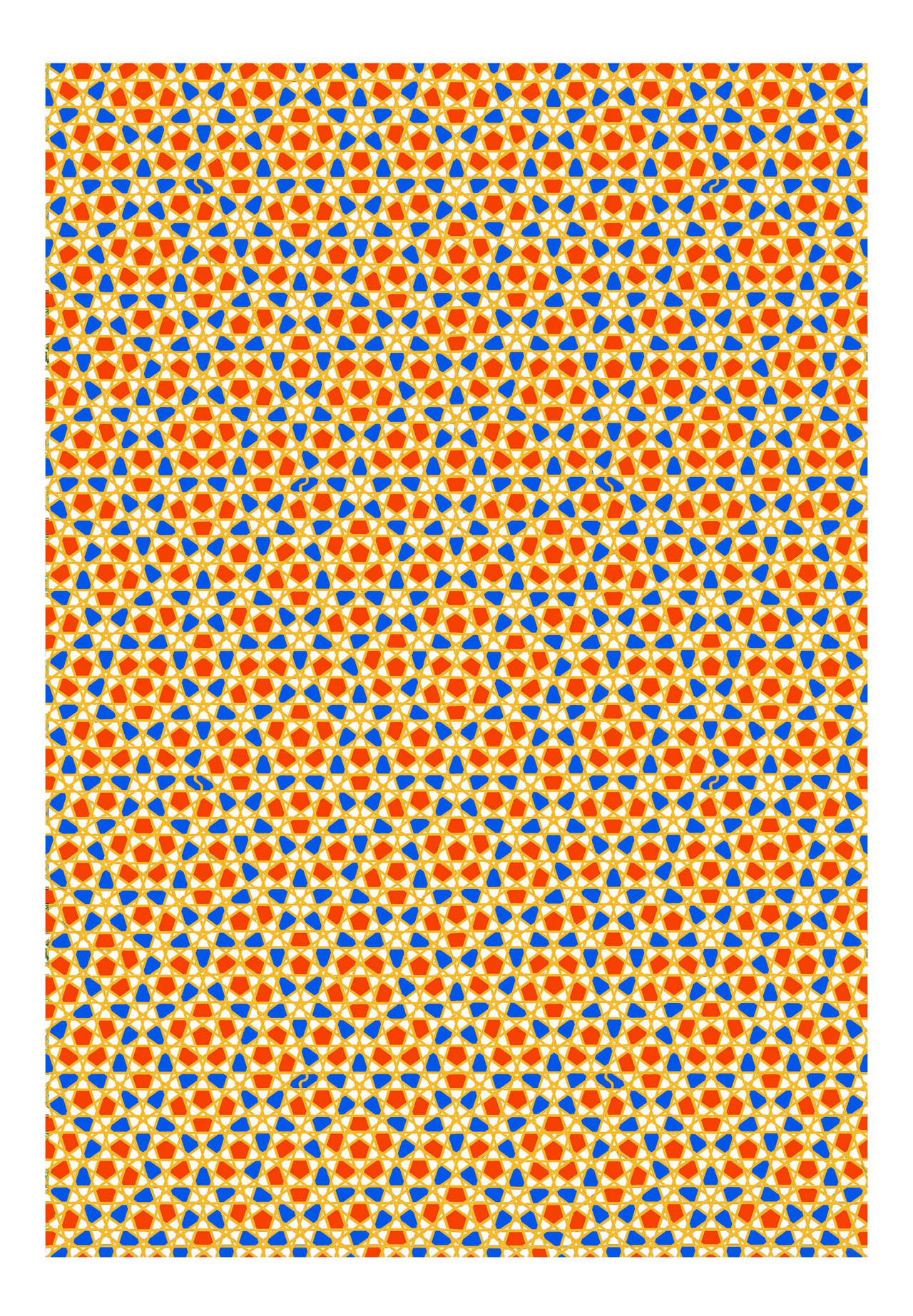

8. gestalterische auswertungen eigener geflechte für eine fiktive «bademode 2018»

## **VON EINSTIGER BADEMODE ÜBERNOMMENE FARBINSTRUMENTARIEN UMGESETZT IN EIGENE STOFFE UND BADKLEIDMODELLE**

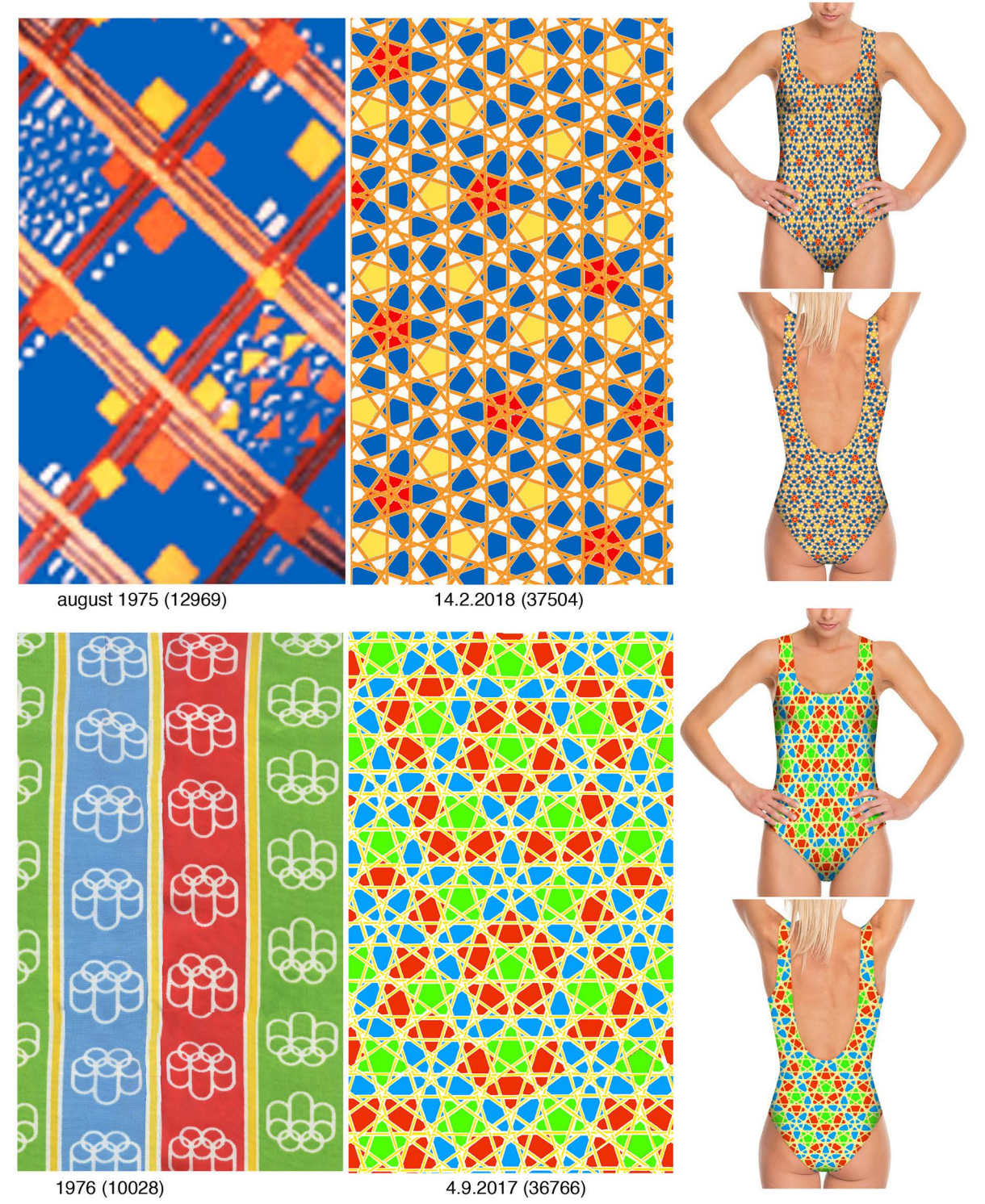

37512 15.2.2018 frs

## VON EINSTIGER BADEMODE ÜBERNOMMENE FARBINSTRUMENTARIEN UMGESETZT IN EIGENE STOFFE UND BADKLEIDMODELLE

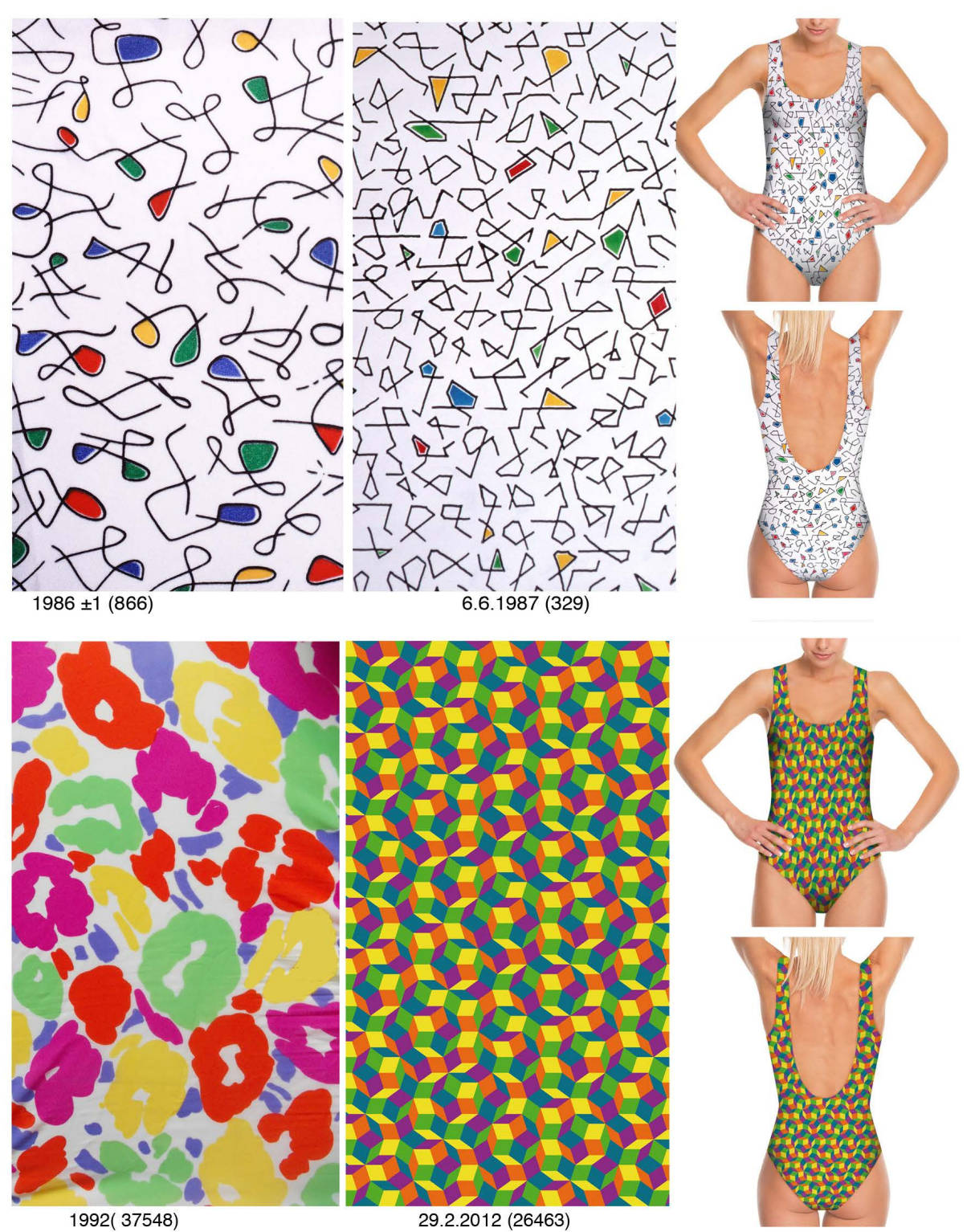

37551 25.2.2018 frs

#### OBEN VON EINSTIGER BADEMODE ÜBERNOMMENES FARBINSTRUMENTARIUM UNTEN VON EIGENER SCHILDKRÖTEN-KOMPOSITIONEN ÜBERNOMMENES MOTIV UMGESETZT IN EIGENE STOFFE UND BADKLEIDMODELLE

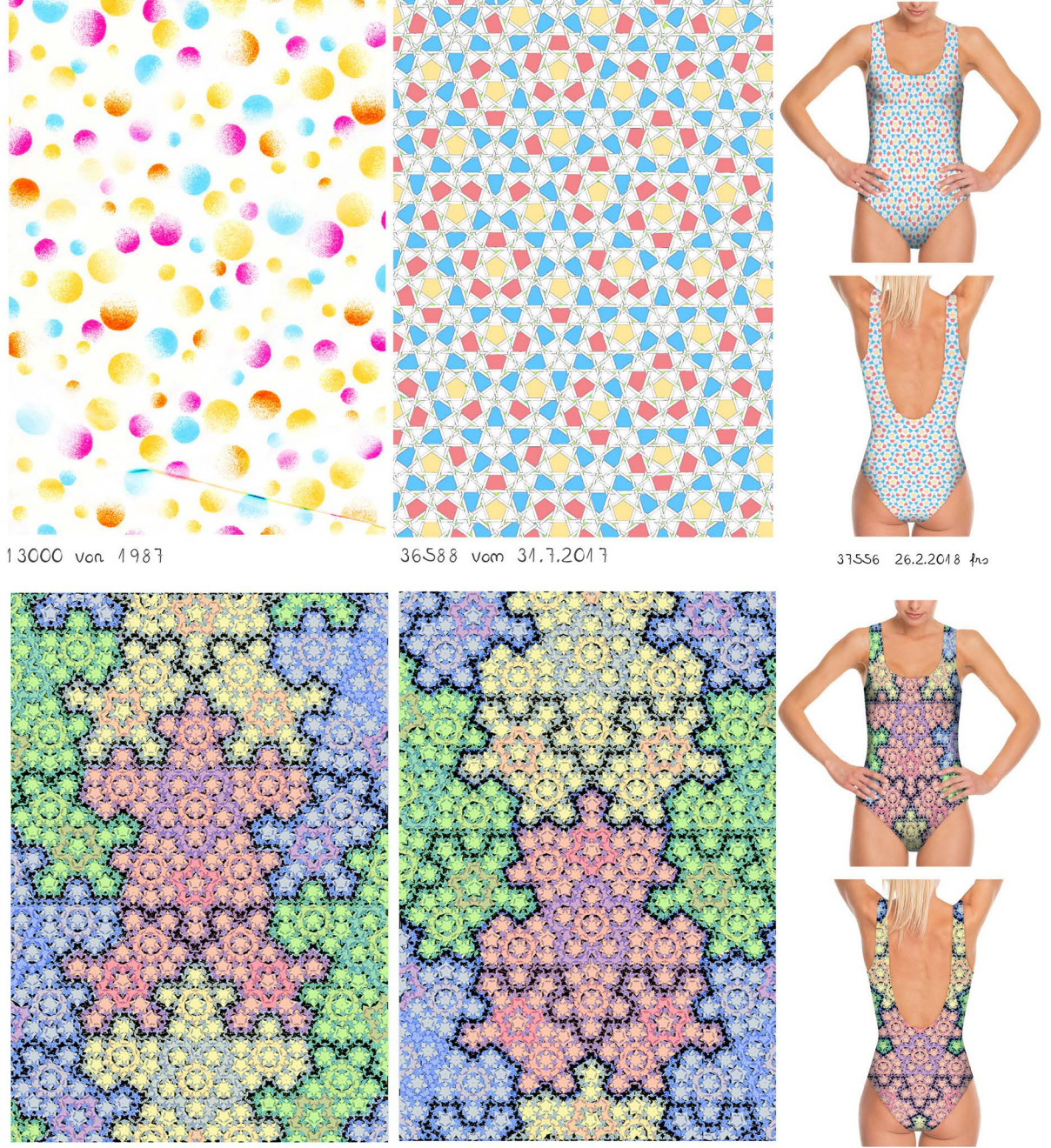

28132 und 28133 vom 10.2.2013 fro

26.2.2018 fro

37502 vom 13.2.2018

37673

## 9. diverse themen mit geringerer vertiefung

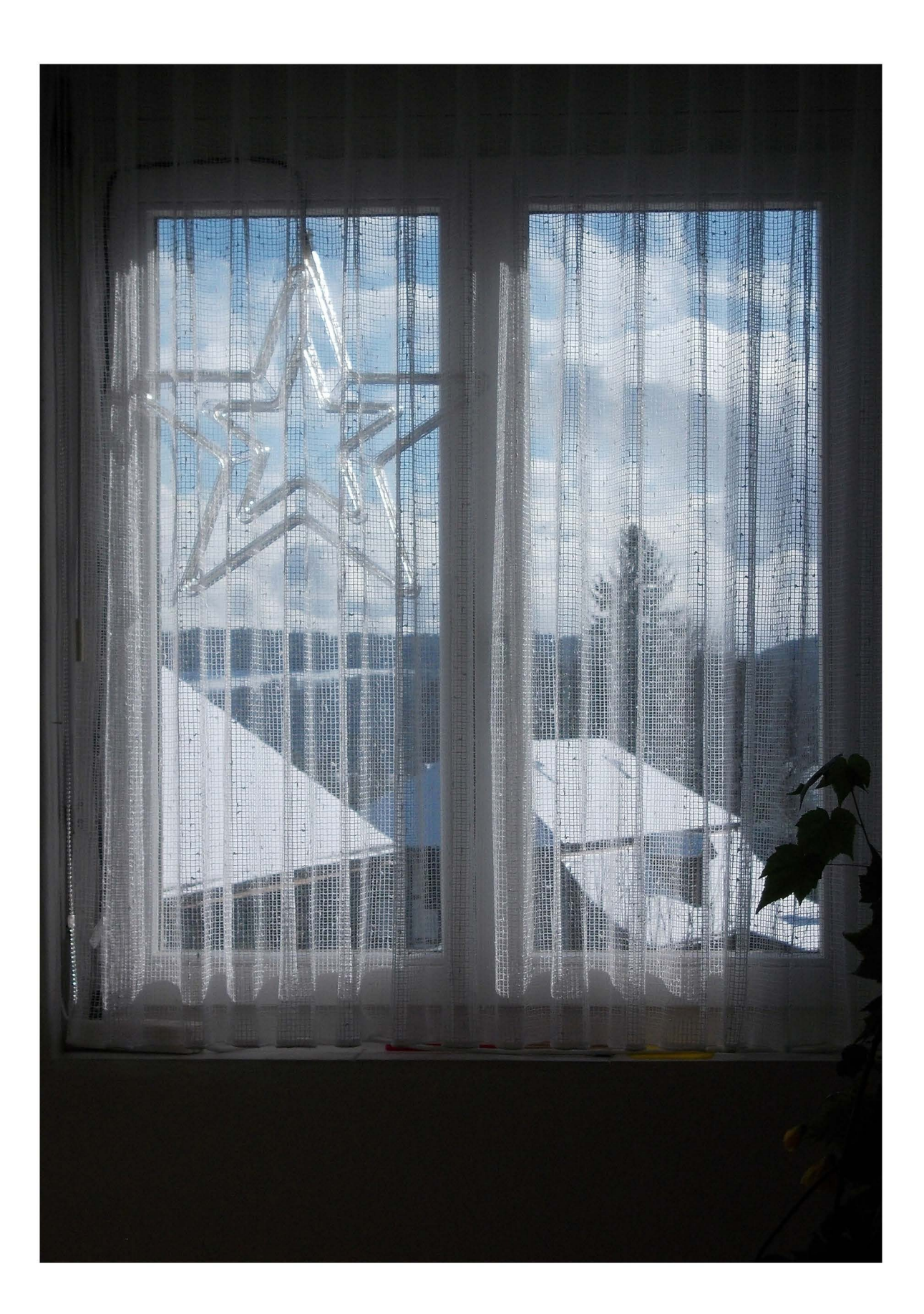

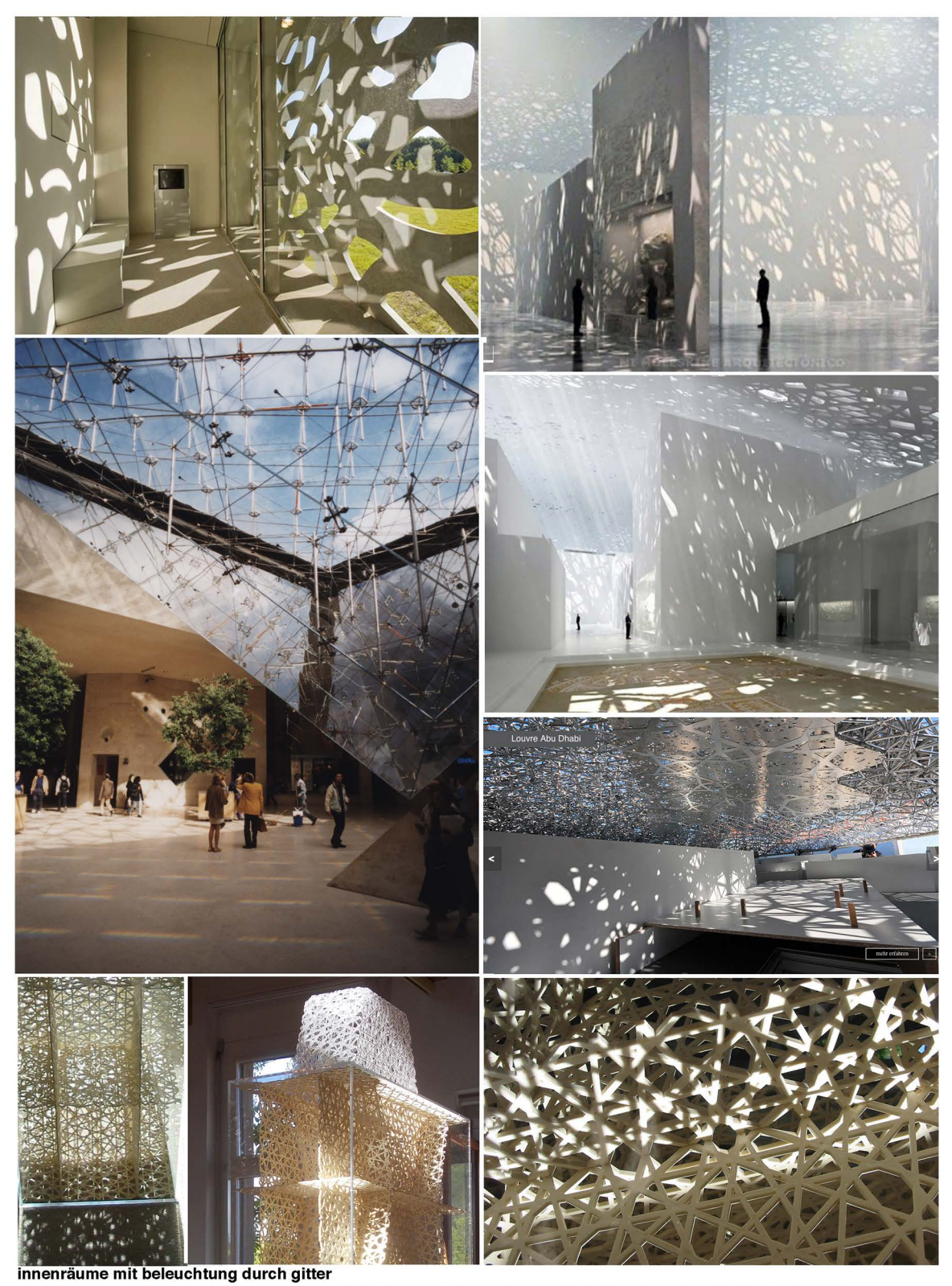

oben links: moderne kunst aus den 1980er-jahren: das museum für moderne kunst in lille (FR) nach roland simounet unten links: innenraum des louvres in paris

drei bilder oben rechts: licheinfall durch die deckenkonstruktion in innenräumen des louvres in abu dhabi (brief v. hr.dr. erbudak) unten links bis rechts: 12291 , 31767 und 12179 von pentagitter 41 frs (was nicht von frs foto aus dem internet) 37397 18.1.2018

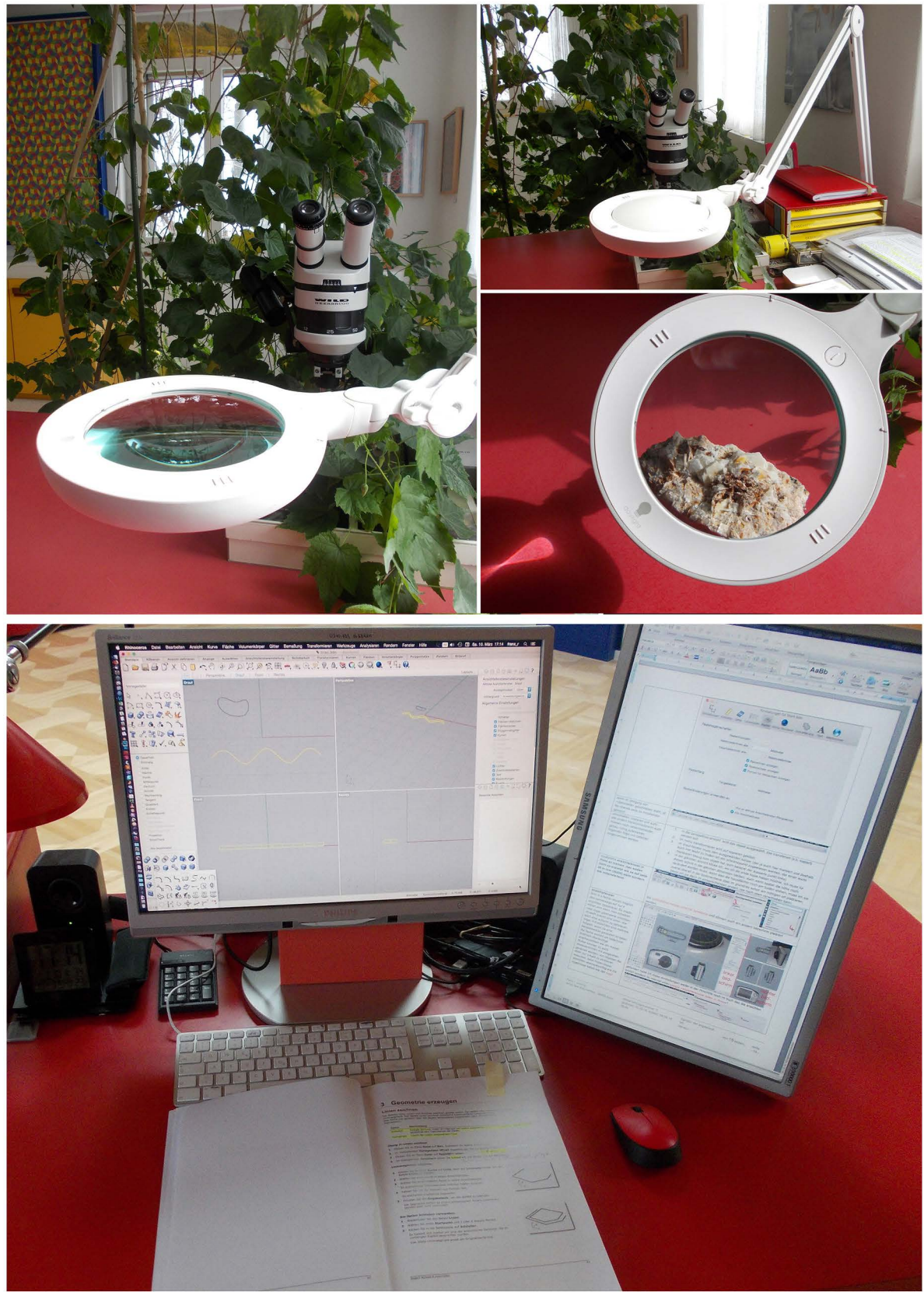

37630

14.3.2018 frs

auflösung in die beiden penroserauten

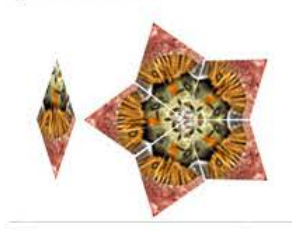

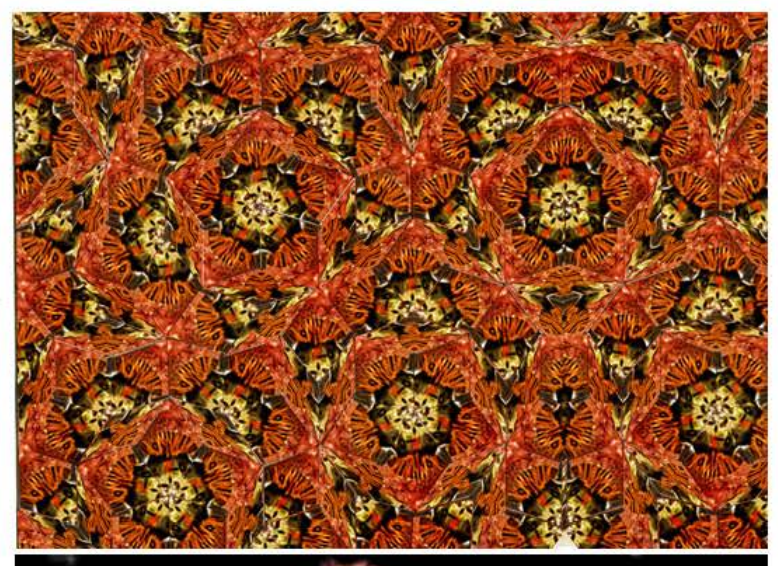

skalierung zur regulären pentagonalität 1998 in süd afrika entdeckte pflanzenart

Anton Pauw Department of Botany, University of Cape Town, Private Bag, Rondebosch 7701, Cape Town, South Africa e-mail: pauw@botzoo.uct.ac.za mit googleübersetzun gsprogramm

verdeutscht: Quersehn itt durch das untere Viertel der Blüte. Auswüchse Auf die Blütenblätter (o) führen Sie die Zungenach unten borsten gesäu mte Kanäle (b). die zum Nektar

führen. Wenn die Zunge zurückgezogen wird. drücken die Borsten es gegen die Staubbeutel (a), so dass einer der ausgefransten Ränder der Zunge ist in die Führungsschiene (g) eingeführt. Die Führungsschieneführt in die sich verengende Rille des Korpusculums (oben die Schnitthöhe). die an der Zunge befestigt wird. Das Korpusculu m. mit zwei angebra chten Pollensäcken (p). ist in den Mund des Vogels gezogen. Wenn ein Vogel die nächste Blume besucht. an der ein Pollinarium hängt Zunge. die Borstenreihe richtet den abgeflachten Pollensack so aus. dass er mitseiner schmalen Kante in die Führung gleitet Schiene. wird verkeilt und bricht aus der Klammer. wenn die Zunge zurückgezogen wird. Farben sind naturnah; s. Stigma; c. Kelch. M aßstabsba lken. *2* 50 m m.

37432 28.1.2018 frs

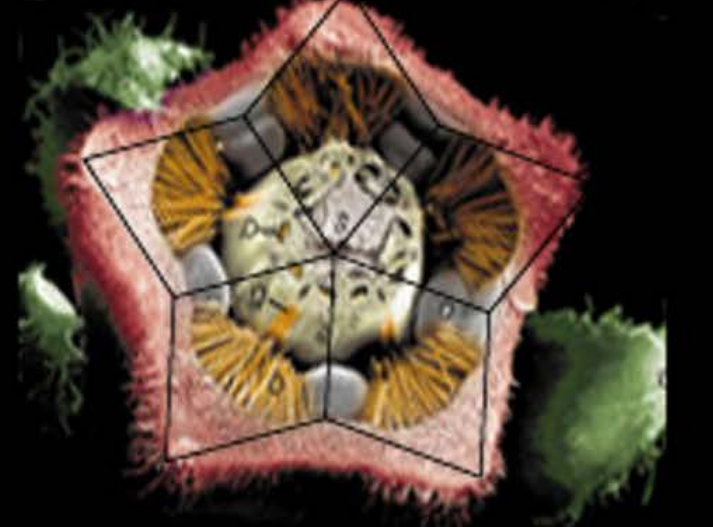

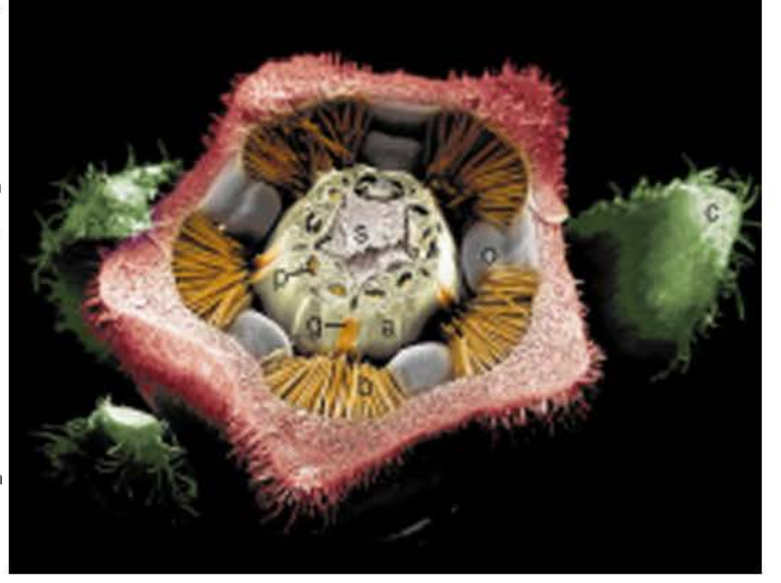

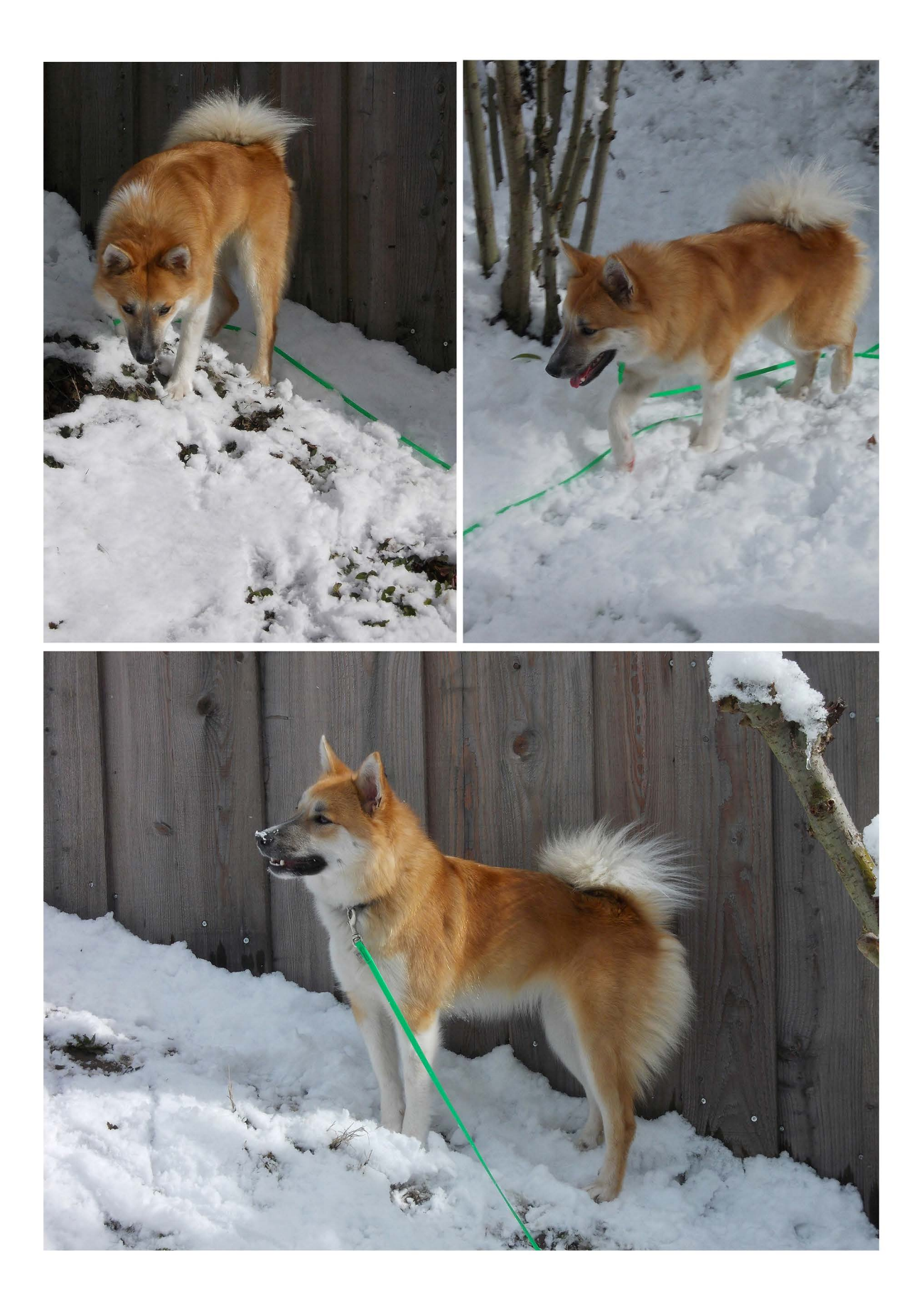

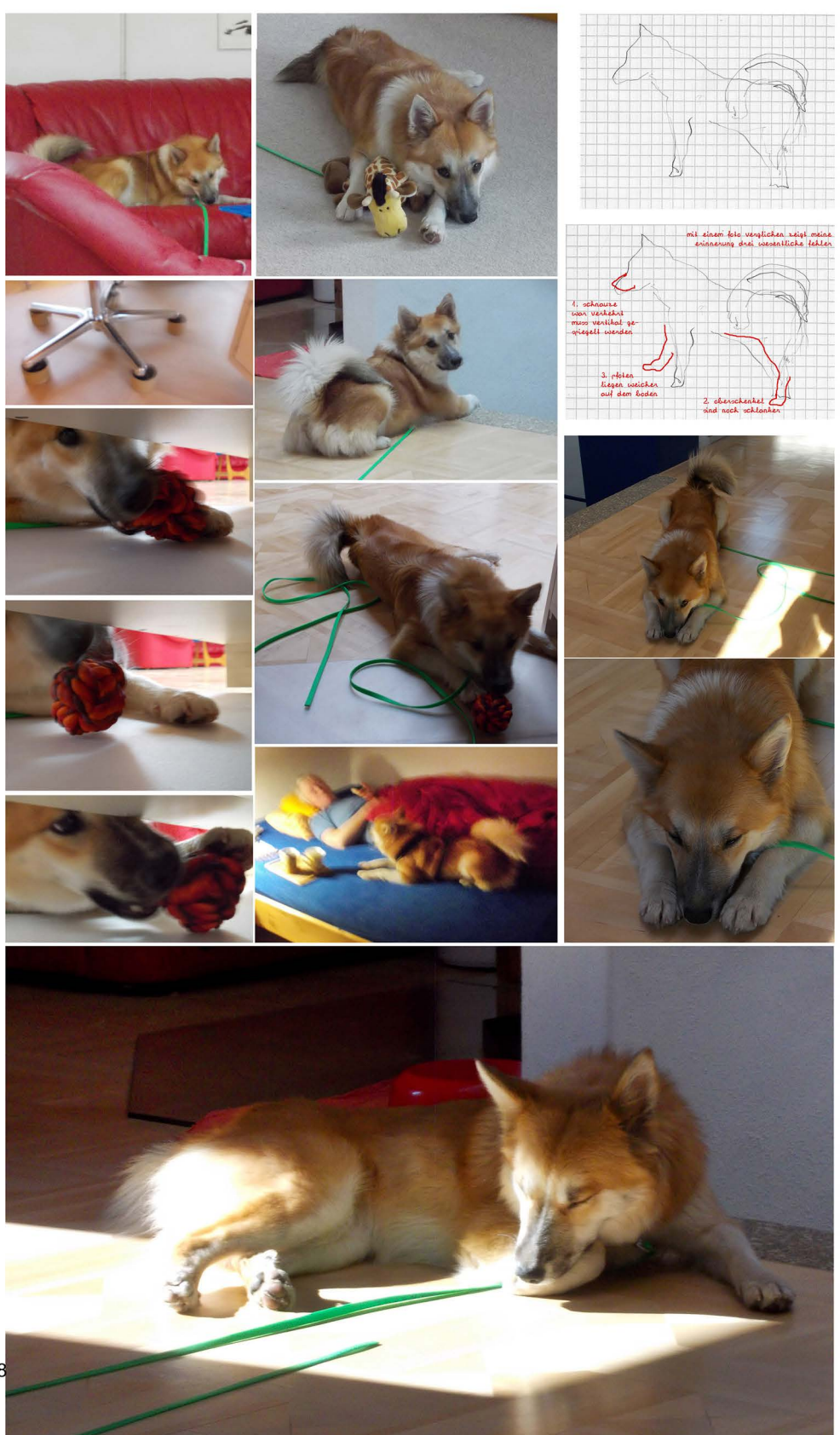

sokka im<br>1. quartal 2018 37669 frs

# **tryptichon**

drei mal schon habe ich penroses struktur im ZUsammenhang mit dem menschen bzw. der DNA begegnet. unterstützen die beispiele meine vermutung, dass die penrosestruktur mit dem leben und dem menschen einen wesentlichen zusammenhang haben, oder sind es alles zusammenfälle ohne weitere bedeutung?

film von der **ETH** zürich

prof. dr. m. erbuda juni 2002

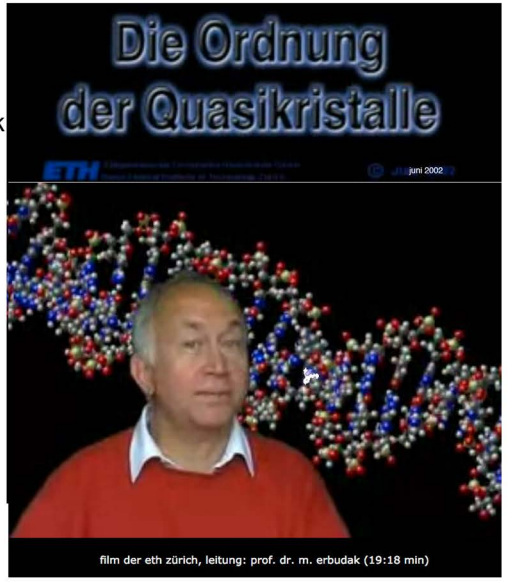

15.10.2008 aus 21337

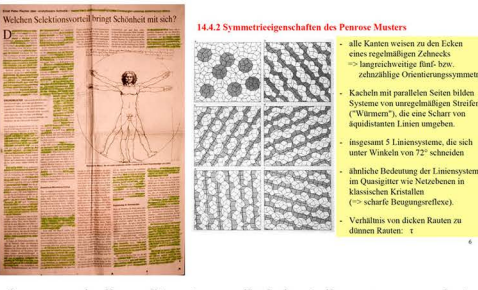

eine verschollene literaturquelle bringt die penroseparkettierung in den zusammenhang mit dem leonardesken proportionenschena. weil die quelle leider z.z. nicht auffindbar ist kann nicht kontrolliert werden, ob die beziehungen über den goldenen schnitt als häufige proportion hinaus reichen.

University of Western Australia, Perth. 2014 vollendet

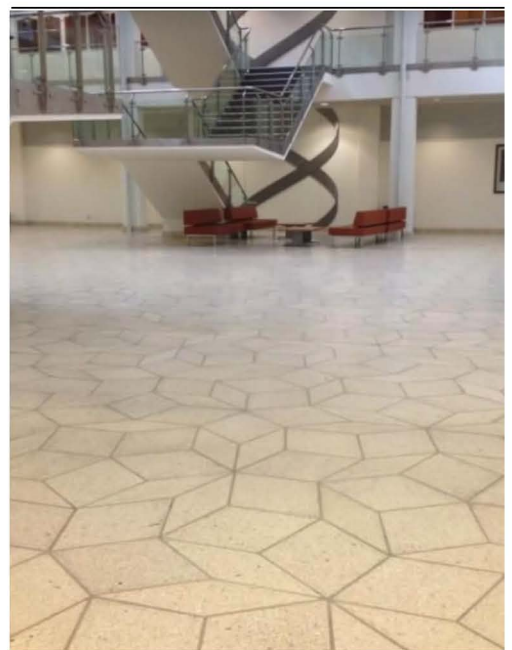

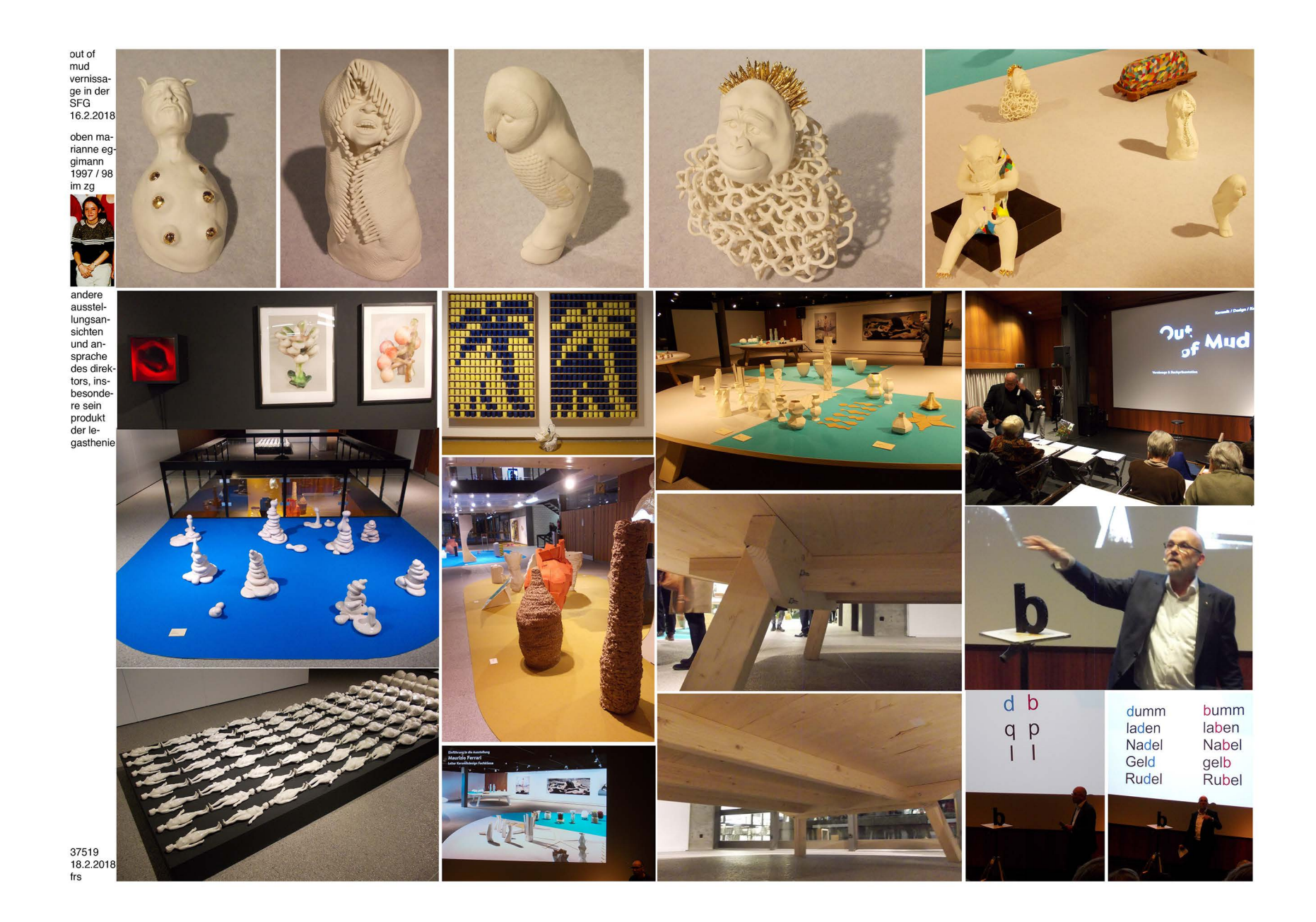

# **prozessoptimierung mit sechsecken:**

nach unten zunehmende ergonomie rechts pentagonal links andere winkel

20176 erstmals in 676(1997) dann in 17941 (2007 kepler)

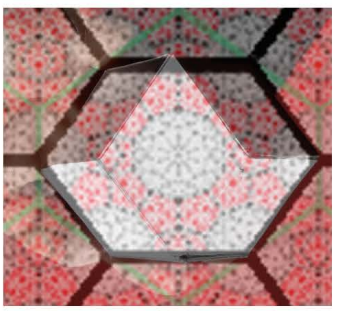

pentagfitter 07 von 1985

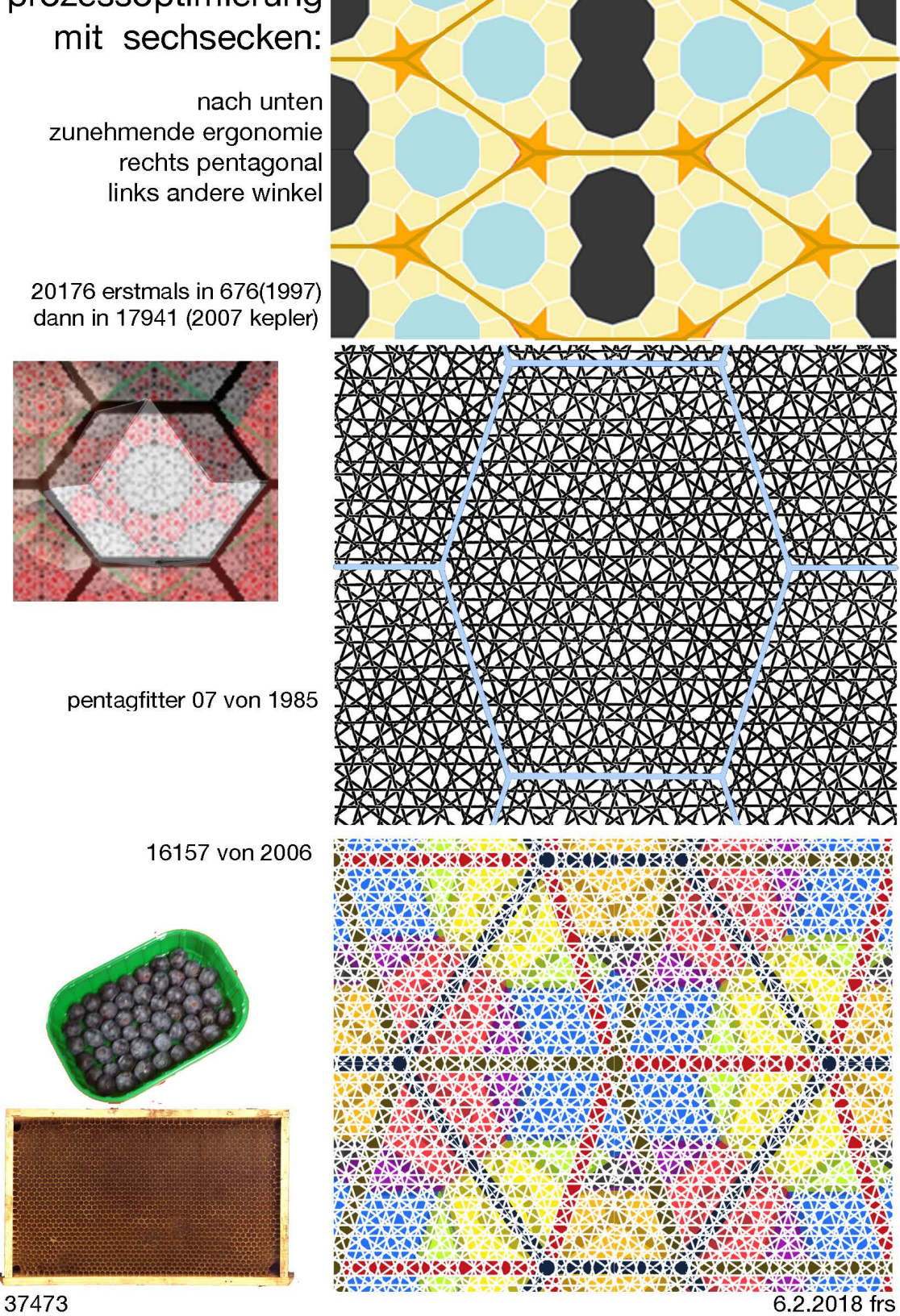

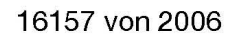

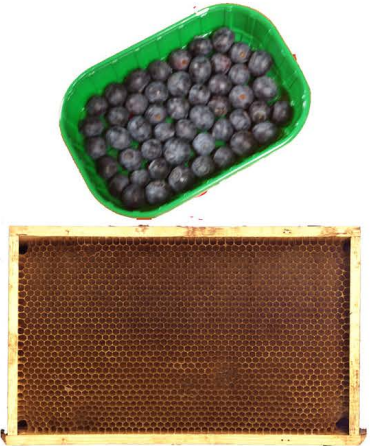

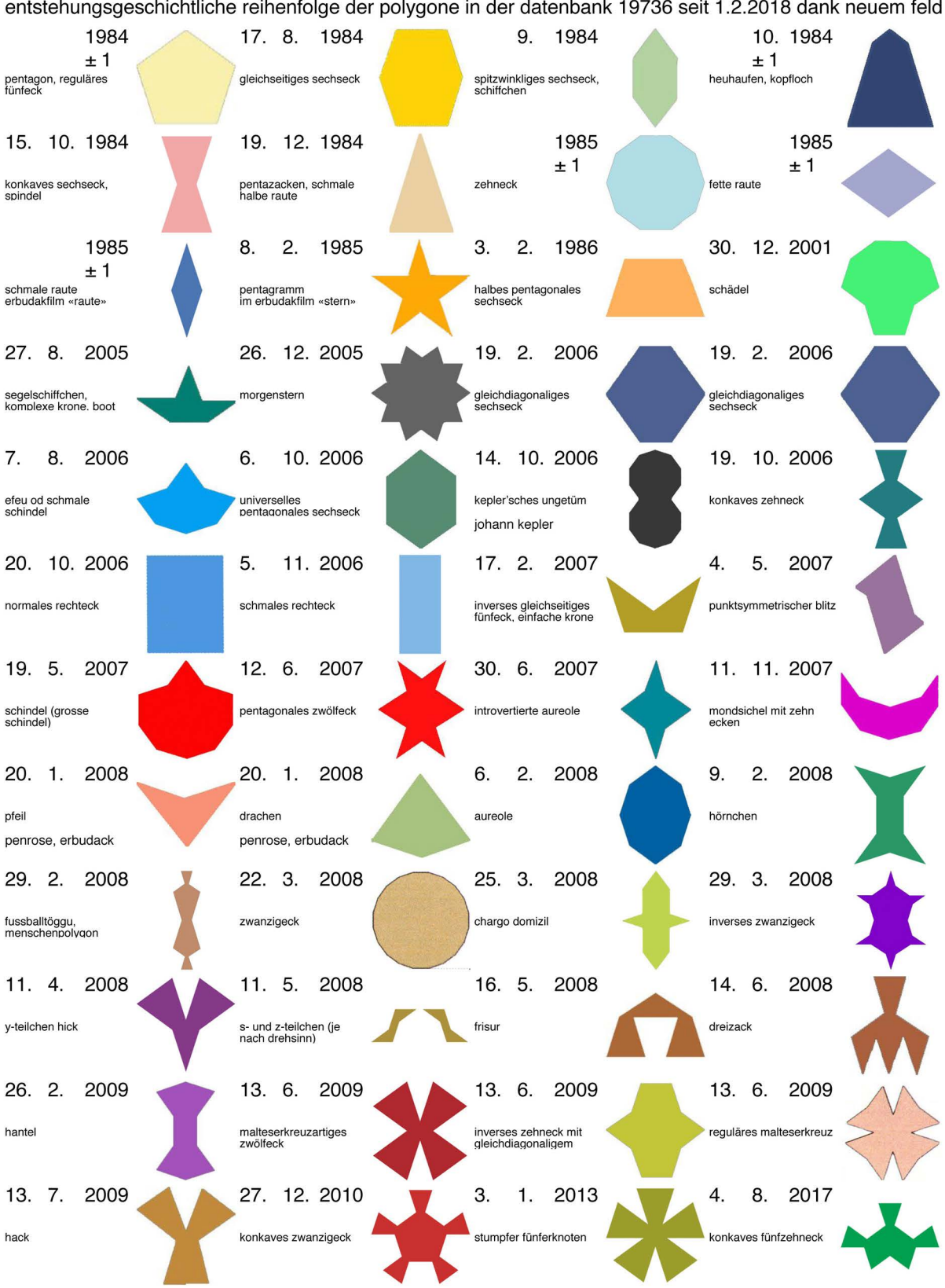

ausgedruckt aus der datenbank 19736 am 10/02/2018

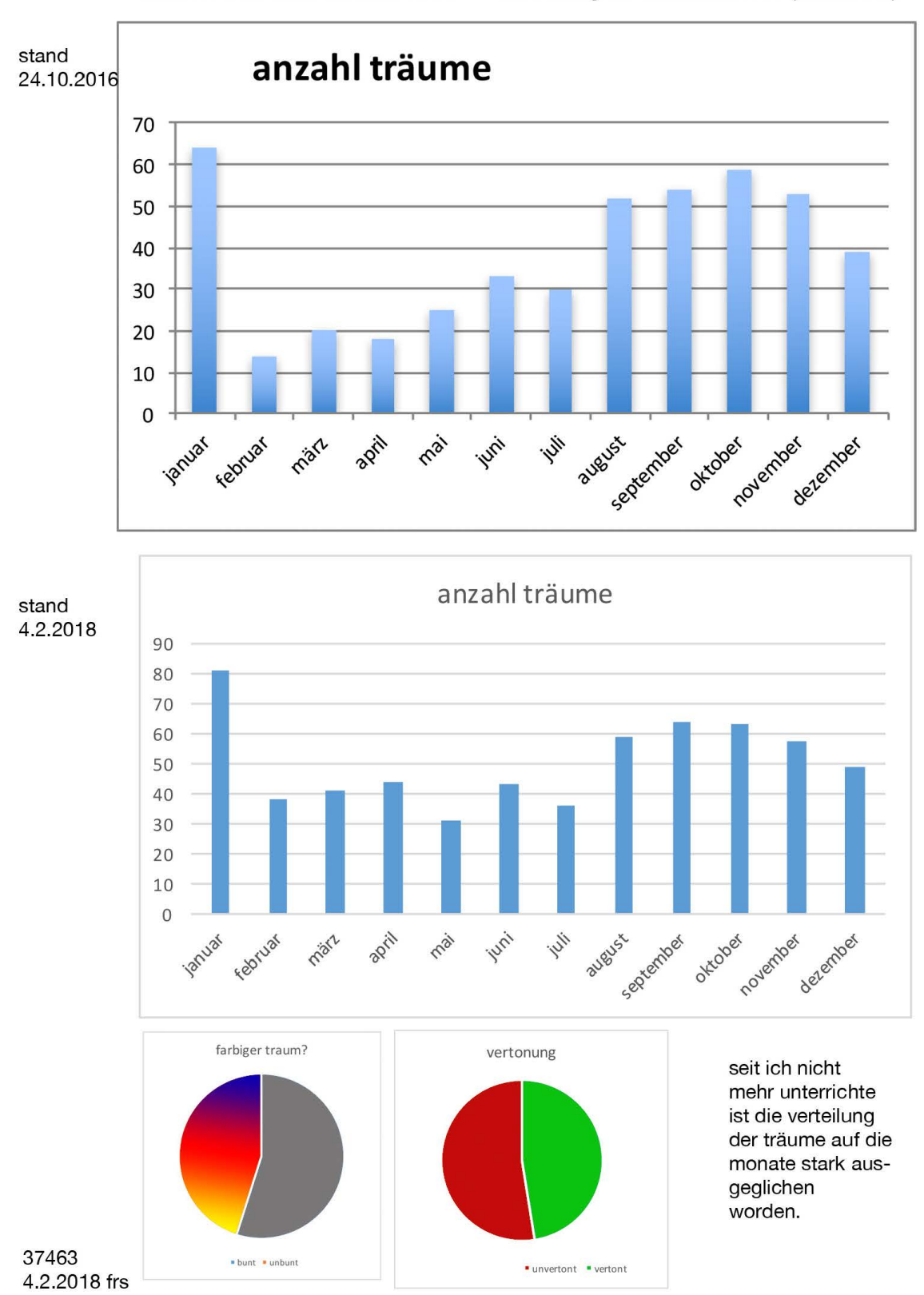

träume von franz r. seit 1996 auswertung der datenbank 7257 (traumbuch)

## **10. verzeichnisse**

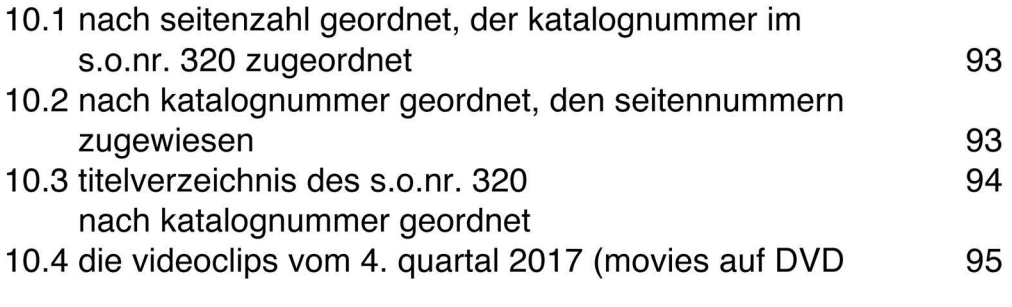

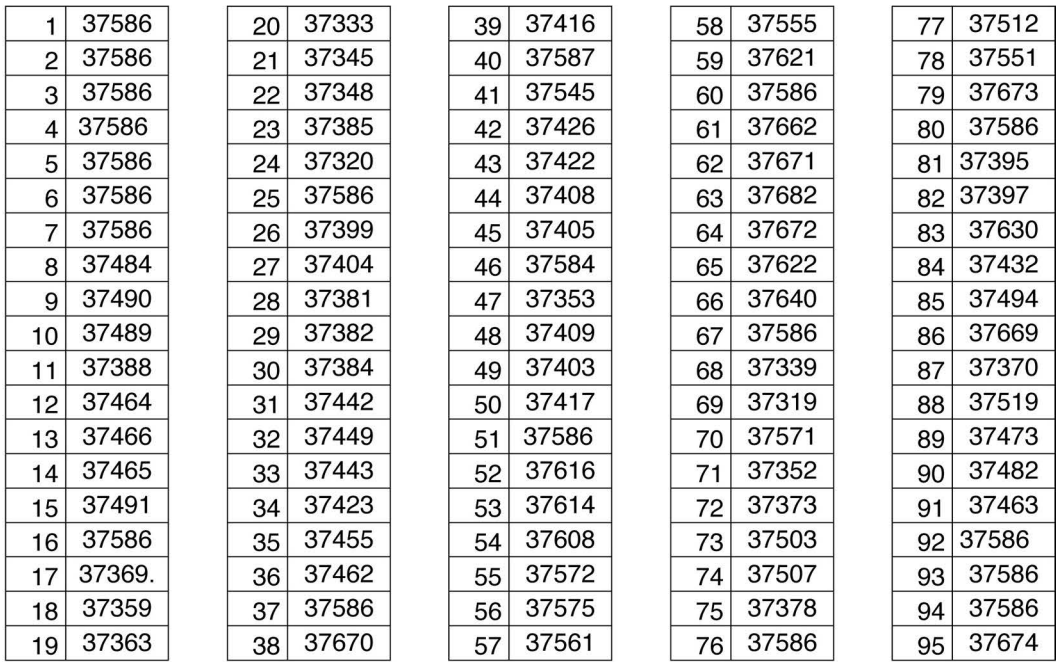

#### **10.1 nach Seitennummern geordnet, den katalognummern zugewiesen**

#### **10.2 nach katalognummern geordnet, den Seitennummern zugewiesen**

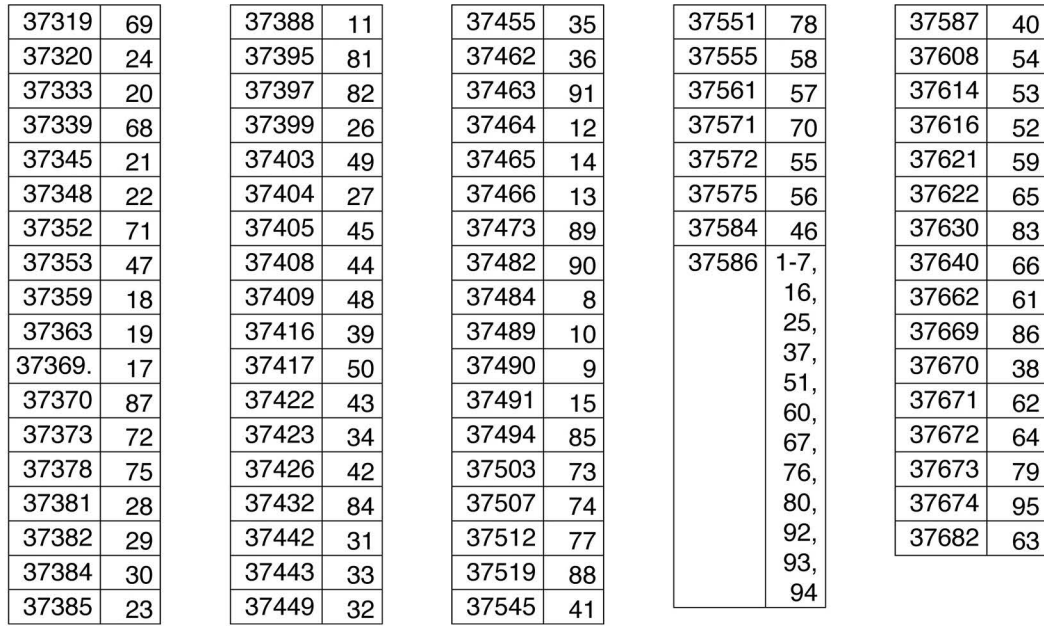

## **10.3 titelverzeichnis des s.o.nr. 321 nach katalognummer geordnet**

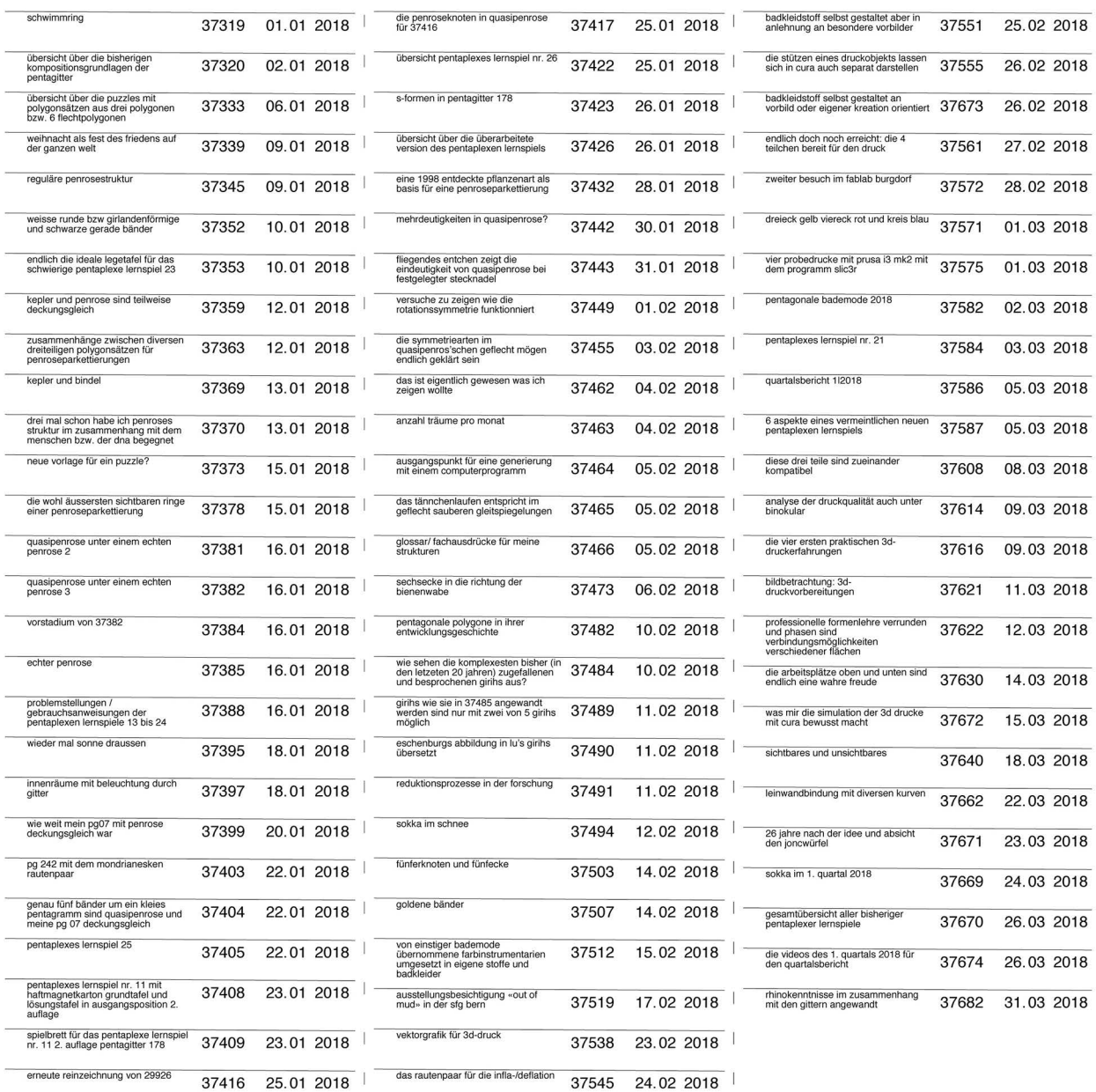

#### 37326 05. 01 .2018 37361 12. 01 . 2018 37441 30.01 .2018 37444 31 . 01 . 2018 er endeugen<br>rûck zur ausgangs<br>nrose eindeutig od age:<br>r nicht? cae erste tosung war: die anoere (2,) losung:  $\overline{\Delta}$ fazit: gibt es in anbetracht der identität der beiden nordigen iosungen  $\star$ was ask a unt ease molecus bannachauseana.nab. 37450 01.02.2018 37453 02.02.2018 37470 06. 02. 2018 37481 10. 02. 2018 waits s bs 37488 11.02.2018 37532 37570 28.02.2018 37594 06.03.2018 20.02.2018 übersicht zu 37481 bei diesem video handelt es sich (nicht um den ersten) versuch einer **Ultimaker** katalogrecherche zum zweck einer demo. der ton ist über audacity<br>(als tonbandgerät) gleichzeitig aber unabhängig von snap z pro aufge-<br>nommen und nachträglich eingefügt, aber noch von miserabler qualität. also sicher auch noch nicht um der letzte solche versuch. 37596 06.03.2018 37597 06.03.2018 37668 23.03.2018 schon nur die tatsache, dass man in rhino auch punkte zeichnen kann, überzeugt mehr als bei illustrator 37639  $1.$  $\overline{2}$  $\mathbf{3}$  $\overline{4}$  $punkt <$  $line <$ fläche < raum  $\begin{array}{c|c|c|c} \hline \mbox{\bf 4} & \mbox{\bf 6} & \mbox{\bf 10} \\\hline \end{array}$

## **10.4 die Videoclips vom 1. quartal 2018 (movies auf DVD)**

 $-95 -$ 

26.3.2018 frs

37674